# **UNIVERSIDAD POLITÉCNICA ESTATAL DEL CARCHI**

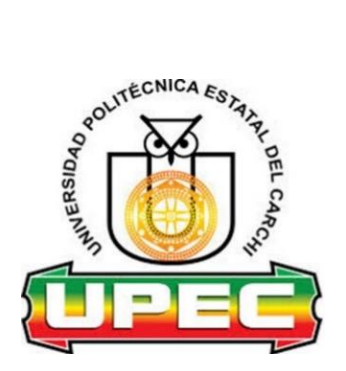

# **FACULTAD DE COMERCIO INTERNACIONAL, ADMINISTRACIÓN Y ECONOMÍA EMPRESARIAL**

# **CARRERA DE LOGÍSTICA Y TRANSPORTE**

# **Tema: "Recepción y Entrega de encomiendas en la empresa DFM Express"**

Trabajo de Integración curricular previo a la obtención del Título de ingenieras en Logística y Transporte

> AUTORAS: Chicango Querembas Lady Madelein. Manteca Carcelen Mabel Alexa. TUTOR: Ing. Mafla Bolaños Iván Gabriel Msc.

Tulcán, 2023

# **CERTIFICADO DEL TUTOR**

Certifico que las estudiantes Chicango Querembas Lady Madelein y Manteca Carcelen Mabel Alexa con el número de cedula 0401931019 y 1003529532 respectivamente han desarrollado el trabajo de Integración Curricular: "Recepción y Entrega de encomiendas en la empresa DFM Express".

Este trabajo se sujeta a las normas y metodología dispuesta en el Reglamento de la Unidad de Integración Curricular, Titulación e Incorporación de la UPEC, por lo tanto, autorizo la presentación de la sustentación para la calificación respectiva.

sull

Ing. Mafla Bolaños Iván Gabriel Msc. **TUTOR**

Tulcán, julio de 2023

# **AUTORÍA DE TRABAJO**

El presente trabajo de Integración Curricular constituye un requisito previo para la obtención del título de Ingenieras en la carrera de Logística y Transporte de la facultad de Comercio Internacional, Integración, Administración y Economía Empresarial.

Nosotras Chicango Querembas Lady Madelein y Manteca Carcelen Mabel Alexa con el número de cedula 0401931019 y 1003529532 respectivamente, declaramos que la investigación es absolutamente original, autentica, personal y los resultados y conclusiones a los que hemos llegado son de nuestra absoluta responsabilidad.

funklabe

Chicango Querembas Lady Madelein Manteca Carcelén Mabel Alexa **Autora** 

Tulcán, julio de 2023

# **ACTA DE CESIÓN DE DERECHOS DEL TRABAJO DE INTEGRACIÓN CURRICULAR**

Nosotras Chicango Querembas Lady Madelein y Manteca Carcelen Mabel Alexa declaramos ser autoras de los criterios emitidos en el trabajo de integración curricular: "Recepción y Entrega de encomiendas en la empresa DFM Express", y se exime expresamente a la Universidad Politécnica Estatal del Carchi y a sus representantes de posibles reclamos o acciones legales.

Chicango Querembas Lady Madelein Manteca Carcelén Mabel Alexa **Autora Autora**

Tulcán, julio de 2023

# **AGRADECIMIENTO**

Agradecemos a Dios, por brindarnos su bendición en cada etapa de nuestras vidas, por guiarnos y protegernos en todo momento. Gracias a nuestros padres Adolfo y Wilmena, y Sara, por ser los principales actores de nuestros sueños y anhelos, inculcándonos sus valores y principios y por confiar plenamente en nosotras. Agradecemos a nuestros docentes, por impartirnos sus conocimientos a lo largo de nuestra preparación profesional, y de manera especial a nuestro tutor, Magister Iván Mafla, quien ha guiado de forma correcta y precisa el desarrollo de nuestro proyecto que, junto con su preparación, conocimiento y experiencia se llevó a cabo de la mejor manera posible.

> **Chicango Querembas Lady Madelein Manteca Carcelen Mabel Alexa**

#### **DEDICATORIA**

Dedico este trabajo principalmente a Dios, por ser uno de los principales seres de inspiración y brindarme la capacidad necesaria para hacer posible tan anhelado sueño. A mi madre Sarita, por su amor incondicional, por su sacrificio y trabajo, por su apoyo y motivación impartidos durante todos estos años, soy verdaderamente afortunada y me siento orgullosa de ser su hija, ya que gracias a ella he llegado hasta donde me encuentro actualmente.

A mi hermana menor y a mi hijo, por su cariño y amor, por estar presentes en todo momento y por ser mi motor para alcanzar cada meta. Finalmente, quiero dedicar esta tesis a cada uno de mis maestros y amigos, por apoyarme y guiarme durante este proceso, por sus conocimientos y palabras de aliento, quiero que sepan que siempre ocuparan un lugar en mi corazón.

#### *Lady Madelein*

Dedico el presente Trabajo de Integración Curricular a mis padres que amo tanto y demás familiares que estuvieron presentes en todo el proceso de mi formación profesional con sus palabras de afecto, bendiciones y sobre todo brindándome el apoyo que siempre necesité.

#### *Mabel Alexa*

# ÍNDICE

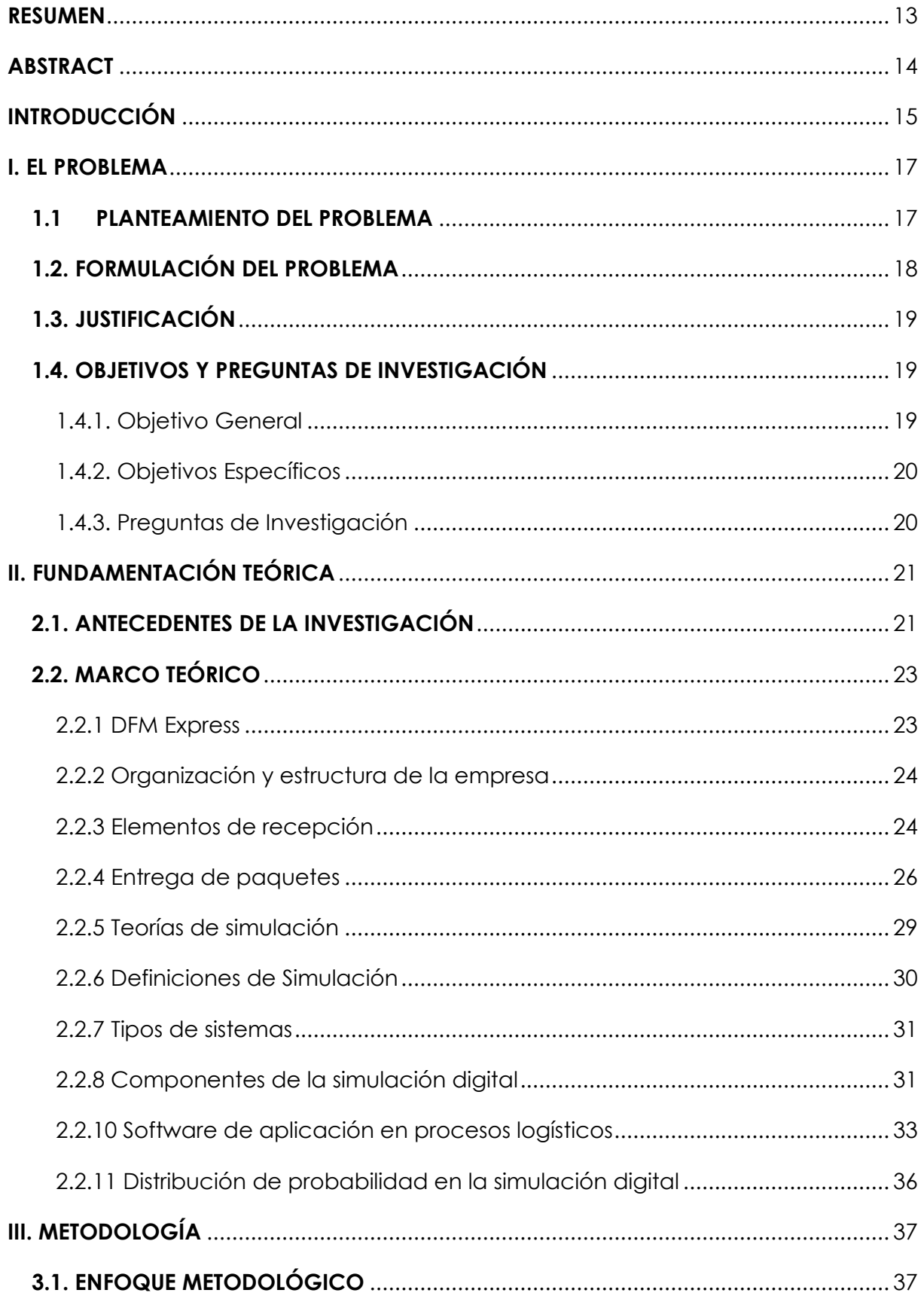

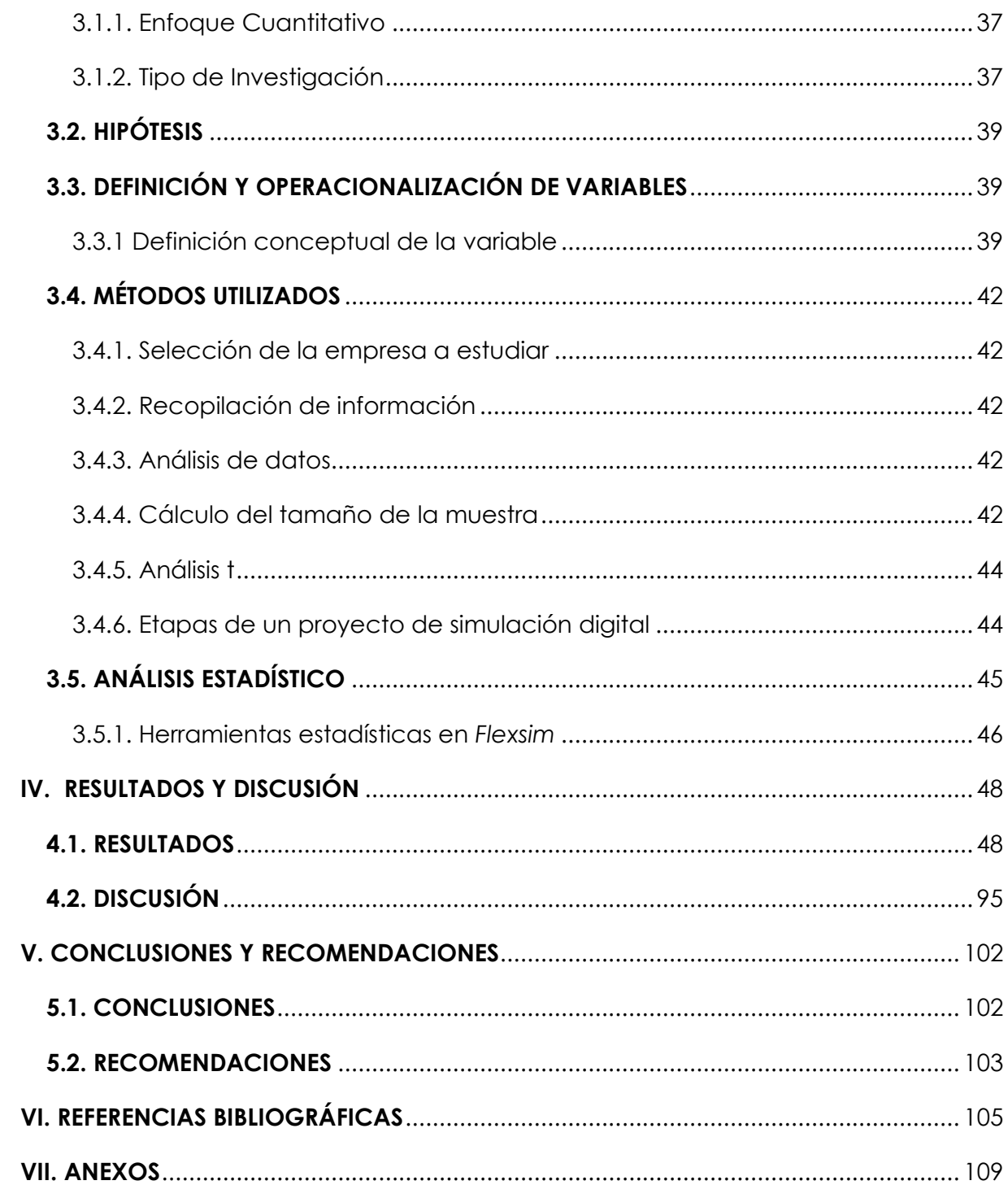

# **ÍNDICE DE TABLAS**

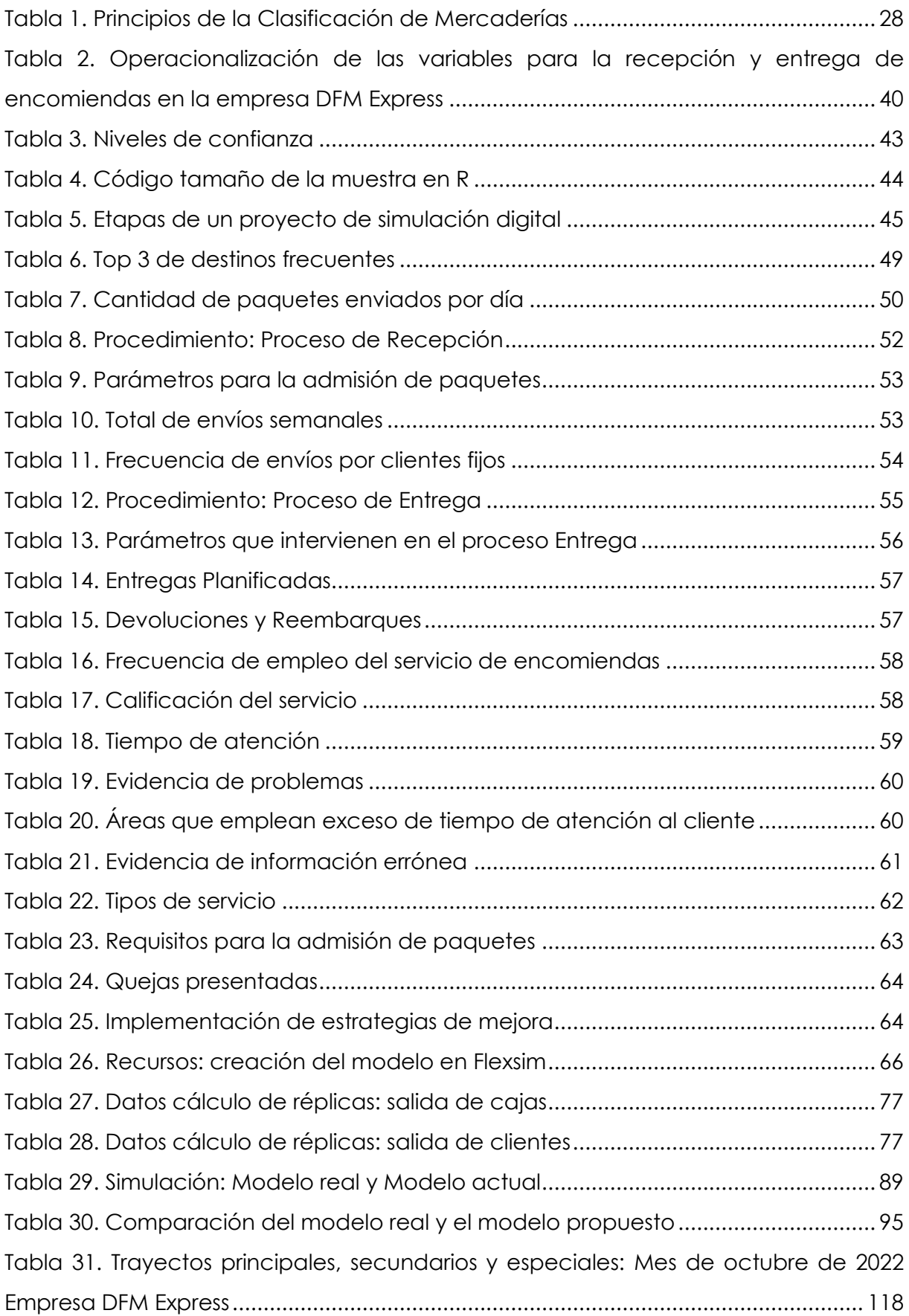

# **ÍNDICE DE FIGURAS**

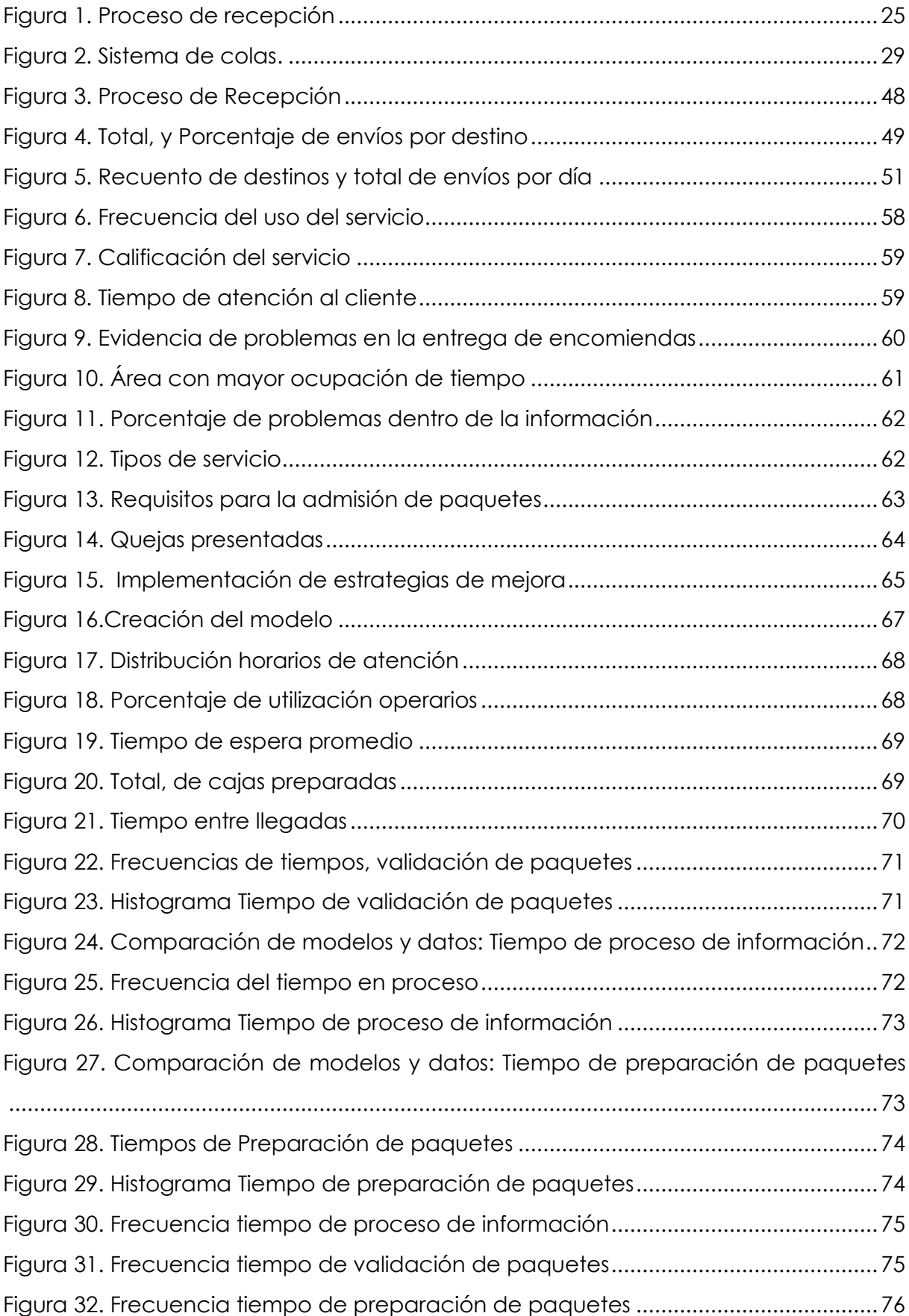

[Figura 33. Salida de cajas Rstudio: 15 réplicas \(1zquierda\), salida de cajas 17 réplicas](#page-78-0)  [\(derecha\)...........................................................................................................................](#page-78-0) 79 [Figura 34. Salida de cajas Experimenter: 15 réplicas \(1zquierda\), salida de cajas 17](#page-78-1)  [réplicas \(derecha\).............................................................................................................](#page-78-1) 79 [Figura 35. Salida de clientes Rstudio: 15 réplicas \(1zquierda\), salida de clientes 17](#page-79-0)  [réplicas \(derecha\).............................................................................................................](#page-79-0) 80 [Figura 36. Salida de clientes Experimenter: 15 réplicas \(1zquierda\), salida de clientes](#page-79-1)  [17 réplicas \(derecha\)........................................................................................................](#page-79-1) 80 [Figura 37. Tiempo de espera clientes Rstudio: 15 réplicas \(1zquierda\), tiempo de](#page-79-2)  [espera clientes 17 réplicas \(derecha\).............................................................................](#page-79-2) 80 [Figura 38. Tiempo de espera clientes Experimenter: 15 réplicas \(1zquierda\), tiempo de](#page-80-0)  [espera clientes 17 réplicas \(derecha\).............................................................................](#page-80-0) 81 [Figura 39. Tiempo de espera clientes externa Rstudio: 15 réplicas \(1zquierda\), tiempo](#page-80-1)  [de espera clientes externa 17 réplicas \(derecha\) .......................................................](#page-80-1) 81 [Figura 40. Tiempo de espera clientes externa Experimenter: 15 réplicas \(1zquierda\),](#page-80-2)  [tiempo de espera clientes externa 17 réplicas \(derecha\)............................................](#page-80-2) 81 [Figura 41. Análisis normalidad. Salida de cajas15 réplicas \(1zquierda\), salida de cajas](#page-81-0)  [17 réplicas \(derecha\)........................................................................................................](#page-81-0) 82 [Figura 42. Análisis normalidad; salida de clientes15 réplicas \(1zquierda\), salida de](#page-81-1)  [clientes 17 réplicas \(derecha\)..........................................................................................](#page-81-1) 82 [Figura 43. Análisis Shapiro; salida de cajas17 réplicas \(1zquierda\), salida de cajas 15](#page-82-0)  [réplicas \(derecha\).............................................................................................................](#page-82-0) 83 [Figura 44. Análisis Shapiro; salida de clientes 15 réplicas \(1zquierda\), salida de clientes](#page-82-1)  [17 réplicas \(derecha\)........................................................................................................](#page-82-1) 83 [Figura 45. Análisis t: salida de cajas15 réplicas \(izquierda\), salida de cajas 17 réplicas](#page-83-0)  [\(derecha\)...........................................................................................................................](#page-83-0) 84 [Figura 46. Análisis t: salida de clientes 15 réplicas \(izquierda\), salida de clientes 17](#page-83-1)  [réplicas \(derecha\).............................................................................................................](#page-83-1) 84 [Figura 47. Análisis t: tiempo de espera 15 réplicas \(izquierda\), tiempo de espera 17](#page-84-0)  [réplicas \(derecha\).............................................................................................................](#page-84-0) 85 [Figura 48. Análisis t: tiempo de espera 15 réplicas \(izquierda\), tiempo de espera 17](#page-84-1)  [réplicas \(derecha\).............................................................................................................](#page-84-1) 85 [Figura 49. Distribución de los escenarios](#page-85-0) Fuente: *Frexim* (2023). ................................... 86 Figura 50. [Espera promedio de clientes minutos............................................................](#page-89-0) 90

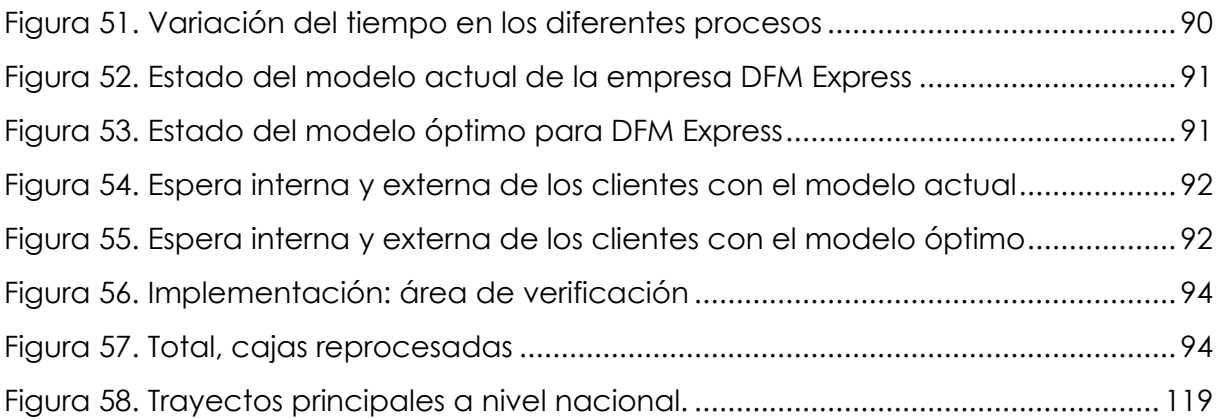

# **ÍNDICE DE ANEXOS**

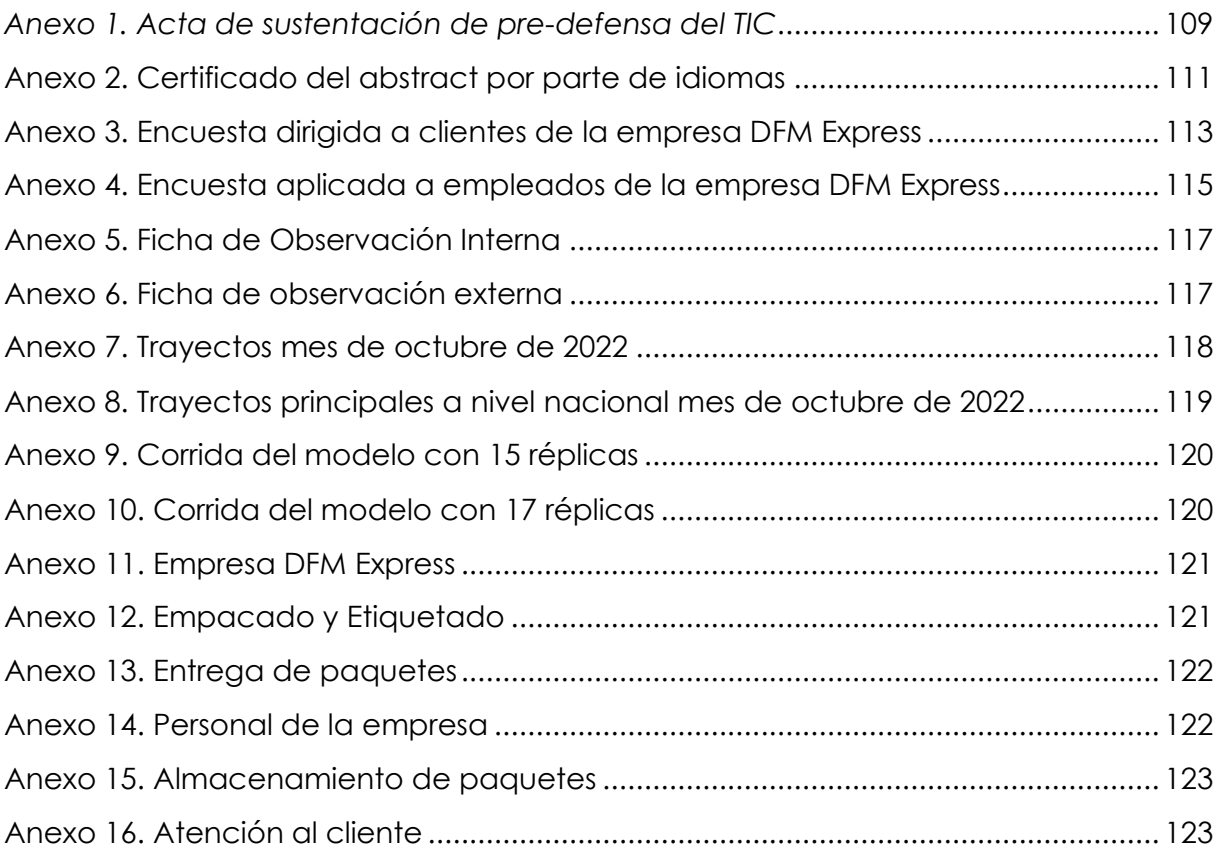

#### **RESUMEN**

<span id="page-12-0"></span>El presente trabajo de investigación realiza el análisis de las actividades que se llevan a cabo dentro del proceso de recepción y entrega de encomiendas en la empresa DFM Express de la cuidad de Tulcán. Se llevó a cabo la simulación del proceso de recepción con el software Flexsim y se plantearon diferentes alternativas que permitan que la empresa alcance su mayor efectividad y eficiencia dentro del procesamiento de información y la atención del cliente. Se analizaron los procesos de recepción como la validación de paquetes, el flujo de información, la preparación y etiquetado de cada paquete. Se analizaron las actividades de forma separada, de modo que los resultados obtenidos determinen cuál de ellas afecta en mayor medida el proceso de entrega de encomiendas. Para la elaboración del modelo de simulación se partió de los tiempos obtenidos mediante la observación directa y las fichas que permitieron el registro exacto de los tiempos empleados dentro de cada proceso, alcanzando un modelo que se centra en la recepción, en el manejo de paquetes, guías, información, etiquetado y atención al cliente. El modelo actual de la empresa DFM Express consta de 3 empleados en el área de procesamiento y 1 empleado en las áreas de validación y preparación respectivamente, considerando que el tiempo de atención es alto. El tiempo de procesamiento se estima en 4.49 minutos para la recolección de datos y generación de guías, y se procesan 900 cajas mensuales. Se realizó el proceso de experimentación calculando el número de réplicas para cada parámetro, 15 y 17 respectivamente, asumiendo la distribución normal de los datos. Se plantearon 14 escenarios y se determinó el mejor modelo en donde se utilizan 4 empleados en el área de procesamiento, 1 en validación y 1 en preparación de los paquetes. Con el escenario óptimo se procesan 910 cajas, es decir, un 1.11 % más que en el modelo real de la empresa. El tiempo de procesamiento disminuyó en 30 segundos, aumentando la productividad de la empresa y disminuyendo los tiempos de atención. Así, se acepta la hipótesis alternativa de la investigación, que menciona la afectación que tiene el proceso de recepción en la eficiencia y puntualidad del proceso de entrega de encomiendas de DFM Express.

**Palabras claves:** modelo, procesos, análisis, paquetes, simulación, Flexsim, logística, entrega de encomiendas.

#### **ABSTRACT**

<span id="page-13-0"></span>This research analyzes the activities of the parcel reception and delivery process in the DFM Express Company in the city of Tulcán. The simulation of the reception process was carried out with the Flexsim software, which allowed to propose different alternatives for the company in order to achieve its greatest effectiveness and efficiency within the information processing and customer service. In addition, reception processes such as package validation, information flow, preparation and labeling of each package were analyzed separately. In this way, the results obtained determine which of them affects the parcel delivery process to a greater extent. For the elaboration of the simulation model, the times obtained through direct observation and the records that allowed the exact recording of the times used within each process were used, reaching a model that focuses on the reception, on the handling of packages, guides, information, labeling and customer service. The current model of the DFM Express Company consists of 3 employees in the processing area and 1 employee in the validation and preparation areas respectively, considering that the attention time is high. Processing time is estimated at 4.49 minutes for data collection and guide generation, and 900 boxes are processed per month. The experimentation process was carried out calculating the number of replications for each parameter, 15 and 17 respectively, assuming a normal distribution of the data. 14 scenarios were proposed, of which, the one that shows the best results uses 4 employees in the processing area, 1 in validation and 1 in package preparation. With the optimal scenario, 910 boxes are processed, that is, 1.11% more than in the real model of the company. Processing time decreased by 30 seconds, increasing the company's productivity and reducing service times. Thus, the alternative hypothesis of the investigation is accepted, which mentions the affectation that the reception process has on the efficiency and punctuality of the DFM Express parcel delivery process**.**

**Keywords:** Model, processes, analysis, packages, simulation, Flexsim, logistics, parcel delivery

# **INTRODUCCIÓN**

<span id="page-14-0"></span>El presente trabajo de investigación tiene como objetivo principal, analizar los procesos de recepción y entrega de encomiendas en la empresa DFM Express. La determinación de la influencia existente entre las variables de estudio permitirá abordar de mejor manera la problemática de la empresa, cuya actividad principal se basa en el manejo de encomiendas, cubriendo trayectos en cada provincia del Ecuador, brindando diferentes tipos de servicios, destacando la recepción y entrega como los más principales.

Como principal fuente de información se ha considerado el conocimiento de los procesos por parte del personal de la empresa, encargado de atender diferentes áreas de la misma. De idéntica forma, la opinión y perspectiva de los clientes representa en gran medida los datos necesarios para el análisis y evaluación de los resultados ya que son ellos quienes contratan el servicio de encomiendas. Es por ello que sus consideraciones respecto a la atención que reciben, a los tiempos estimados de entrega, al cumplimiento efectivo del servicio, entre otros factores permitieron el desarrollo de la presente investigación.

En el Capítulo I se presenta el problema, el planteamiento y la formulación de este, también se expone la justificación del presente trabajo de investigación, su objetivo general, sus objetivos específicos y finalmente las preguntas de investigación con las cuales se abordará el presente tema.

El Capítulo II, hace referencia a toda la fundamentación teórica que se requiere para comprender de mejor manera el tema de estudio. En este aspecto se ha considerado escribir a la empresa, al igual que su estructura y organización, los elementos que forman parte de la recepción, la distribución, también se ha tomado en cuenta aquellos temas relevantes con respecto a la simulación, como las teorías y definición de la simulación, los tipos de sistemas, los componentes de la simulación digital, las ventajas y desventajas de la simulación, el *software* de aplicación en procesos logísticos, los fundamentos sobre el software de simulación *Flexsim*, y finalmente las distribuciones de la probabilidad de la simulación digital.

El Capítulo III, corresponde a la metodología empleada dentro del trabajo de investigación, en él se describe el tipo de investigación de la cual se trata, al igual que el enfoque a utilizar, los métodos que se emplean. También se describen la hipótesis nula y alternativa, pruebas paramétricas. De idéntica manera se exponen las etapas de la simulación digital, y finalmente el análisis estadístico.

En el Capítulo IV, se presentan los resultados que obtuvieron a lo largo de la investigación, tanto con análisis estadístico, como con el modelo de simulación digital mediante la utilización del *software Flexsim*. La representación de los resultados es uno de los aspectos de mayor relevancia dentro del trabajo de investigación, de igual manera la interpretación de los resultados se considera vital en ese capítulo, que finaliza con el desarrollo de la discusión.

El Capítulo VI, finalmente contiene la información correspondiente a las conclusiones a las que se llegó después del proceso de investigación y de la obtención de resultados. De esta manera las conclusiones se desarrollan de acuerdo a los objetivos que se establecieron en un inicio. Las recomendaciones por otra parte se incluyen tanto para posteriores trabajos, y sirven de guía principal en la realización de diferentes proyectos de investigación que guardan similitud al trabajo que se presenta.

#### **I. EL PROBLEMA**

#### <span id="page-16-1"></span><span id="page-16-0"></span>**1.1 PLANTEAMIENTO DEL PROBLEMA**

En torno al tema, Arellano et al (2017) mencionan que:

Cerca de 2491 empresas ofrecen el servicio de mensajería y paquetería solamente en el estado de México, según el Directorio Estadístico Nacional de Unidades Económicas. Además, estas cifras aumentan significativamente a nivel mundial debido a la alta demanda que esta actividad posee en cada país. (p.10)

Cabe señalar que actualmente el manejo de encomiendas se ha transformado en una de las actividades con mayor demanda alrededor del mundo, puesto que la necesidad de enviar productos o paquetes de un lugar a otro, cada vez se ha vuelto más frecuente. Sin embargo, la deficiencia en la implementación de estrategias logísticas impide que estas actividades se lleven a cabo con normalidad, por esta razón existen problemas y fallas en las que se ve afectada la satisfacción de los clientes.

Dichos problemas se relacionan directamente en la toma de datos de remitentes y destinatarios, en la clasificación de paquetes, la distribución a diferentes destinos, etc. Estos inconvenientes y otros problemas relacionados generan malestar entre los clientes al utilizar los servicios ofrecidos por las empresas de recepción y entrega de encomiendas a nivel mundial. Como resultado, la fidelidad y la confianza de los clientes disminuyen significativamente al solicitar dichos servicios.

Según Briones y Coello (2015), en su estudio de logística y la incidencia en la distribución y entrega de productos, determinaron los principales problemas que se enfocan dentro de la entrega de productos a sus clientes. También, es importante señalar que existen múltiples empresas que ofrecen los servicios de paquetería, mismas que se distribuyen a lo largo del territorio ecuatoriano.

Sin embargo, no todas estas empresas ofrecen servicios completos, muchas de ellas no cuentan con cobertura a nivel nacional, otras incluso se limitan a realizar

distribución local, en cualquiera de los casos las empresas presentan inconvenientes que les impiden alcanzar un nivel óptimo de calidad en los servicios, sus principales fallas se enfocan en los procesos de recepción

En los cuales se lleva a cabo la toma de información tanto de remitentes como destinatarios, información de paquetes, de su tipo, sus características, su manejo, al igual que el destino de cada paquete. Al existir fallas dentro de los procesos de recepción, también se generarán problemas e inconvenientes con las entregas de cada paquete, siendo este el principal motivo que refleja la inconformidad y descontento de los clientes.

La empresa de transporte de encomiendas DFM Express (Distribución Funcional de Mercancías) cuenta con oficinas distribuidas en cada provincia del Ecuador, su dificultad se enfoca en las áreas de recepción de cada paquete, debido al manejo de dos modalidades de generación de guías para cada encomienda receptada, tomando tiempos un tanto extensos para generar dichos documentos, teniendo en cuenta en las especificaciones de transporte, el lugar de destino, las condiciones que debe mantener los bienes o productos, y la cotización del transporte de las mismas, fallas en la recepción de los datos del remitente y destinatario, confusión al digitar el destino de la carga, las extensas distancias que se deben recorrer y la variación en los tiempos de llegada de cada vehículo ocasiona ciertos cambio en los horarios de entrega de cada encomienda.

Estas dificultades son la causa principal de que los clientes exploren nuevas modalidades de entrega, arriesgando la seguridad de sus paquetes, ya que existen múltiples empresas que brindan este tipo de servicio. Sin embargo, no todas ellas cuentan con la opción de entrega segura, basándose en el rastreo de los vehículos encargados del transporte de encomiendas, de igual manera no ofrecen la posibilidad de brindar el servicio de entrega de encomiendas en todo el Ecuador. Es importante tener en cuenta que al igual que DFM Express, muchas empresas cuentan con opciones mucho más modernas frente al rastreo de los vehículos de transporte, lo que ha generado que la competencia aumente significativamente y resulte más complejo alcanzar niveles más altos frente a la satisfacción de cada cliente.

# <span id="page-17-0"></span>**1.2. FORMULACIÓN DEL PROBLEMA**

¿Cómo afecta el proceso de recepción en la entrega de encomiendas en la empresa DFM Express, en el período junio 2022 – marzo 2023?

# <span id="page-18-0"></span>**1.3. JUSTIFICACIÓN**

El presente trabajo de investigación está enfocado en el análisis de los procesos de recepción y entrega de encomiendas de la empresa DFM Express, permitiendo que esta empresa garantice el correcto funcionamiento de los procesos y servicios que intervienen dentro de las actividades diarias de la empresa. Al ser una de las entidades con mayor número de clientes debe implementar necesariamente estrategias que faciliten el desarrollo efectivo de cada actividad, alcanzando importantes cambios que garanticen la excelencia en la atención al cliente. Dichos cambios generarán beneficios tanto para los clientes de DFM Express, como para la empresa y se enfocarán en encontrar las soluciones más factibles para el tipo de inconveniente presentado en cada área de trabajo. Para ello es vital que se establezcan los requerimientos necesarios para mejorar y agilizar las actividades que tienen lugar dentro de la recepción de las encomiendas, como las especificaciones principales para cada tipo de paquete, la cantidad máxima a enviar, el peso de cada paquete, los destinos correctos, la información completa tanto de la persona que envía, como de aquella que recibe el paquete, el precio de cada paquete con respecto a la cobertura que brinda la empresa, y principalmente la automatización y agilidad de estos procesos.

La mejora de todos y cada uno de estos procesos se verá reflejada en la entrega de cada paquete a su destinatario, en los tiempos y destinos solicitados por el cliente. De esta forma, aumentará en gran medida la satisfacción de los clientes, su confianza y preferencia a la hora de solicitar el servicio de transporte de encomiendas. Si todos estos servicios se cumplen de forma efectiva la empresa podrá ubicarse en un rango mayor de confiabilidad y excelencia en los servicios brindados.

# <span id="page-18-1"></span>**1.4. OBJETIVOS Y PREGUNTAS DE INVESTIGACIÓN**

<span id="page-18-2"></span>1.4.1. Objetivo General

• Optimizar el proceso de entrega de encomiendas en la empresa DFM Express, analizando los procesos de recepción con herramientas de simulación digital.

# <span id="page-19-0"></span>1.4.2. Objetivos Específicos

- Diagnosticar la situación actual del proceso de recepción de encomiendas en la empresa DFM Express.
- Identificar los parámetros que intervienen en el proceso entrega de encomiendas en la empresa DFM Express.
- Determinar los aspectos del proceso de recepción de encomiendas que afectan con la eficiencia y puntualidad de entrega de la empresa DFM Express.
- Diseñar un modelo de simulación digital basado en el proceso de recepción de encomiendas en la empresa DFM Express.
- Verificar el modelo de simulación digital con base en los resultados obtenidos de la simulación digital.
- Validar el modelo de simulación digital con base en los resultados obtenidos de la simulación digital.
- <span id="page-19-1"></span>1.4.3. Preguntas de Investigación
	- ¿Cuál es la situación actual de la recepción en la empresa DFM Express?
	- ¿Cuáles son los parámetros que intervienen en el proceso de entrega en la empresa DFM Express?
	- ¿Qué aspectos del proceso de recepción de encomiendas afectan en la eficiencia y puntualidad del proceso de entrega en la empresa DFM Express?
	- ¿Cuál es el modelo óptimo de simulación digital basado en la recepción y entrega de encomiendas en la empresa DFM Express?
	- ¿Cuáles son los resultados obtenidos según el área simulada de la empresa DFM Express?
	- ¿El modelo simulado logrará optimizar los tiempos en los procesos de recepción y entrega de encomiendas en la Empresa DFM Express?

# **II. FUNDAMENTACIÓN TEÓRICA**

# <span id="page-20-1"></span><span id="page-20-0"></span>**2.1. ANTECEDENTES DE LA INVESTIGACIÓN**

La presente investigación se centra en los beneficios que conlleva la simulación, dentro de los procesos de recepción y entrega de mercancías, para ello se empleó como base diferentes documentos que permitieron alcanzar un desarrollado de conocimientos confiables e importantes relacionado con el tema de estudio, mismos que fueron utilizados como pilar fundamental para optimizar los procesos de entrega de paquetes, en base a los procesos de recepción de estos.

Arellano et al (2017) proponen un sistema de planificación logística basado en la teoría del inventario y la logística basada en un enfoque de sistemas que proporcionará un marco para los sistemas de apoyo relacionados. El enfoque de diseño de los sistemas de apoyo a la gestión organizacional se centra en el desarrollo de modelos conceptuales ideales de sistemas relacionados. Entre las recomendaciones de mejora, el inventario se reasigna utilizando un enfoque de planificación de distribución sistemática simplificada para facilitar una planificación de instalaciones precisa y ágil.

Según Castro y Sánchez (2020) la función principal del proceso de recepción del producto es garantizar que el almacén o centro de distribución sea de manera adecuada y eficiente en los materiales para satisfacer las necesidades de los clientes internos y externos. Su trabajo tiene una amplia gama de puntos de vista sobre el control y la manipulación de bienes. Además de las preocupaciones sobre cada producto, es necesario implementar estrategias que satisfagan al destinatario.

Por otra parte, Bernal (2018) describe el modelo de rutas de transporte y el aporte de estos modelos al desarrollo de la empresa y el análisis brindado por cada autor para comprender mejor el modelo, así como la revisión de la literatura, ya que la logística es la base del desarrollo de la empresa.

Además, Castro y Sánchez (2020) en su estudio sobre el recibo de mercancías, señalan los métodos utilizados en esta actividad, así como también los aspectos a

considerar, como los tamaños, el tipo de mercancía, su peso, contenido y conteo individual y grupal. De igual forma los autores mencionan los elementos a considerar con base en la recepción, mismos que son similares a los que emplea la empresa de estudio en cuestión, por tal motivo su investigación es de gran importancia para el presente trabajo, ya que expone de forma concreta las actividades que se deben tomar en cuenta en el proceso de recepción, como lo que se debe admitir, las cantidades, el registro de la información, la documentación, almacenamiento y otras actividades que se analizarán en el presente trabajo, y que permitirán determinar el accionar dentro de cada una de ellas.

En su estudio Díaz y Romero (2020), proponen un proyecto donde se deseaba reducir el tiempo de envío del pedido desde la factura hasta el depósito en el área de consolidación, tanto en el almacén del centro de llamadas como en el almacén del sitio a través del procedimiento de rediseño. Al simular el rediseño del proceso, el tiempo de envío de los pedidos diarios emergentes se reduce en un 47 %. De esta forma se puede demostrar que el proyecto ha logrado sus objetivos mediante el uso de la simulación.

En su estudio Narváez et al (2018) se basan en el desarrollo y análisis de los tiempos de espera mediante la aplicación de la teoría de colas, en su estudio se utiliza un día específico correspondiente a la recepción del Festival *Bridge* debido a que este es uno de los contextos más grandes donde se puede apreciar la movilización de personas en empresas de transporte.

Las colas se analizaron desarrollando y aplicando el método de *Poisson*, y se determinó que las tasas de servicio se distribuyen exponencialmente. Los servicios de alcance muestran las tendencias de *Poisson*, ofrecen servidores individuales en la estructura del servicio y se modelan utilizando un modelo de tipo matemático (M/M/1). Este modelo permite encontrar el nivel de desempeño de cada empresa observada. Los resultados se corroboraron creando un modelo en el *software* de simulación digital *Flexsim*, donde se concluyó que aproximadamente 259 personas no pudieron acceder al servicio en dicho caso de estudio.

En su estudio, Lara et al (2021) proponen una solución mediante un modelo matemático aplicado a un servicio de taxi urbano desde la ciudad de Guayaquil hasta el estado de Tulane, aplicando un modelo de teoría de colas, donde se ha determinado el tiempo que los pasajeros tienen que esperar entre el momento en

que llegan al lugar de recogida del taxi y el momento en que se van. Además, dicho modelo matemático de la teoría de colas fue validado en el proceso de simulación de pasajeros que abordan un taxi tiene como objetivo reducir el tiempo de espera de cada persona para subir a un taxi. También determinaron que la cantidad de taxis a atender según la hora, el día de la semana y las condiciones del tráfico, que son factores que determinan el tiempo de viaje de cada unidad.

# <span id="page-22-0"></span>**2.2. MARCO TEÓRICO**

# <span id="page-22-1"></span>2.2.1 DFM Express

La empresa DFM EXPRES inició el 27 de abril del año 2013, en la ciudad de Tulcán ubicada en las calles 10 de agosto y Bolívar, actualmente en las calles Olmedo y Chimborazo. Inicialmente se instaló con el objetivo de convertirse en una oficina de mensajería local con alcance hasta la ciudad de Ipiales – Colombia, ofreciendo este servicio principalmente a las empresas de Comercio Exterior, debido a que los resultados y la acogida y la demanda de clientes fueron creciendo, hubo la necesidad de implementar la cobertura de transporte y mensajería a nivel Provincial y Nacional.

La empresa brinda la mejor logística en transporte, adicional ofrece servicios de:

- Retiro
- Recepción
- Envío
- Entrega de encomiendas con cobertura a nivel nacional

2.1.1.1 Elementos del proceso de Recepción y Entrega en DFM Express

# **Recepción**

- Atención al cliente: Recepción de datos (Remitente, Destinatario lugar de destino).
- Cotización del servicio: Cálculo de los costos de envío según el destino.
- Admisión de paquetes: Revisión del tipo de mercadería y validación del peso en (Kg) del mismo.
- Documentación: Emisión de guías.

# **Entrega**

- Embalaje y etiquetado: material adecuado para los paquetes.
- Codificación: emisión del código único para cada paquete.
- Almacenamiento: clasificación de paquetes según su naturaleza.
- Análisis de rutas: verificación de la cobertura y trayectos a nivel nacional.
- Transporte: movilización de la carga.
- Despacho de paquetes: trayectos específicos para cada destino.

# <span id="page-23-0"></span>2.2.2 Organización y estructura de la empresa

En su análisis, Hurtado (2018) manifiesta que una empresa típica tiene las áreas de transportes, almacenes, compras, control de inventarios, importaciones, comercio exterior como componentes logísticos. Además, dicha estructura dependerá de las funciones que cumple la misma o el tipo de servicio o producto que brinda.

Tomando en cuenta el criterio del autor antes mencionado DFM Express básicamente se encuentra organizada y equipada con los recursos necesarios para desarrollar sus actividades tales como, la recepción y entrega de encomiendas, además cuenta con una área de almacenamiento, material necesario para su correcto embalaje, etiquetado y codificación de los paquetes previo a su despacho, además cuenta con una cobertura que cubre envíos a nivel nacional con entregas de 24, 48 y 72 horas despendiendo del destino y el tipo de trayecto solicitado por el remitente, misma que se encuentra reflejada en la herramienta tecnológica como el software implementado por la gerencia de la empresa para asegurar cada paquete receptado y mantener la política del despacho seguro para conservar la calidad del servicio y satisfacción del cliente. Además, cuenta con:

- Infraestructura donde se brinda el servicio.
- Área de recepción de paquetes.
- *Software* para la emisión de guías para la codificación de cada paquete y seguimiento en tiempo real del mismo.
- Medio de transporte para el despacho de las encomiendas.

# <span id="page-23-1"></span>2.2.3 Elementos de recepción

# 2.2.2.1 Política de envíos

Basado en un sistema de encomiendas la estandarización de normas y directrices son importantes, debido a que en este tipo de organizaciones se manejan diferentes

actividades que requieren un control constante para evitar errores y no tener información del paquete, que se envía, sus dimensiones, su clasificación, etc., es decir se refiere al proceso de entrada de los paquetes a la empresa. De acuerdo con Mora (2016), la recepción de mercaderías se refiere a la de varios elementos clave que componen el flujo de operaciones en el primer proceso dentro de un centro de distribución.

En la Figura 1 se describe el proceso de recepción de mercaderías identificándose los elementos que componen el flujo de operaciones.

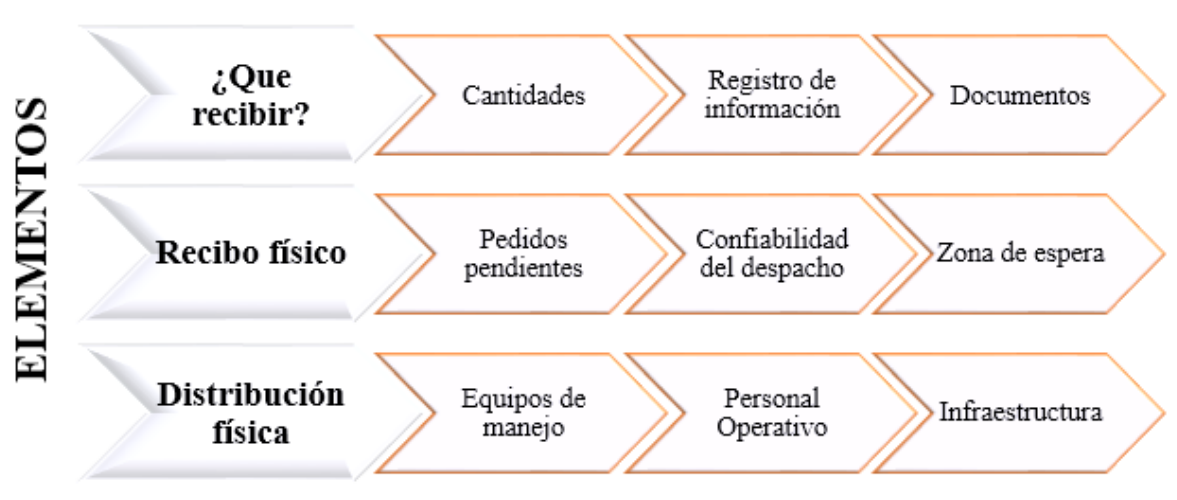

# **RECEPCION**

**Figura 1.** Proceso de recepción **Fuente:** Mora (2016).

<span id="page-24-0"></span>Los elementos que se deben considerar para la recepción de paquetes, como su naturaleza y lugar de destino, se basan en el esquema. En el caso específico del proceso de recepción de la Empresa DFM Express, se ha adaptado este esquema para satisfacer las necesidades y requerimientos de la empresa.

- l. ¿Qué recibir?
	- Revisión de la mercadería.
	- Validar la mercadería, y peso de esta en (kg).
- 2. Cantidades
	- Depende de las políticas implementadas por la empresa.
	- Se desconoce las cantidades a recibir.

Límite de envíos por día con el mismo destinatario

- 3. Registro de información
	- o *Software*
	- Sujeto a errores de digitación.
	- DFM Express no permite la dirección automática.
	- Escáner
	- Eliminar errores de digitación en las guías.
- 4. Documentos
	- o Papel
	- Guías generadas para cada cliente.
	- Facturas selladas por DFM Express.
	- o Electrónica
	- Aviso de entrega.
	- Mensaje de confirmación.
	- Confiabilidad en la entrega de paquetes.
	- o Entregas garantizadas.
	- Registro de entregas efectivas.
	- Código único para cada paquete
	- *Tracking* en tiempo real.
- 5. Zona de espera
	- Diseñado para revisión y validación de mercancías.
	- Planificación logística para la entrega de cada paquete.
	- Cobertura a nivel nacional, incluidos los trayectos especiales.
	- Entrega de paquetes en oficina o a domicilio.
	- Variación de los costos de envío según su peso.
- 6. Manejo de materiales
	- Empaque y embalaje adecuado para cada paquete según su naturaleza.

#### <span id="page-25-0"></span>2.2.4 Entrega de paquetes

Según Molinillo (2014), el proceso de distribución consiste en proporcionar un producto o servicio a un cliente o consumidor final. Este proceso implica planificar, desarrollar y coordinar un conjunto de actividades destinadas a satisfacer las necesidades del cliente.

Es decir, la distribución está conformada por un conjunto de acciones que facilitan la entrega de productos o servicios a clientes finales que solicitaron con anterioridad dichos insumos con el afán de satisfacer sus necesidades. Para que los procesos de

distribución se realicen con normalidad es importante considerar aspectos como el tipo de producto del cual se trate, su manejo, el medio de transporte, las condiciones de viaje, su destino final, etc., esto con el afán de cumplir con los objetivos de las empresas de alcanzar niveles óptimos de atención al cliente y de satisfacción.

2.2.4.1 Proceso de Entrega de encomiendas

Según Arellano et al (2017), el proceso de entrega se refiere a la interacción entre el personal de almacén, los choferes y los auxiliares. Estos actores desempeñan un papel crucial en el resultado de dicho proceso, ya que son quienes están en contacto directo con la mercancía y el cliente.

Además, el proceso de entrega es aquel que se lleva a cabo una vez que el paquete o la encomienda alcanzo su destino, es decir esta actividad se realiza al finalizar el proceso de transporte de las encomiendas, verificando las entregas en las direcciones y con los destinatarios que se especifica en cada una de las guías generadas para cada paquete.

De acuerdo con Arango et al (2018), el proceso de transporte de mercancías es considerado como parte de la logística, y se considera el último eslabón de la cadena de transporte, comprende todas las actividades relacionadas con el comercio, el abastecimiento y distribución de productos y servicios a los clientes. En última instancia, el objetivo es mejorar la eficiencia de la entrega y reducir los tiempos y costos de entrega.

Es decir, dentro del proceso de entrega de mercancías intervienen una serie de actividades necesarias para el correcto funcionamiento de la distribución, en este sentido se debe tomar en cuenta los siguientes requerimientos:

- Transporte de la mercancía
- Vehículos de transporte
- Personal o mano de obra
- Naturaleza de las mercancías
- Destino de cada mercancía
- Manejo y manipulación
- Rutas de distribución
- Medición de la calidad de servicio

# 2.2.4.3 Clasificación de la Mercancía

Según el análisis realizado por Mora (2011), la separación o extracción de productos en un pedido depende en gran medida del trabajo manual realizado por los empleados del centro de distribución. Sin embargo, con el fin de optimizar y acelerar este proceso, se han implementado tecnologías apropiadas. La selección y clasificación de los artículos se lleva a cabo considerando el grado de utilización de las tecnologías y dispositivos de asistencia disponibles.

<span id="page-27-0"></span>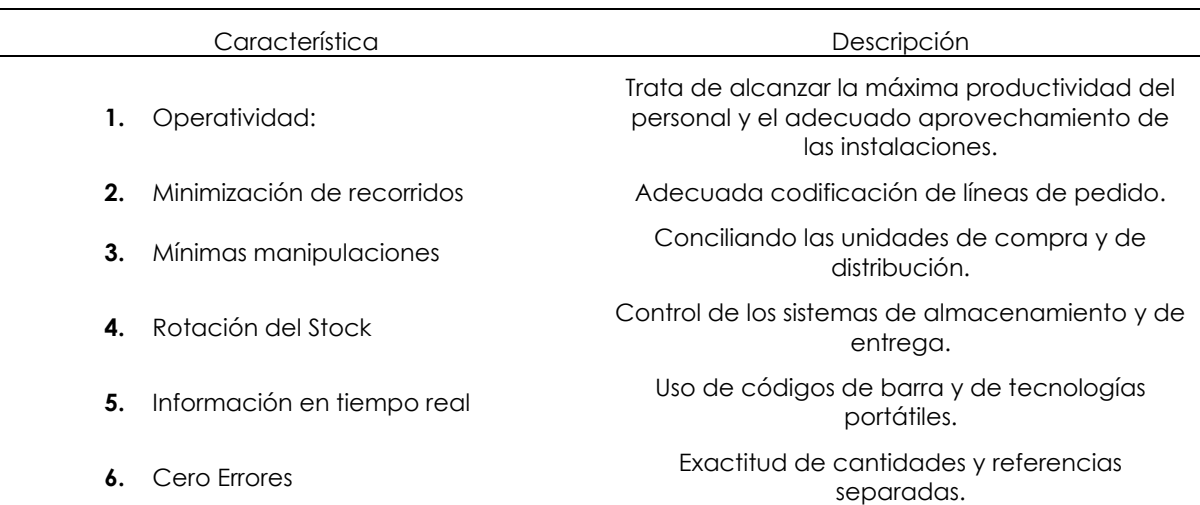

# **Tabla 1.** Principios de la Clasificación de Mercaderías

# 2.2.4.4 Distribución física y codificación

García y Bermeo (2018), mencionan en su libro de logística empresarial, la importancia del manejo de la distribución física de productos y servicios, además analizan las buenas prácticas logísticas, mismas que garantiza el correcto movimiento de los productos. Además, se enfatiza que se han implementado numerosas estrategias para asegurar el éxito de la distribución física. La mención a la automatización y el uso de tecnología destaca cómo estas herramientas han contribuido a mejorar los procesos de distribución en la actualidad.

Con respecto a la codificación, este proceso ha permitido el desplazamiento de mercancías y productos me manera ágil y sencilla. Mediante esta táctica se reconoce con facilidad las características de un producto, de igual manera su rastreo y ubicación se realizan con tan solo escanear un código de barras, brindando información vital para las empresas en caso de existir algún tipo de inconvenientes dentro de la distribución.

# <span id="page-28-0"></span>2.2.5 Teorías de simulación

# 2.2.5.1 Teoría de colas

La teoría de colas es la rama de la investigación de operaciones que estudia el comportamiento de los sistemas de atención, en que los clientes eventualmente esperan por el servicio. La Figura 2 muestra el funcionamiento del proceso de teoría de colas, de esta manera se analiza cada elemento que se involucra dentro de tal teoría.

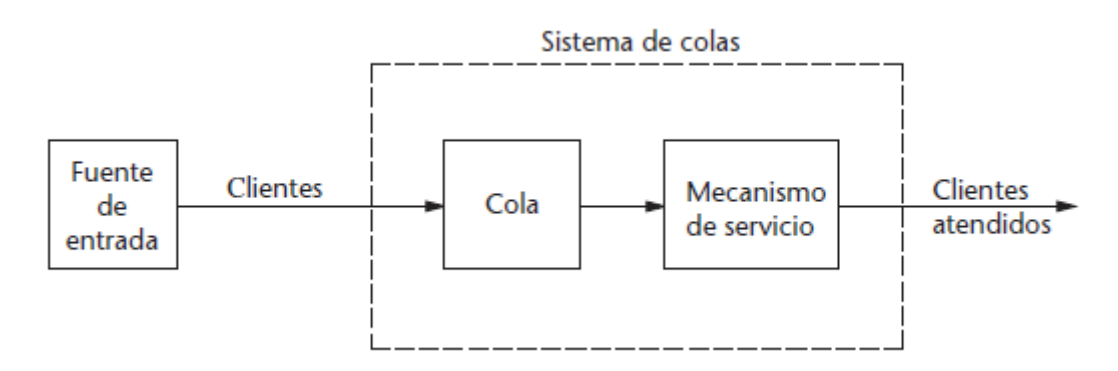

**Figura 2.** Sistema de colas **Fuente:** Hillier y Lieberman (2010).

<span id="page-28-1"></span>La perspectiva presentada por Singer, Donoso y Scheller (2008) enfatiza la importancia de los modelos de cola en la toma de decisiones estratégicas en los centros de llamadas. Estos no solo ayudan a mejorar la calidad del servicio al proporcionar estimaciones de tiempo de espera, sino que también considerando las preferencias de los modelos de los clientes en términos de puntualidad versus rapidez.

Esta visión destaca la necesidad de equilibrar eficientemente la velocidad de atención con la puntualidad en la prestación del servicio.

# 2.2.5.2 Teoría general de sistemas

Hurtado (2011) define un sistema como "un conjunto de partes que interactúan entre sí para lograr un objetivo." (p 2.) La metodología de la teoría general de sistemas depende del análisis de los fenómenos como un todo que consta de partes que interactúan. En la teoría general de sistemas, los objetos se tratan como sistemas, desarrollando un marco de referencia que contiene un lenguaje común y permite analizar los fenómenos en conjunto. Con esto, la teoría general de sistemas crea un nuevo sistema que consta de partes que interactúan para analizar un fenómeno o

tema de estudio, lo que requiere el uso de protocolos de comunicación adecuados para el desarrollo de software.

<span id="page-29-0"></span>2.2.6 Definiciones de Simulación

Definiciones de simulación según varios autores:

Según lo establecido la simulación desempeña un papel fundamental en la comprensión de un sistema, ya que se refiere a "un conjunto de relaciones lógicas, matemáticas y probabilísticas que integran el comportamiento de un sistema bajo estudio cuando se presenta un evento determinado". (García et al, 2006, p. 4)

La simulación no solo implica comprender el sistema, sino también analizar y optimizar las condiciones operativas y su comportamiento. El uso de la simulación permite representar o simular el funcionamiento de un sistema de estudio bajo condiciones controladas y gestionadas. Esto proporciona la capacidad de observar y comprender el comportamiento del sistema en un entorno simulado, manteniendo las características esenciales del estudio.

Anderson et al (2011) resalta que la simulación implica la consideración de datos de entrada controlables y la generación aleatoria de valores potenciales para estos datos. Esto permite explorar y evaluar diferentes opciones y escenarios para predecir el comportamiento del sistema en estudio.

Piñero (2007), menciona que la simulación ofrece una forma de evaluar y validar las aproximaciones realizadas en la construcción de un sistema o modelo. Al simular el sistema numéricamente, se puede obtener una comprensión más completa de su comportamiento y realizar análisis comparativos con respecto a los resultados esperados teóricamente o los obtenidos en el experimento.

En su trabajo, Martínez et al (2018) refieren que la simulación es una representación gráfica de un proceso, sistema de producción o sistema real a lo largo del tiempo. Esta representación puede ser creada tanto de forma manual como utilizando un software de simulación en una computadora. La simulación implica la creación de una historia artificial del sistema y su monitoreo para obtener inferencias sobre sus características de funcionamiento en relación con el sistema real.

Además, los autores señalan que la simulación es un método utilizado para estudiar una amplia variedad de modelos de sistemas del mundo real mediante la evolución

numérica. Para ello, se emplea un software diseñado para imitar las características u operaciones del sistema en estudio, a menudo a lo largo del tiempo.

# <span id="page-30-0"></span>2.2.7 Tipos de sistemas

# 2.2.7.1 Sistemas Continuos

Un sistema continuo es aquel en el que las variables del estado experimentan cambios suaves y continuos a medida que transcurre el tiempo. Esto implica que no hay saltos bruscos o discontinuidades en la evolución del sistema. En contraste con un sistema discreto, donde las variables cambian solo en puntos específicos en el tiempo, un sistema continuo muestra una evolución fluida y gradual.

#### 2.2.7.2 Sistemas Discretos

Los sistemas discretos se caracterizan por tener propiedades que varían en un período específico de tiempo o en instantes particulares, mientras que se mantienen constantes durante el resto del tiempo. La secuencia de cambios en el estado de estos sistemas sigue un patrón periódico, en el cual se presentan modificaciones a lo largo de ciertos intervalos de tiempo.

# 2.2.7.3 Sistemas orientados a eventos discretos

Se caracteriza porque las propiedades de interés del sistema cambian al igual que en los eventos discretos, en ciertos periodos de tiempo, y permanecen constantes el resto de tiempo, sin embargo, la secuencia de instantes en los cuales se puede generar cambios en el sistema respeta un patrón aleatorio.

# 2.2.7.4 Sistemas combinados

Los sistemas combinados combinan subsistemas continuos y discretos, lo que requiere un modelado adecuado utilizando enfoques específicos para cada tipo de subsistema. El modelado de sistemas combinados es crucial para comprender su dinámica y diseñar estrategias de control eficientes, especialmente en aplicaciones industriales y de automatización.

# <span id="page-30-1"></span>2.2.8 Componentes de la simulación digital

# 2.2.8.1 Eventos

Un evento puede ser entendido como "un cambio en el estado actual del sistema" (García et al, 2013, p. 4). Por ejemplo, puede ser el ingreso o salida de una entidad,

la finalización de una tarea en un dispositivo, la interrupción o reanudación de una actividad o un fallo en una máquina.

Hay dos clasificaciones distintas para eventos, actuales y futuros. Los eventos actuales ocurren en el sistema durante un período específico, mientras que los eventos futuros ocurren más tarde de acuerdo con un programa predeterminado.

# 2.2.8.2 Entidades

De igual forma García et al (2013) definen que, en un sistema es común usar entidades como símbolos para flujos de entrada y salida. Por el contrario, los dispositivos son los encargados de ajustar el estado del sistema al entrar en él. Ejemplos de posibles entidades son; cliente a sucursales bancarias, parte de proceso o parte de almacén.

# 2.2.8.3 Estados del sistema

Desde la perspectiva de García et al (2013) el estado actual del sistema se puede interpretar como una instantánea de su condición actual. Esta instantánea se puede percibir como una representación fotográfica de lo que está sucediendo en ese momento específico.

El estado del sistema abarca dos tipos de variables: puntuales y acumulativas. Las variables puntuales incluyen información en tiempo real, mientras que las variables acumulativas contienen información promediada, como el tiempo, el inventario, el equipo, las colas y la duración promedio de los dispositivos presentes en el sistema.

# 2.2.8.4 Localizaciones

En su análisis, García et al (2013) establecen que las localizaciones desempeñan un papel fundamental al identificar los puntos donde una pieza puede detenerse para su manejo o esperar a ser trasladada. Estos lugares pueden incluir depósitos, cintas transportadoras, máquinas, estaciones de revisión y otros puntos específicos en el sistema. Reconocer y comprender estas localizaciones es esencial para un análisis completo del flujo de trabajo y la logística en un entorno determinado.

# 2.2.8.5 Recursos

Según la definición de García et al (2013) un recurso se refiere a realizar una tarea, el cual requiere un elemento que sea indispensable y no restringido a un lugar en

particular. Una carretilla elevadora sirve como una instancia que ayuda en el transporte de mercancías de un lugar a otro.

De manera similar, durante los turnos de trabajo, un individuo puede llegar a la estación y tomar un descanso. En consecuencia, las herramientas son vitales para realizar las operaciones, pero no están unidas a una estación fija ya que se mueven en función de los requerimientos que surgen en cada momento.

# 2.2.8.6 Atributos

García et al (2013) sostienen que los atributos son características de una entidad. Por ejemplo, si la entidad es un motor, las propiedades serían color, peso, tamaño o movimiento. Los atributos permiten identificar entidades sin necesidad de crear nuevas y pueden especificarse cuando se crean, asignan o modifican en un proceso. Las variables, por su nombre, son condiciones que tienen valores que cambian a través de ecuaciones matemáticas y relaciones lógicas.

# <span id="page-32-0"></span>2.2.10 Software de aplicación en procesos logísticos

# 2.2.10.1 *Flexsim*

La mayoría de las empresas han implementado la tecnología para aumentar la eficiencia en sus operaciones. La opción preferida es el modelado y la simulación, ya que estos les permiten predecir el comportamiento del sistema bajo diferentes condiciones. La mayoría de los procesos en las empresas son eventos discretos que cambian con el tiempo, y el *software Flexsim* es una herramienta clave para modelar y simular estos procesos. Por ejemplo, se puede simular un cliente visitando un banco y calcular el tiempo que se tarda en presentar, el tiempo que tarda el servidor en procesar su solicitud y el tiempo que el cliente espera en la cola. El *software* facilita la comparación entre el modelo construido y el modelo real, lo que permite tomar decisiones informadas para mejorar el desempeño de la empresa en áreas conflictivas.

# 2.2.10.2 Descripción del *software*

En Martínez et al (2018), se menciona que el *software Flexsim* se compone de una amplia variedad de elementos y características. Estos incluyen la capacidad de modelar procesos y flujos de trabajo, la incorporación de recursos y su respectiva programación, la simulación de eventos discretos y la visualización de resultados en tiempo real.

Además, *Flexsim* ofrece herramientas de análisis para evaluar el rendimiento del sistema, identificar cuellos de botella, optimizar la utilización de recursos y tomar decisiones informadas para mejorar la eficiencia operativa.

A continuación, se presentan los pasos a seguir para recrear un modelo utilizando *Flexsim*:

#### 2.2.10.3 Descripción del caso de estudio

En esta sección, se identifican los problemas de la empresa y de la región que se van a simular. Además, se determina si estos problemas son de tipo *First-In-First-Out* (FIFO) o *Last-In-First-Out* (LIFO), y se utilizan distribuciones estadísticas para predecir la cantidad de clientes que llegarán en diferentes períodos de tiempo. También se identifica cualquier desviación en los resultados esperados. La región representa el momento en que los servidores no están ocupados.

#### 2.2.10.4 Descripción de los objetos del modelo

En *Flexsim* hay una variedad de recursos disponibles en su biblioteca para modelar un sistema. Cada uno de estos elementos se puede utilizar en la interfaz que requiere diferentes parámetros para funcionar, y estos parámetros se asignarán a la actividad que se reflejará en el modelo actual de la empresa.

# 2.2.10.5 Construcción del modelo

Antes de comenzar a construir el modelo, se deben traer a la zona de trabajo todos los recursos requeridos. Luego, es importante conocer y preparar las instrucciones necesarias, con base en el caso de estudio, y adaptar diferentes colas para simular un almacén de entrada y un *Sink* para simular la salida de un producto o servicio simulado.

#### 2.2.10.6 Configuración de los objetos

Todos los objetos se deben configurar de acuerdo con los criterios establecidos en la descripción inicial del caso de estudio y la información proporcionada por la empresa para simular el área deseada. En esta etapa, también se determina la capacidad máxima de cada objeto y se planifica cómo se distribuirá la información a través del sistema.

# 2.2.10.7 Conexión de objetos

Para construir el modelo, es necesario conectar los objetos en el espacio de trabajo de *Flexsim*. Cada objeto debe tener su configuración correspondiente, y la circulación de información actualizada de clase A en toda el área será recreada.

# 2.2.10.8 Ejecución del modelo

Después de haber conectado todos los objetos en el modelo, se establece un período de tiempo para la simulación, que puede ser medido en segundos, minutos u horas, dependiendo del estudio de caso, y luego se lleva a cabo la simulación. La función del panel de control también permite obtener los datos estadísticos generados por el modelo para su posterior análisis. En este texto se describen algunas de las ventajas de *Flexsim* como simulador alternativo:

- Su biblioteca de extensiones predefinidas te permite resolver situaciones complejas sin tener que programar.
- Es un programa orientado a objetos que ofrece una mejor visualización del flujo de eventos.
- Todo el proyecto se desarrolla en un ambiente tridimensional, y admite la importación de objetos de diferentes programas de diseño, incluido AutoCAD
- No solo es capaz de simular sistemas discretos, sino también simulaciones de fluidos o modelos discretos coherentes continuos.
- Permite programar fácilmente diferentes escenarios y condiciones.
- Puede representar con alta precisión distribuciones de probabilidad en lugar de valores promedio para una mayor fidelidad a la realidad, como la distribución exponencial, normal, de Poisson entre otras.

Además, en los últimos años, *Flexsim* se ha convertido en un *software* de simulación de eventos digitales independiente que cuenta con una amplia colección de herramientas para simular cualquier sector, tanto de fabricación como de servicios, y es ideal para situaciones en las que se requieren respuestas precisas para la toma de decisiones

Segovia (2017) señala que en *Flexsim*, un proceso está compuesto por diversos recursos que desempeñan roles específicos:

• Las colas, máquinas y procesos son recursos fijos, lo que significa que no varían, como las cintas transportadoras y procesadores

- Los recursos compartidos incluyen operadores que pueden alterar las rutas de las máquinas, gestionar el transporte y adquirir propiedades.
- El *software* de modelado, como robots, montacargas y ascensores, se puede conectar a recursos móviles.

De igual manera, menciona que cualquier servicio o producto que requiera desarrollo puede ser registrado en el sistema de *Flexsim*, el proceso de registro implica agregar etiquetas al producto y registrar información relevante sobre él, como su nombre y características. Esto es especialmente útil si el producto es dinámico y sus propiedades cambian con el tiempo. Además, el sistema también permite la creación de simulaciones de productos y activos, incluyendo información sobre sus características generales y cualquier cambio realizado en ellos.

<span id="page-35-0"></span>2.2.11 Distribución de probabilidad en la simulación digital

#### 2.2.11.1 Distribución Empírica

La distribución de probabilidad empírica es una técnica para visualizar y analizar datos que se obtienen a través de experimentos o estudios. Se trata de una representación gráfica de los valores observados de una variable aleatoria, que permite estimar la distribución de probabilidad subyacente de dicha variable. La distribución de probabilidad empírica se puede representar de dos maneras, a través de un histograma o de una función de densidad de probabilidad. Este método es muy útil para hacer inferencias estadísticas y analizar los datos de un experimento o estudio. La distribución de probabilidad empírica se construye a partir de la frecuencia relativa de cada valor de la variable aleatoria en un conjunto de datos, lo que la convierte en una aproximación a la distribución de probabilidad real de la variable. En síntesis, la distribución de probabilidad empírica es una herramienta valiosa para entender y analizar la relación entre una variable y sus valores observados en un experimento o estudio.
### **III. METODOLOGÍA**

### **3.1. ENFOQUE METODOLÓGICO**

### 3.1.1. Enfoque Cuantitativo

La presente investigación tiene un enfoque cuantitativo debido a que se utilizarán datos recolectados en la empresa, mismos que serán tratados y posterior a ello se planteará un modelo de simulación que permita analizar el funcionamiento del área operativa de la empresa en los procesos de recepción y entrega.

3.1.2. Tipo de Investigación

*Investigación de acuerdo con la naturaleza de la información*

### 3.1.2.1 Cuantitativa

Sambrano (2020) señala que la investigación cuantitativa se enfoca en el análisis de datos y patrones en eventos, procesos o fenómenos. En el contexto de este, se busca maximizar la objetividad al recopilar datos cuantitativos mediante estudio medido sistemático y aplicar análisis estadísticos para obtener resultados significativos.

*Investigación de acuerdo con las fuentes utilizadas*

### 3.1.2.2 Bibliográfica

La investigación bibliográfica, también conocida como investigación documental, implica el análisis de materiales escritos relevantes con el fin de obtener información que respalde el tema de estudio. Esta investigación se basa en la selección de diferentes fuentes de información y análisis de bases de datos debido a que es una etapa crucial en cualquier proyecto de investigación, donde se llevan a cabo procesos como la observación, la recopilación de información, la interpretación, la reflexión y el análisis de la información relevante proporcionada por la empresa.

### 3.1.2.3 Metodológica

De acuerdo con Sambrano (2020), la investigación metodológica se centra en explorar los aspectos teóricos y prácticos relacionados con la medición, recolección y análisis de datos. En el contexto de este estudio de investigación, se utilizaron

técnicas y procedimientos específicos, como la creación y aplicación de encuestas dirigidas a los clientes y al personal de la empresa, así como el uso de fichas de observación. Estas herramientas fueron seleccionadas con el objetivo de recopilar información relevante y obtener datos significativos para el estudio.

*Investigación de acuerdo con la ubicación espacial* 

#### 3.1.2.4 De Campo

Según Sambrano (2020), el propósito de la investigación es investigar los fenómenos naturales y acercarse lo más posible a la realidad. Para ello, se utilizan diversas técnicas de recopilación de datos, como encuestas, cuestionarios, entrevistas y otros métodos de registro, aprovechando tecnologías avanzadas. Esta investigación implica la observación directa de objetos del mundo real, el análisis de datos reales, y el estudio del comportamiento y el entorno en los que se desarrollan las actividades diarias de DFM Express.

Investigación de acuerdo con la naturaleza de los objetivos

### 3.1.2.5 Correlacional

De acuerdo con Sambrano (2020), el objetivo fundamental de las conexiones es medir la relación entre dos o más variables. El enfoque se centra en determinar el grado de relación entre ellas, sin adentrarse en las razones de esta relación ni establecer una relación causal.

En el caso de estudio analizado, se enfoca en las variables de recepción y entrega para determinar el nivel de similitud existente entre ambos procesos.

### 3.1.2.6 Descriptiva

Sambrano (2020) explica que la investigación descriptiva tiene como objetivo recopilar información exhaustiva sobre un tema en particular. Se busca proporcionar una descripción detallada de un fenómeno, evento o proceso con el fin de obtener un mayor entendimiento y llegar a posibles conclusiones después de la investigación.

### **3.2. HIPÓTESIS**

- **H0:** El proceso de recepción de encomiendas en la empresa DFM Express no afecta la eficiencia y la puntualidad en el proceso de entrega.
- **H1:** El proceso de recepción de encomiendas en la empresa DFM Express afecta la eficiencia y la puntualidad en el proceso de entrega.

### **3.3. DEFINICIÓN Y OPERACIONALIZACIÓN DE VARIABLES**

### 3.3.1 Definición conceptual de la variable

Según Rodríguez et al (2022) se considera que una variable puede ser comprendida como una agrupación de percepciones y sensaciones que se clasifican según características similares. Estas características permiten diferenciar los objetos por sus propiedades. El concepto se representa mentalmente y se identifica con un símbolo representativo.

La operacionalización de variables es un proceso clave en la investigación, donde se define y se especifican claramente las variables que se van a investigar. Esto significa traducir los conceptos abstractos en términos concretos y medibles, para que se puedan utilizar para recoger datos. También es importante para asegurar la claridad y la consistencia en la investigación, y para permitir la comparación y la interpretación precisa de los resultados. Es fundamental definir con precisión las variables y su relación para lograr una investigación rigurosa y confiable.

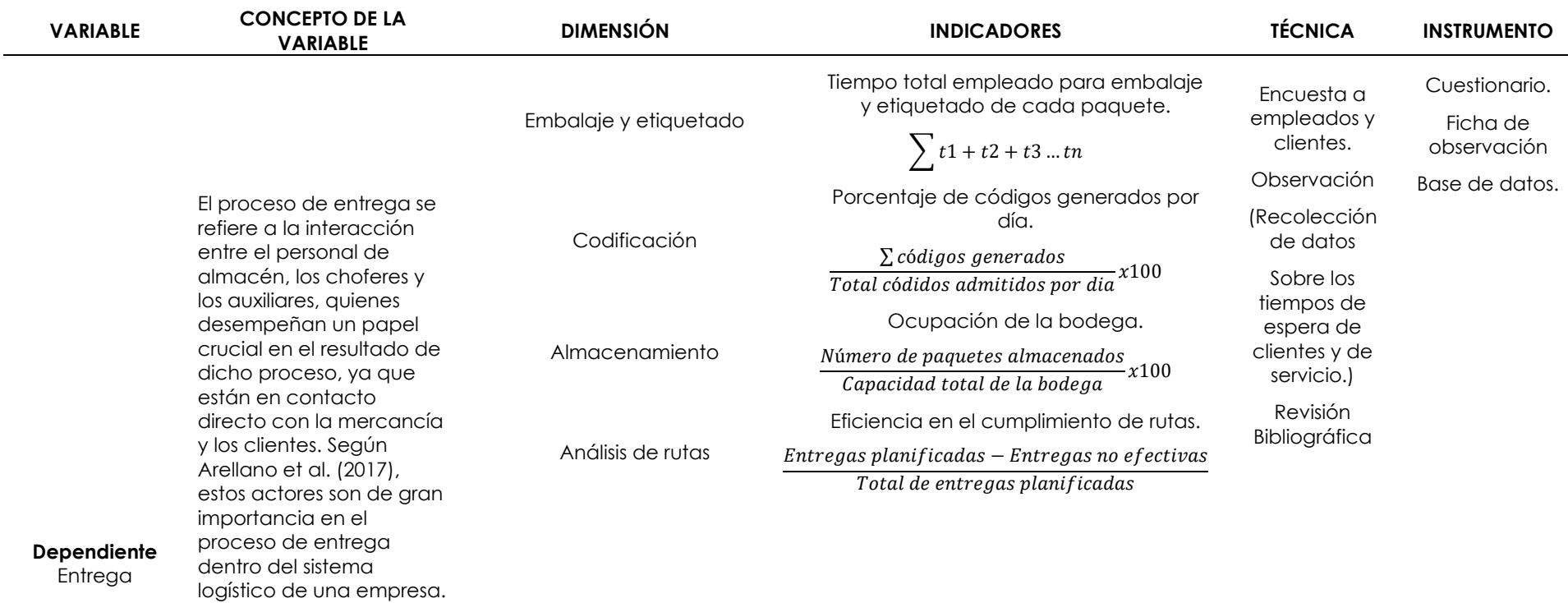

**Tabla 2.** Operacionalización de las variables para la recepción y entrega de encomiendas en la empresa DFM Express

Tiempo total empleado en el transporte.

 $\sum d1 + d2 + d3$  ...  $dn + dr$ 

Despacho de paquetes

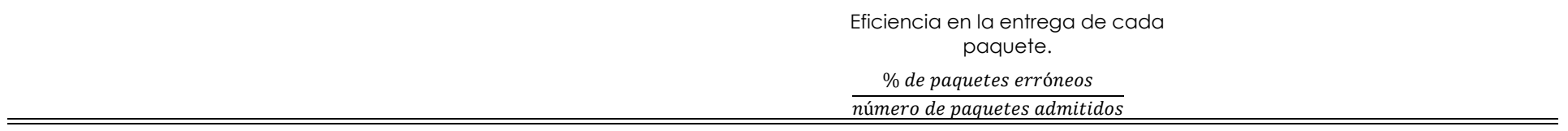

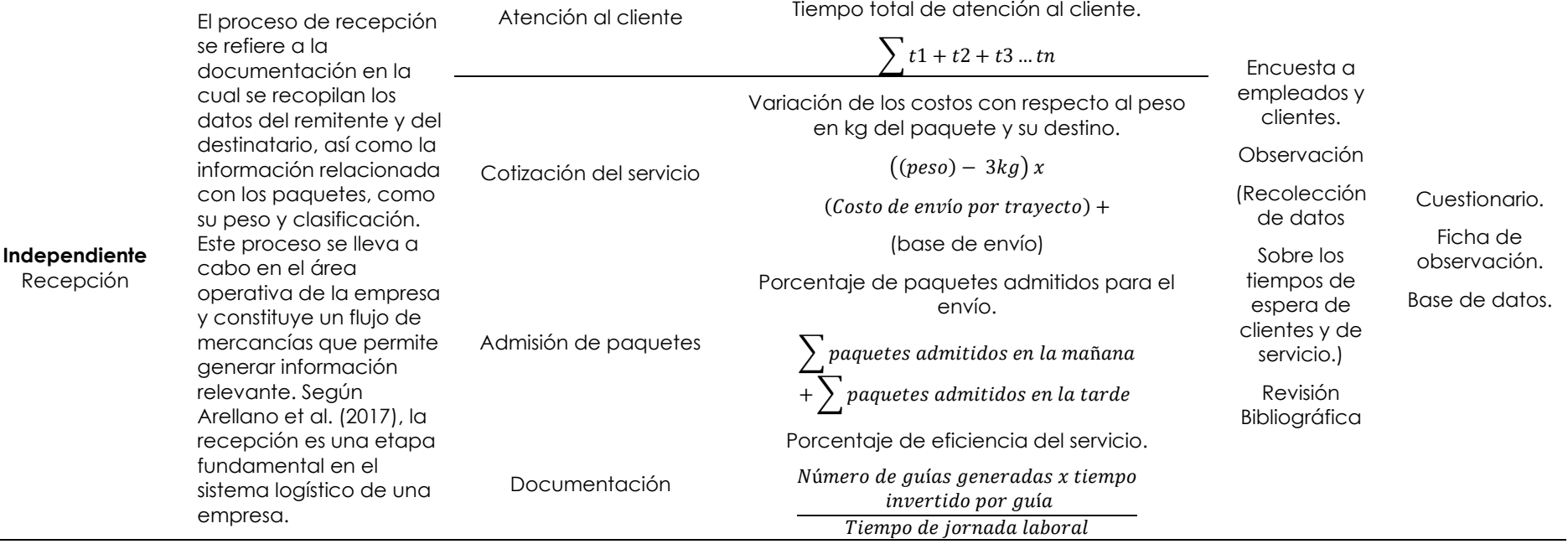

### **3.4. MÉTODOS UTILIZADOS**

Los métodos utilizados para el desarrollo de la investigación se describen a continuación:

### 3.4.1. Selección de la empresa a estudiar

DFM Express ha implementado diferentes maneras de entregar paquetes que abarcan todo el territorio ecuatoriano, separándolas en rutas principales, secundarias y especiales. Además, cuenta con bases de datos de clientes regulares que les permiten seleccionar y comparar los tiempos de llegada, procesamiento, niveles de servicio y tiempos de espera en fechas determinadas de manera aleatoria.

### 3.4.2. Recopilación de información

La relación entre la cantidad de llegadas de clientes y el tiempo que se tarda en atenderlos es crucial en la elaboración de un modelo a estudiar para evaluar colas. Sin embargo, la recopilación de información puede ser complicada cuando hay llegadas excesivas, por lo que es importante simplificar el proceso a través del diseño de un flujo gráfico del modelo de la empresa en el software.

#### 3.4.3. Análisis de datos

En esta fase se llevarán a cabo las siguientes tareas:

- Inclusión de los datos proporcionados por DFM Express en el programa estadístico *Experfit*.
- Verificación y ajuste de la información para asegurar su coherencia con la distribución identificada en el sistema de colas, con el fin de llevar a cabo la simulación digital en *Flexsim*.
- Uso de intervalos de tiempo regulares para determinar la frecuencia de llegada de los clientes.

#### 3.4.4. Cálculo del tamaño de la muestra

Con base en el criterio de Artola (2020) considera en primer lugar, calcular una muestra de tamaño n de una población de N clientes mediante un Muestreo Aleatorio Simple (MAS), utilizando una fórmula para calcular el tamaño de la muestra proporcional, presentar el error máximo aceptable y el nivel de confianza asociado con el cálculo mediante la aplicación de la siguiente fórmula:

$$
n = \frac{Z_{\alpha/2}^2 Npq}{e^2(N-1) + Z_{\alpha/2}^2 Npq}
$$

Además, se destaca que en la fórmula N representa la población total o el conjunto completo de datos. También  $Z_{\alpha/2}^2$  es un valor crítico del factor de confianza que juega un papel crucial en la evaluación de la validez de los resultados del estudio. Este valor tabulado representa la probabilidad de que los resultados obtenidos sean verdaderos y no sean simplemente el resultado del azar. El valor de  $Z^2_{\alpha/2}$  es una constante específica que varía según el nivel de confianza seleccionado para el estudio. La Tabla 4 presenta de manera detallada los valores correspondientes de  $Z^2_{\alpha/2}$  para diferentes niveles de confianza, brindando una guía práctica para la interpretación de los resultados y la toma de decisiones informadas.

**Tabla 3.** Niveles de confianza

| Zq/2                  | .595 | .645 | .755 | .885 | .960 | 170 | 2.325 | 2.575 |
|-----------------------|------|------|------|------|------|-----|-------|-------|
| Nivel de<br>confianza | 89%  | 90%  | 92%  | 94%  | 95%  | 97% | 98 %  | 99 %  |

**Fuente:** Artola (2020).

Para determinar el tamaño n de la muestra finita con una población de N = 1430 clientes que utilizaron el servicio de envío de encomiendas en la empresa DFM Express durante el mes de octubre, se fijó un error máximo admisible del 4 % (0.04), un nivel de confianza del 95 % y una varianza máxima de pq = 0.25, donde p = q = 0.5.

Según los criterios establecidos, se adoptó la fórmula para calcular el tamaño de muestra finita, que se basa en la fórmula de estimación para proporciones. En este caso, sustituyendo los valores correspondientes, se obtiene:

> $n=$  $(1.960)^{2}(1430)(0.25)$  $(0.04)^{2}(1430 - 1) + (1.960)^{2}(0.25)$  $n = 423$

```
oct1<- read.csv("D:\\ESTADISTICA R\\oct1.csv", sep=";", header=T)
length(oct1)
(m<-mean(oct1))(d2 < (1430-m)^2)(sd2<\text{- sum}(d2))#Varianza
(varianza < -sd2/(n))#Desviación media
(desv_sta<-sqrt(varianza))
#Cálculo de la muestra
(Z < -(1.960))(p < -(0.5))(q < -(1-p))(N < (1430))(e < (0.04))(n<((Z^2^*N^*p^*q)/(e^2^*(N-1)+Z^2^*p^*q)))N
```
#### **Tabla 4.** Código tamaño de la muestra en R

#### 3.4.5. Análisis t

En su libro, Walpole et al (2012) mencionan que la prueba t, "es una técnica estadística utilizada para comparar los medios de dos grupos o muestras independientes y determinar si existen diferencias significativas entre ellas". (p 246.) Se emplea principalmente en situaciones donde se tienen datos numéricos y se quiere evaluar si las diferencias observadas entre dos grupos son lo suficientemente grandes como para considerarlas estadísticamente significativas. El análisis es especialmente útil cuando el tamaño de las muestras es pequeño y no se conoce la desviación estándar de la población.

#### 3.4.6. Etapas de un proyecto de simulación digital

Inicio e implementación y evaluación; En el inicio del proyecto, se definen los objetivos y se selecciona el software de simulación adecuado. Luego, se recopilan los datos necesarios y se establecen los principios que definen su comportamiento. En la implementación y evaluación, se realiza la simulación y se evalúan los resultados, supervisándolo de manera completa y utilizando un software de simulación basado en estadísticas para recopilar y analizar el comportamiento de los datos. Finalmente, se analizan e interpretan los resultados para determinar el éxito o fracaso del proyecto. Tomar medidas lógicas y sistemáticas en cada fase es clave para el éxito

del proyecto y para obtener información valiosa para futuras simulaciones y posibles soluciones. La Tabla 6 describe cada una de las etapas necesarias dentro de un proyecto de simulación digital, además de los alcances que se deben llevar a cabo dentro de cada proceso.

|    | <b>ETAPA</b>                 | <b>The compassion of the condition of the company of the computation of the computation of the computation of the computation of the computation of the computation of the computation of the computation of the computation of </b><br><b>DESCRIPCIÓN</b> |
|----|------------------------------|----------------------------------------------------------------------------------------------------|
| 1. | Formulación del problema     | Definir el problema, en el cual se incluye los<br>objetivos escritos del problema.                                                                                                    |
| 1. | Diseño del modelo conceptual | La interpretación del modelo depende de las<br>propiedades e interacciones de los elementos<br>del sistema a estudiar.                                                                                                    |
| 2. | Recolectar de datos          | Identificar, recopilar y analizar los datos<br>necesarios para la investigación.                                                                                                    |
| 3. | Construcción del modelo      | Construcción de modelos basados en modelos y<br>datos conceptuales.                                                                                                    |
| 4. | Verificación y validación    | Demostrar que el modelo funciona como se<br>esperaba y que existe una relación adecuada<br>entre el sistema real y el modelo.                                                                                                    |
| 5. | Diseño de escenarios         | Dependiendo de los objetivos del estudio, se<br>sugieren estrategias para definir los escenarios a<br>simular.                                                                                                    |
| 6. | Análisis de resultados       | Revisar los resultados de la simulación para<br>descubrir problemas y sugerir mejoras o<br>soluciones.                                                                                                    |
| 7. | Documentación                | Proporcionar documentación del trabajo<br>realizado.                                                                                                    |
| 8. | Implementación               | Aplicación realista de decisiones tomadas con el<br>apoyo de la simulación de investigación.                                                                                                    |

**Tabla 5.** Etapas de un proyecto de simulación digital

**Autores:** García et al (2013).

### **3.5. ANÁLISIS ESTADÍSTICO**

Para el presente caso de estudio se optó por el análisis estadístico inferencial ser una herramienta que permite estimar los resultados esperados de dos variables, las cuales pueden ser estudiadas por partes y así generar condiciones favorables para la interpretación del modelo de simulación en el estudio. Adicionalmente, se constituirán los estadísticos en *Experfit* y *Flexsim* el cual se basa en el modelo original empleando las diferentes distribuciones estadísticas que a su vez permitirán analizar los tiempos de llegada de los clientes y el tiempo del servicio brindado. Los resultados se reflejarán en tablas y gráficos de líneas, histogramas que permitan una interpretación más precisa.

### 3.5.1. Herramientas estadísticas en *Flexsim*

• Propiedades estadísticas Generales

Muestra estadísticas relacionadas con el cliente cuando solicita un servicio, incluyendo el tiempo que pasa en la instalación, su estado actual y el rendimiento de la instalación, que refleja el número de clientes que entran y salen. La sección Configuración en la parte superior permite determinar la cantidad de datos que se visualizan en los gráficos usados. Además, estos datos se complementan con el análisis proporcionado por el software estadístico *Experfit*

• Propiedades estadísticas en los estados

El gráfico reflejado muestra el porcentaje durante y cuando el objeto está en una de las posibilidades existentes del estado como Inactivo, Procesando, Vacío, Mantenimiento, Tiempo listo, bloqueado, etc.

• Propiedades estadísticas del contenido

Un gráfico que se refleja cuando llega un cliente y solicita un servicio, mostrando el contenido del objeto a lo largo del tiempo (la opción de recopilación de estadísticas debe estar habilitada para crear este gráfico). Aquí la información se actualiza de forma dinámica mientas en modelo se encuentra en ejecución.

• Propiedades Estadísticas del Tiempo de Permanencia

El horario de estancia muestra un histograma que es donde se refleja el tiempo de retención del cliente en el área de atención. Las opciones para recopilar estadísticas deben estar habilitadas para crear dicho gráfico.

#### 3.5.2. *Power BI software* estadístico

Permite gestionar datos, la selección y ejecución de análisis y el intercambio de resultados obtenidos según la recolección de información para el desarrollo de la investigación. *Power BI* permite depurar los datos para facilitar su análisis y adicional a ellos poder mejorar la interpretación mediante el uso de gráficos donde se plasmará la información de forma resumida.

#### 5.5.3. *Rstudio*

Herramienta estadística usada para realizar el cálculo de la muestra mediante el uso de códigos, mismos que facilitaran obtener los resultados esperados.

*Rstudio* es un software de código abierto y análisis de datos. Se basa en el lenguaje de programación R, que es uno de los más utilizados para análisis estadísticos y científicos de datos. *Rstudio* proporciona una interfaz fácil de usar y potentes herramientas de análisis y visualización de datos, incluyendo un editor de código, una ventana de consola, un explorador de objetos y gráficos interactivos. Además, permite la integración con una amplia variedad de herramientas y paquetes de R, haciéndolo una opción popular para científicos de datos, investigadores y estadísticos.

#### **IV. RESULTADOS Y DISCUSIÓN**

#### **4.1. RESULTADOS**

#### **1. Situación Actual de la Empresa DFM Express**

PROCESO DE RECEPCIÓN EMPRESA DFM EXPRESS

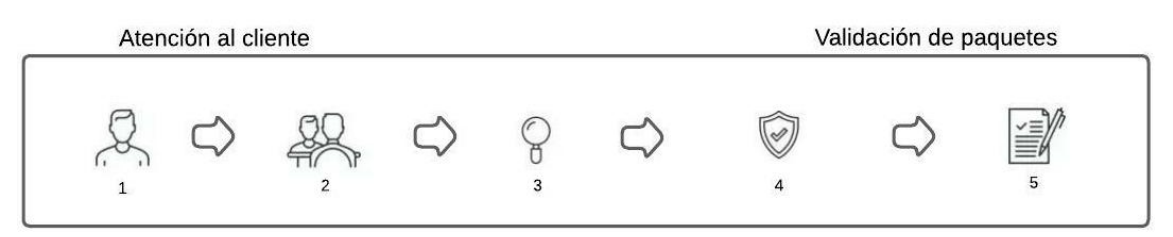

#### **Figura 3***.* Proceso de Recepción

En la Figura 3 se establece cada uno de los pasosa seguir dentro del proceso de recepción de encomienda en la empresa DFM Express, iniciando por la llegada del cliente, la atención, la validación, el proceso de generación de guías y finalmente la preparación de paquetes. Durante el mes de octubre del presente año se recaudó información correspondiente a los tiempos de atención al cliente, el manejo de paquetes e información, almacenamiento, distribución y verificación de los diferentes destinos.

La información obtenida permitió determinar que durante todo el mes se enviaron 1430 paquetes a nivel nacional, además entre dos y tres paquetes semanales no se admiten para realizar los envíos, debido a que no cumplen con los requerimientos que exige la empresa en cuanto a la naturaleza de los productos y la cantidad de este, de igual manera la información que proporcionan los clientes ocasionalmente está incompleta o errónea, motivo por el cual no se admiten ciertos paquetes. Con respecto al tipo de productos que destacan dentro de los envíos efectivos, se tiene calzado de diferentes tipos, como casuales, deportivos, tenis, sandalias, etc. De igual forma prendas de vestir, accesorios, juguetes, entre los productos más comunes. La Figura 4 muestra la cantidad y porcentaje de paquetes que se enviaron por día durante todo el mes de octubre, la empresa no cumple con una demanda específica, es por ello por lo que las cantidades varían cada día, en algunos casos se admiten más paquetes que otros días, generalmente los primeros días de la semana representan la mayor cantidad de envío en toda la semana.

De esta manera se ha determinado que la situación real de la empresa DFM Express, está basado en la demanda de envíos de encomiendas a nivel nacional, cumpliendo con 95 destinos diferentes durante el mes de octubre, en este contexto también se logró determinar 460 clientes que realizan envíos con mayor frecuencia, a excepción de aquellos que solicitan el servicio día a día.

En la Tabla 7, se mencionan los 3 destinos frecuentes de envío, considerando que el mayor porcentaje corresponde a la cuidad de Quito, con un 18.64 %, seguido de Guayaquil con 10.51 % y finalmente Cuenca con el 10.37 %.

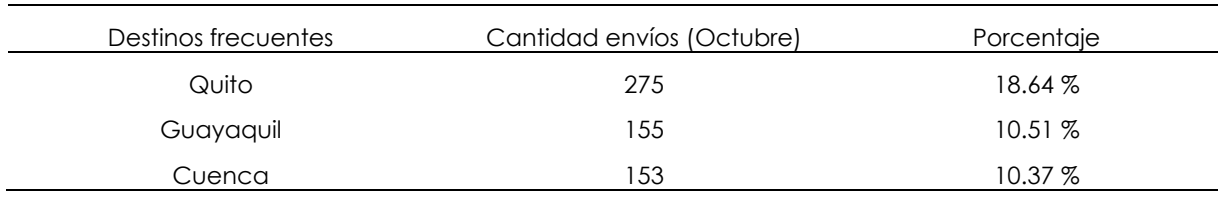

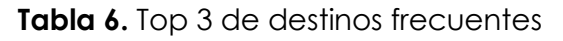

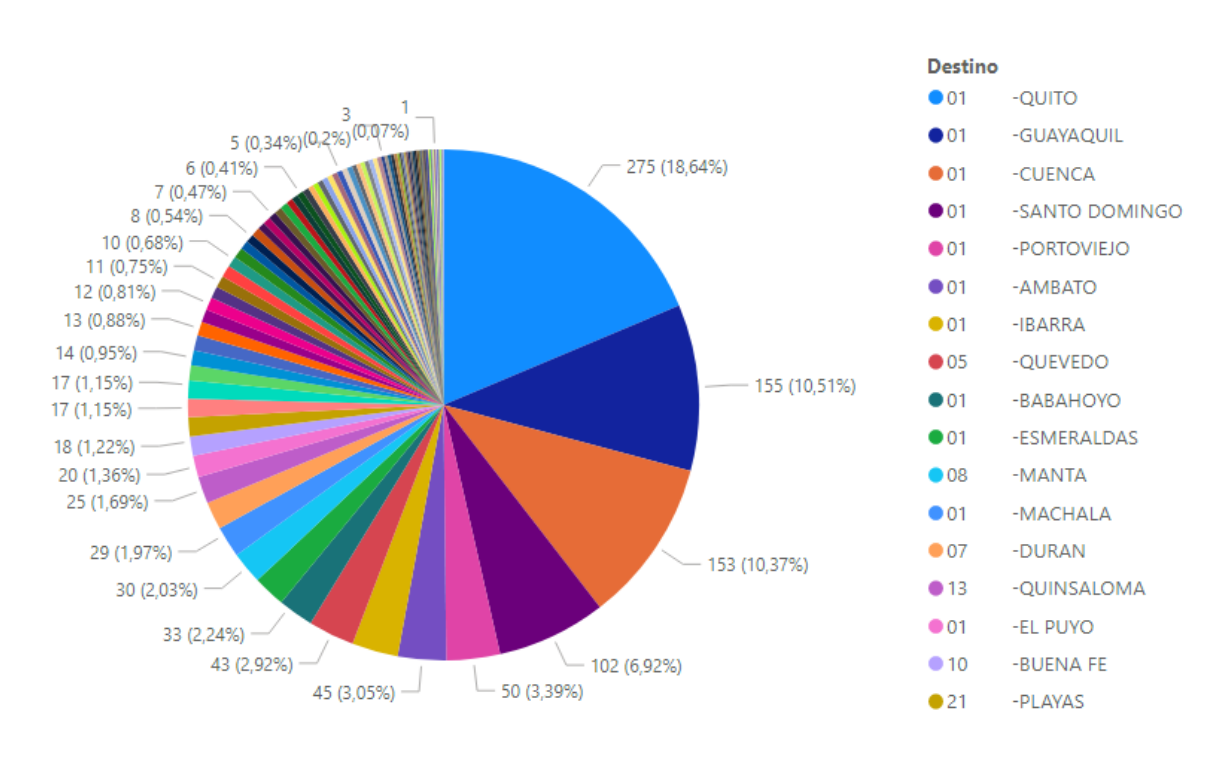

### **Figura 4.** Total, y Porcentaje de envíos por destino

La Tabla 8 muestra la cantidad de paquetes que fueron enviados por día a los diferentes destinos, es importante señalar que, el número de paquetes no es constante por tal razón las cantidades varían significativamente.

| Año-Mes       | Fecha            | Cantidad       |
|---------------|------------------|----------------|
| 2022, octubre | 3                | 78             |
| 2022, octubre | $\pmb{4}$        | 86             |
| 2022, octubre | 5                | 56             |
| 2022, octubre | $\boldsymbol{6}$ | 61             |
| 2022, octubre | $\overline{7}$   | 69             |
| 2022, octubre | $\,8\,$          | 6              |
| 2022, octubre | 11               | 114            |
| 2022, octubre | 12               | 74             |
| 2022, octubre | 13               | 61             |
| 2022, octubre | 14               | 44             |
| 2022, octubre | 15               | 14             |
| 2022, octubre | 17               | 71             |
| 2022, octubre | 18               | 51             |
| 2022, octubre | 19               | 95             |
| 2022, octubre | 20               | 65             |
| 2022, octubre | 21               | 45             |
| 2022, octubre | 22               | $\overline{4}$ |
| 2022, octubre | 24               | 116            |
| 2022, octubre | 25               | 104            |
| 2022, octubre | 26               | 63             |
| 2022, octubre | 27               | 72             |
| 2022, octubre | 28               | 36             |
| 2022, octubre | 29               | 5              |
| 2022, octubre | 31               | 85             |

**Tabla 7.** Cantidad de paquetes enviados por día

Durante el mes de octubre de 2022, se llevó a cabo un impresionante flujo de envíos, donde una cantidad excepcional de paquetes fue enviada a diario. Con un promedio entre 80 y 100 paquetes diarios aproximadamente, este período se destacó por una efervescencia logística sin precedentes. El aumento significativo en la demanda de envíos evidenció la importancia del comercio electrónico y la creciente confianza de los clientes en los servicios de envío de encomiendas.

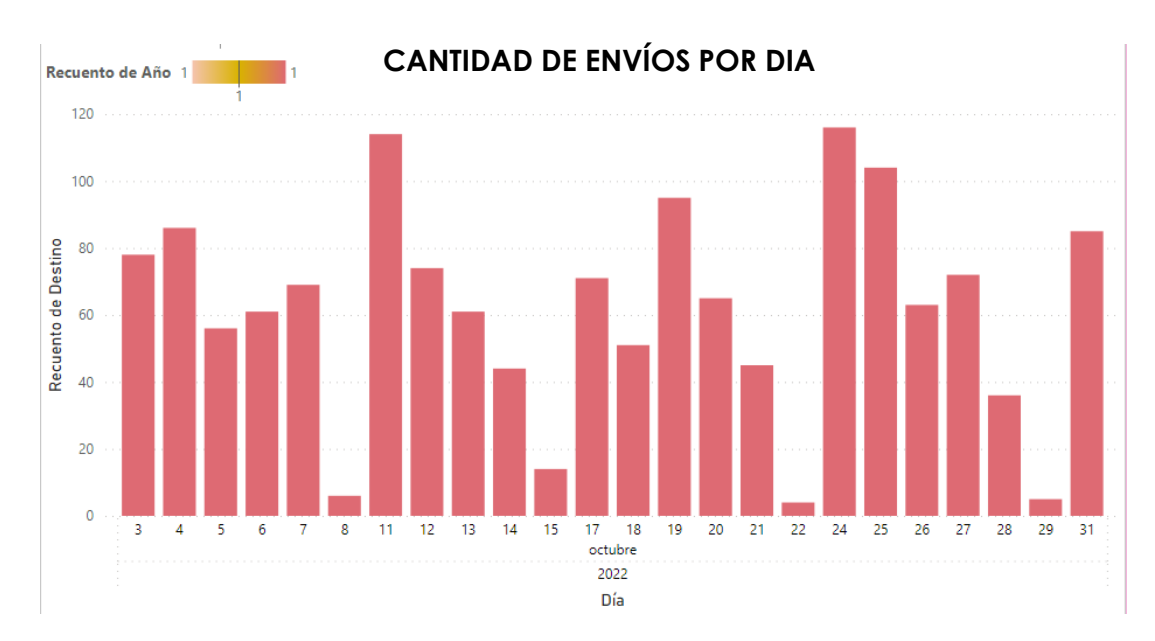

**Figura 5.** Recuento de destinos y total de envíos por día

La Figura 5 muestra el aumento de las entregas que se han realizado en diferentes destinos durante un período de tiempo específico. En particular, se puede observar que en los días 11, 24 y 25 hubo un aumento significativo en el número de envíos. Durante estos días, se superó la cifra de 100 paquetes enviados. Este incremento puede ser un indicativo de un aumento en la demanda de los productos o servicios ofrecidos, lo que puede ser una buena señal para la empresa. Sin embargo, es importante analizar más a fondo estos datos para determinar las causas exactas detrás de este aumento y cómo puede afectar a la empresa en el futuro.

La Tabla 8 describe todas y cada una de las actividades que se llevan a cabo dentro del proceso de recepción de encomiendas, iniciando por la llegada de los clientes y finalizando con la salida de este. Además, establece las tareas a realizar en cada área y el responsable de llevarlas a cabo.

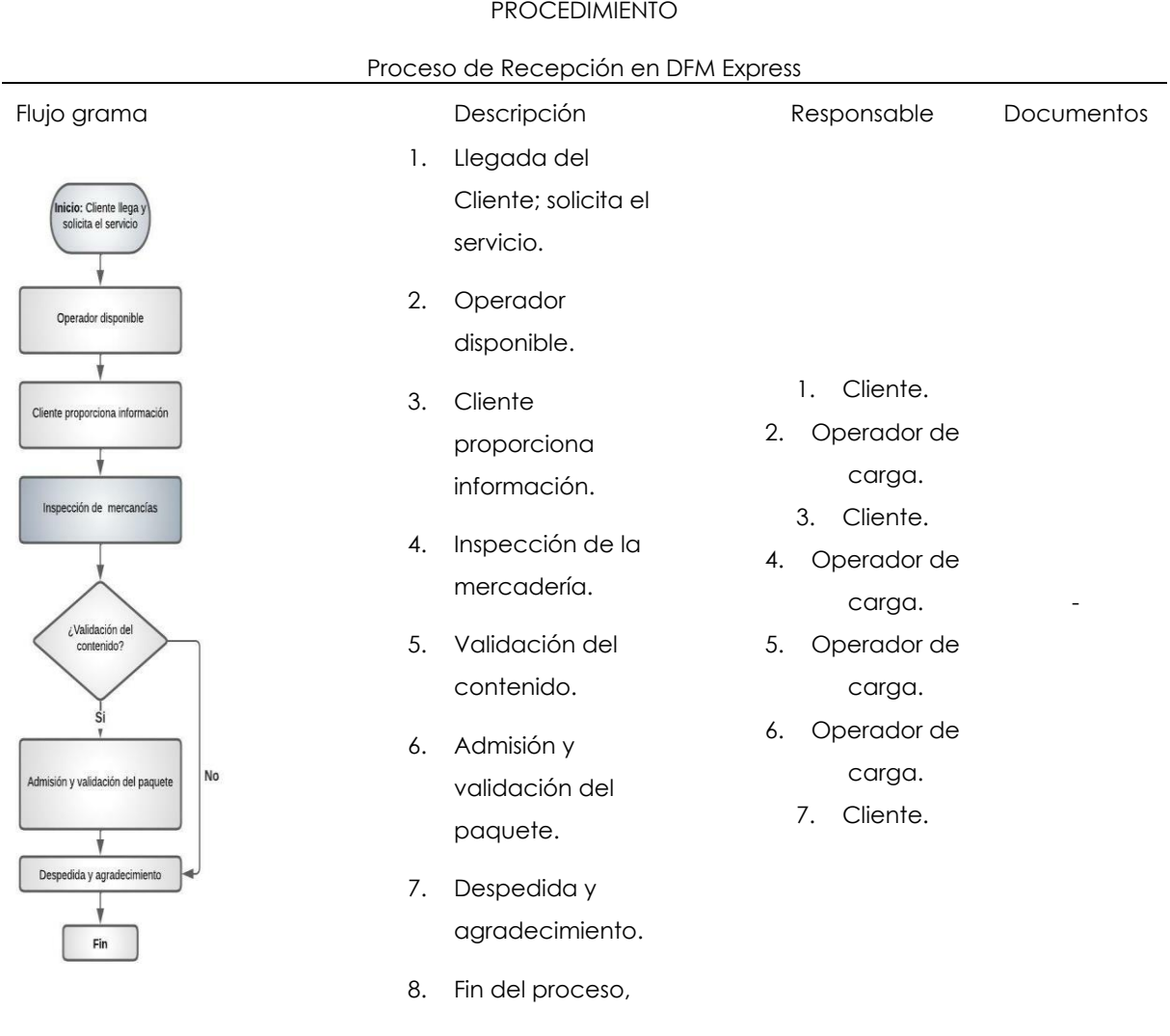

#### **Tabla 8.** Procedimiento: Proceso de Recepción

Cuando un cliente llega y solicita el servicio, un operador disponible lo atiende amablemente. El cliente proporciona la información necesaria mientras la mercadería es inspeccionada detalladamente. Se valida el contenido para asegurar su conformidad. Una vez admitido y validado el paquete, se realiza una despedida cordial y un agradecimiento al cliente. Con esto, concluye el proceso de recepción de manera satisfactoria y eficiente.

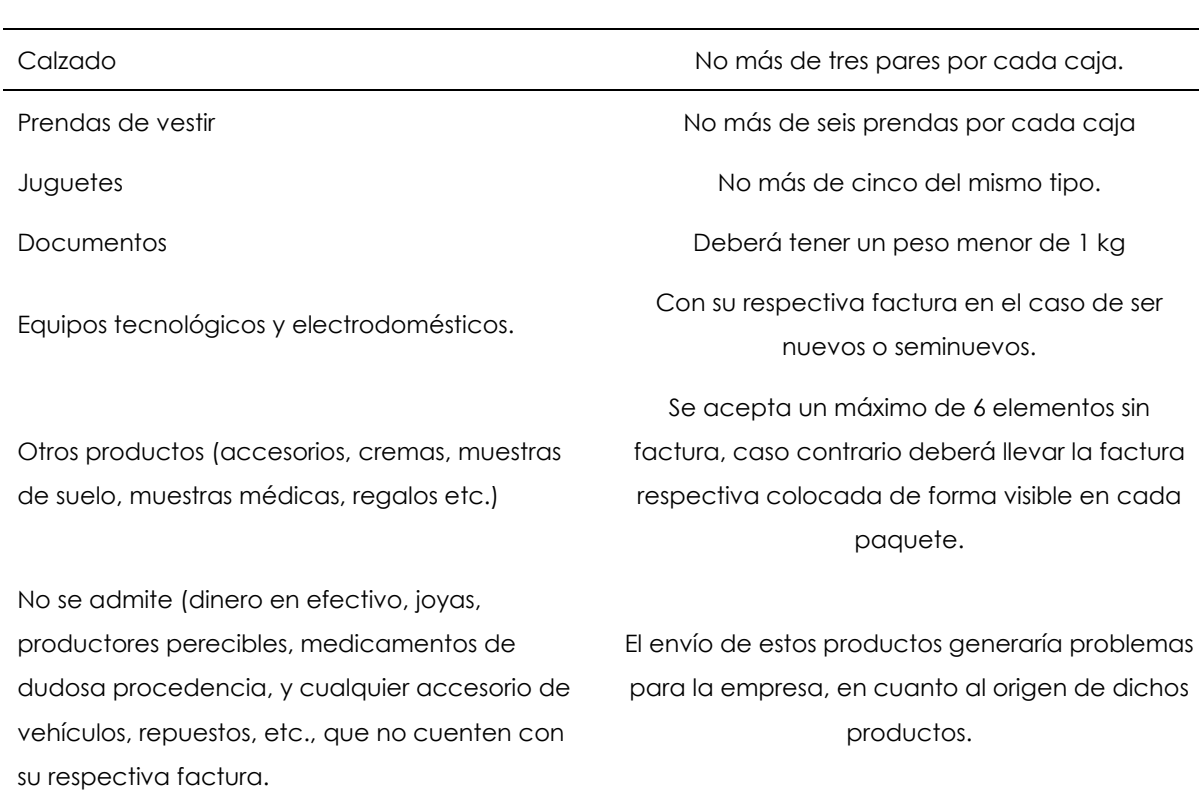

### **Tabla 9.** Parámetros para la admisión de paquetes

La Tabla 10 contiene la información correspondiente a lo parámetro de admisión de paquetes, en ella se describen diferentes productos, adema de las cantidades máximas de envió de cada uno, de idéntica forma se establecen aquellos productos que no son admitidos y las razones por las que no son considerados aptos para los envío.

• Total, de paquetes admitidos por semana y día.

DFM Express admite diariamente para envíos cierta cantidad de paquetes que varía cada día, existen días en los cuales se admiten entre 50 y 80 paquetes, pero también existen otros en los que esta cantidad disminuye considerablemente, debido a que la demanda se satisface de acuerdo con la oferta existente diaria. La Tabla 11 muestra la cantidad de paquetes que se enviaron semanalmente, considerando que la cuarta semana fue aquella en la que existió un mayor número de envío.

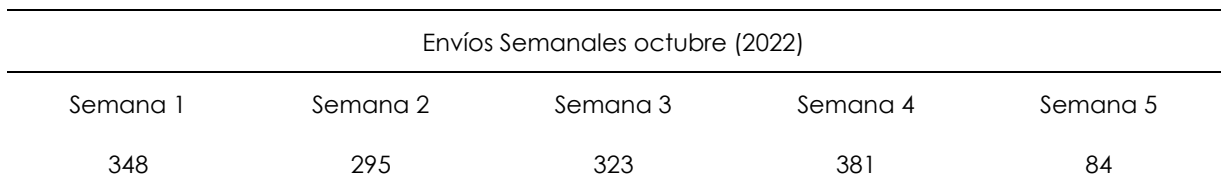

#### **Tabla 10.** Total de envíos semanales

• Total, de paquetes admitidos por clientes frecuentes por día

En la Tabla 12 se observa en número de paquetes que se admitieron diariamente durante el mes de octubre de 2022 fueron 460, únicamente de los clientes frecuentes, de acuerdo con el total de clientes que solicitaron el servicio durante todo el mes, estos representan el 32.15 % del total de envíos de este mes.

**Tabla 11.** Frecuencia de envíos por clientes fijos

| Clientes Frecuentes | Total, de paquetes | Porcentaje (%) |
|---------------------|--------------------|----------------|
| 46C                 | 460                | າາ             |

### • Máximo y mínimo de pesos validados

Durante el mes se ha validado un máximo de pesos que varían entre 0.40 kg y 27.20 kg de paquetes que son enviados bajo la categoría carga Courier y documentos.

• Rembarque y devoluciones

De acuerdo con los paquetes que presentaron novedad en cuanto a la entrega de las encomiendas, existieron 4 productos que debieron ser reembarcados debido a que la información de los destinatarios estaba incorrecta, en el caso de la devolución, se realizó ya que el producto enviado no correspondía con el solicitado por el destinatario.

• Total, de destinos frecuentes durante el mes de octubre de 2022

Se realizaron 1430 envíos a 95 zonas, donde se identificó 21 trayectos principales, 44 secundarios y 31 especiales a nivel nacional, la mayoría de los envíos fueron frecuentes a las diferentes ciudades que se enlistan en la Tabla 27 del Anexo 7.

# **2. Parámetros que intervienen en el proceso de entrega de encomiendas en la empresa DFM Express.**

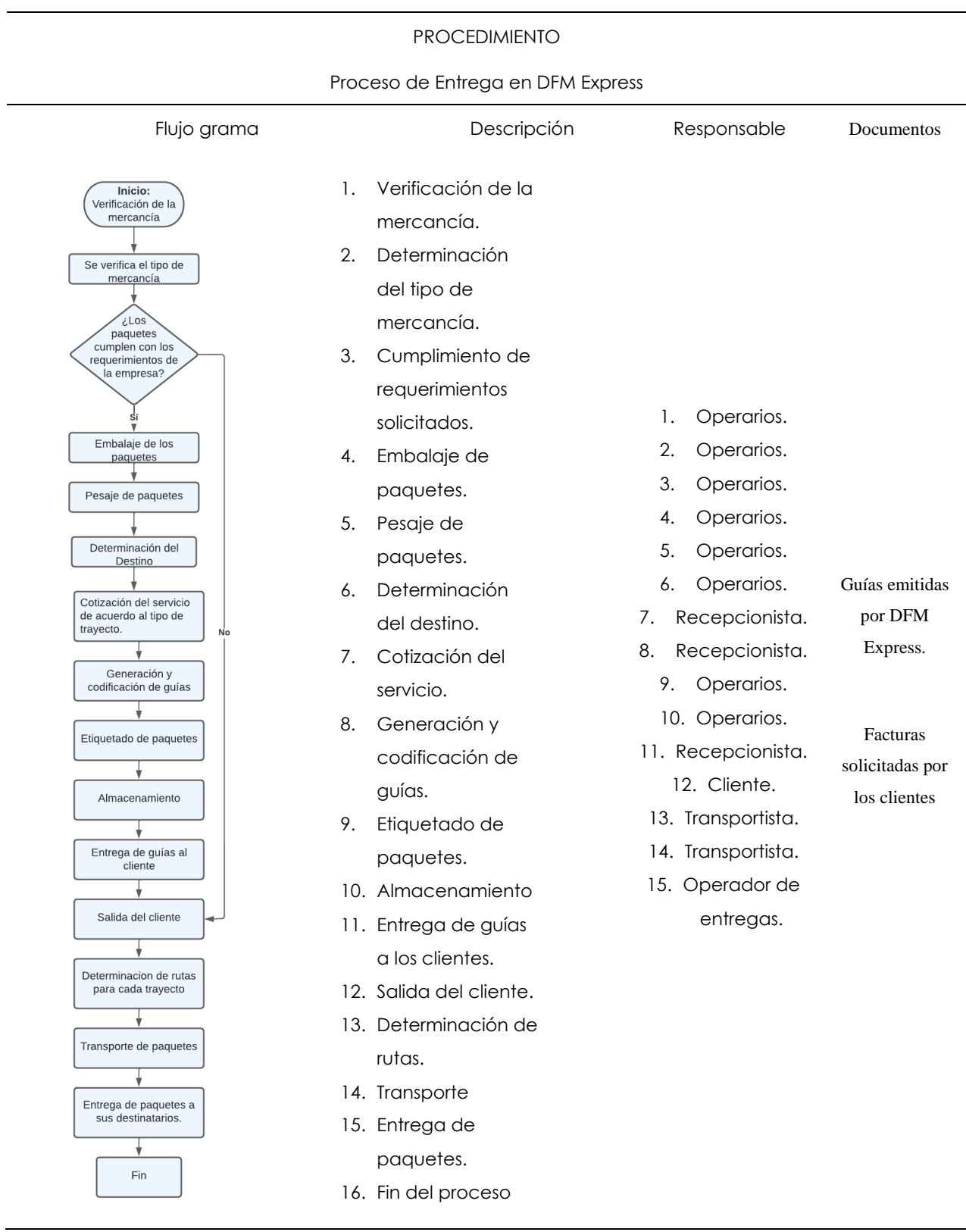

### **Tabla 12.** Procedimiento: Proceso de Entrega

La Tabla 14, describe las fases que intervienen dentro del proceso de entrega de encomiendas en la empresa DFM Express, mismo que empieza por la validación de paquetes, si esta se considera aceptable, los paquetes continúan con el proceso de envío, caso contrario se devuelve el paquete a su cliente explicado las razones por las cuales sus paquetes no cumplen con las condiciones de envío.

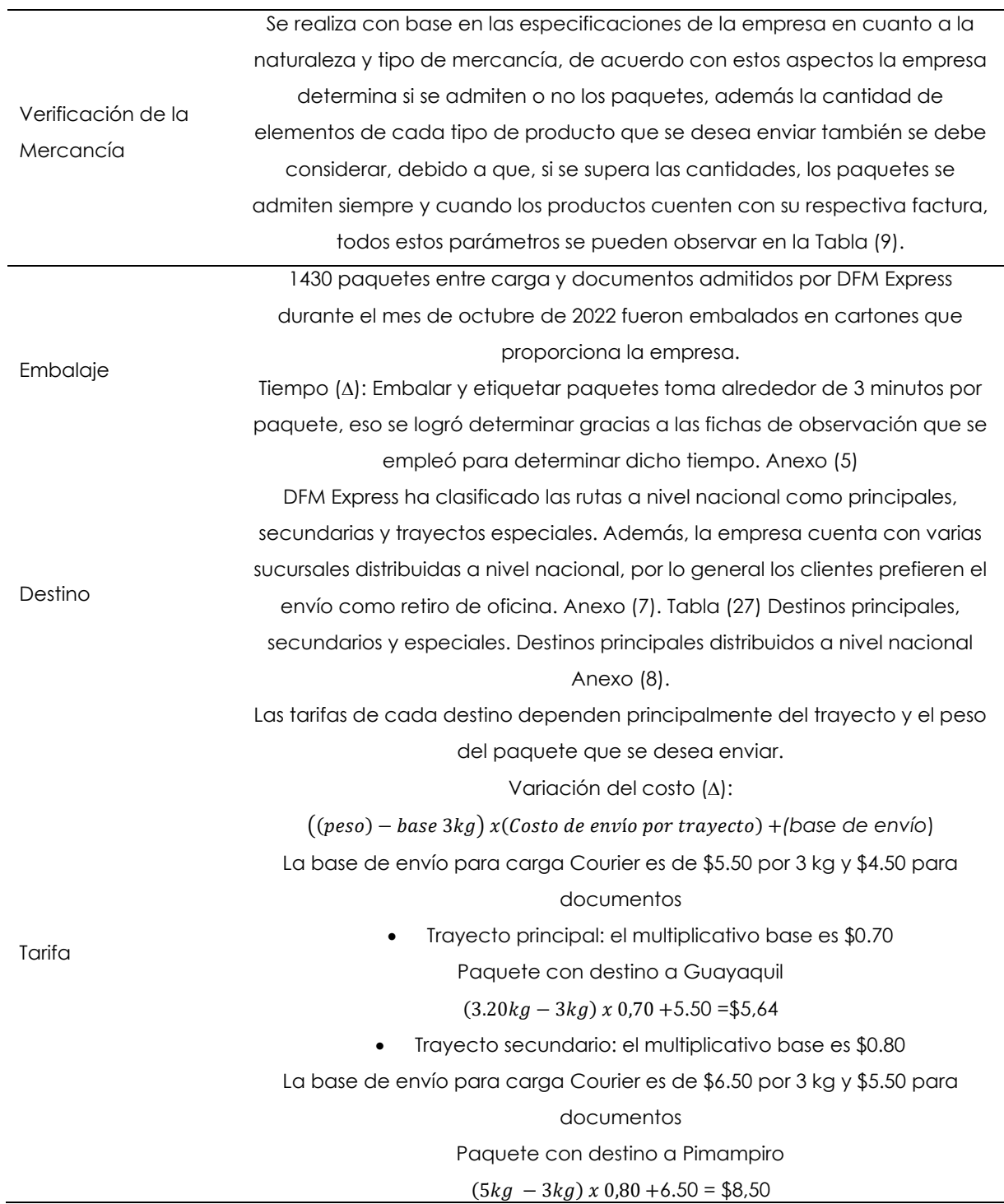

### **Tabla 13.** Parámetros que intervienen en el proceso Entrega

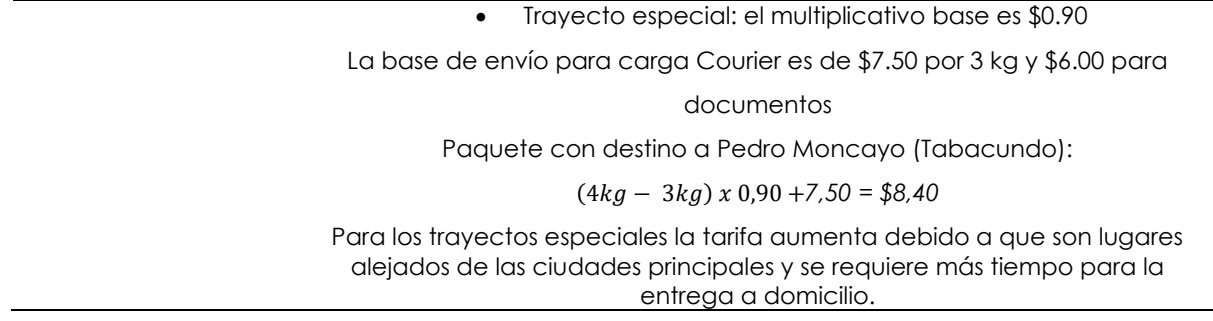

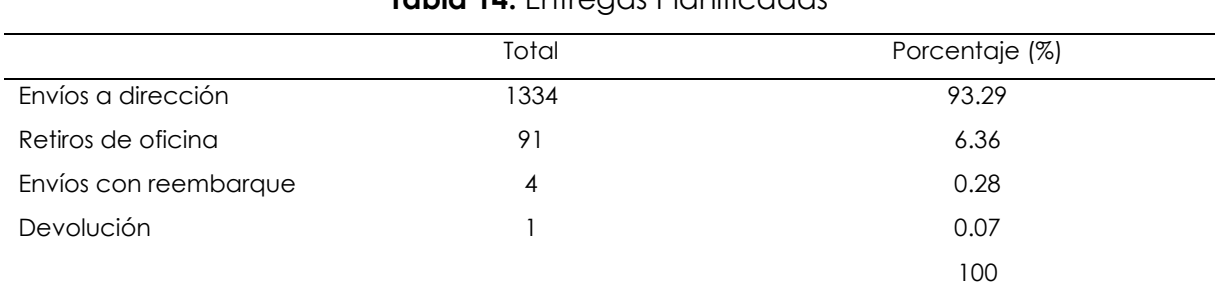

# Tabla 14. Entregas Planificadas

#### **Tabla 15.** Devoluciones y Reembarques

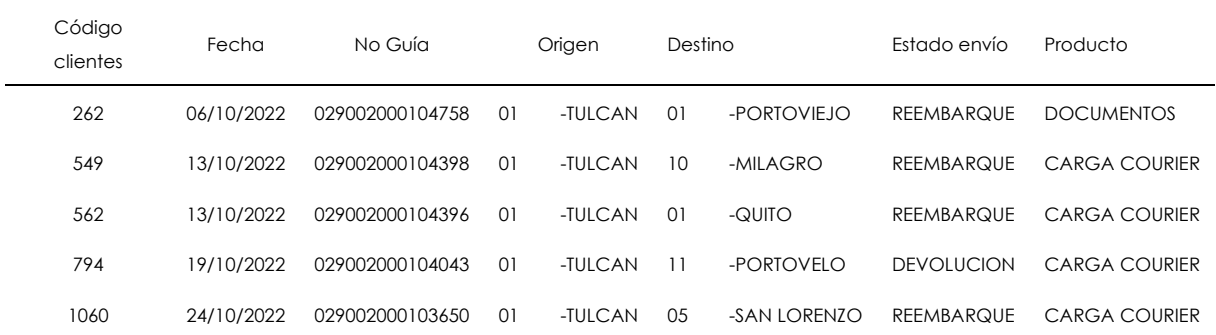

La Tabla 16 menciona los 4 reembarques que se efectuaron dentro de todos los envíos, además de una devolución, este número corresponde al 0.35 % de errores que se presentaron durante el mes de octubre de 2022 en DFM Express.

#### **3. Recepción y Entrega de encomiendas en la empresa DFM Express.**

El objetivo fue analizar los procesos de recepción y entrega de encomiendas, mediante la aplicación de un cuestionario que cuenta con una secuencia de preguntas cerradas, enfocadas en las siguientes dimensiones: atención al cliente, recepción y entrega de paquetes, tiempos de utilización del servicio, la misma que fue respondida de manera libre y voluntaria por cada uno de los 423 clientes tomados como muestra que solicitaron el servicio durante el mes de octubre de 2022 en la Empresa DFM Express.

#### **Variable: Recepción**

Como se observa en la Tabla 17 los resultados de la encuesta, el 37.83 % de los clientes no requieren el servicio de paquetería con una frecuencia de 2 a 4 veces por semana. De acuerdo con la Figura 6, se demostró que un pequeño porcentaje de clientes, específicamente el 9.46 %, opta por utilizar el servicio únicamente cuando sea necesario.

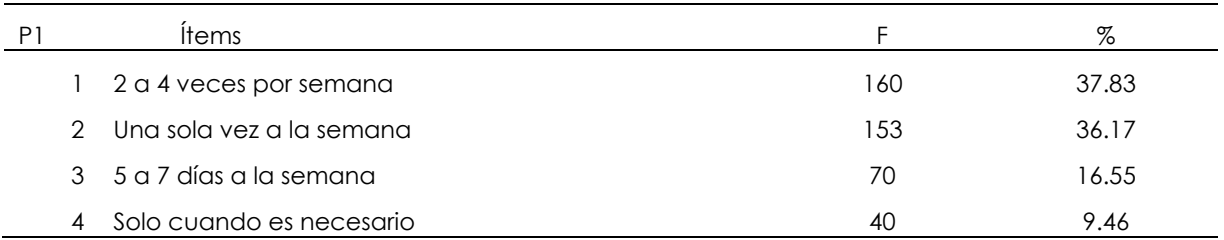

**Tabla 16.** Frecuencia de empleo del servicio de encomiendas

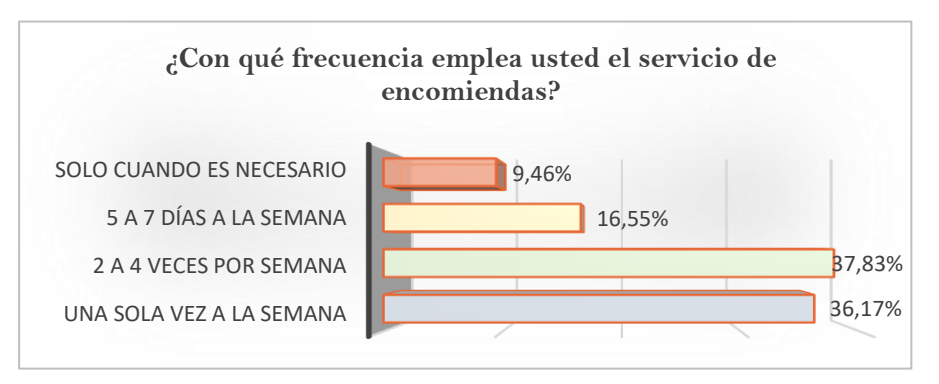

**Figura 6.** Frecuencia del uso del servicio

La Tabla 18 muestra las preferencias de los clientes en los términos de la frecuencia deseada para el servicio de paquetería. Además, se solicitó a los clientes que evaluaran el servicio, de los cuales el 55.56 % manifestó una atención neutra, un 0.71 % se refirió a que la atención brindada por la empresa era mala o de manera regular respectivamente.

**Tabla 17.** Calificación del servicio

| P <sub>2</sub> | Ítems     |     | $\%$  |
|----------------|-----------|-----|-------|
|                | Mala      | 3   | 0.71  |
| 2              | Regular   | 3   | 0.71  |
| 3              | Neutro    | 235 | 55.56 |
| 4              | Buena     | 108 | 25.53 |
| 5              | Muy buena | 74  | 17.49 |

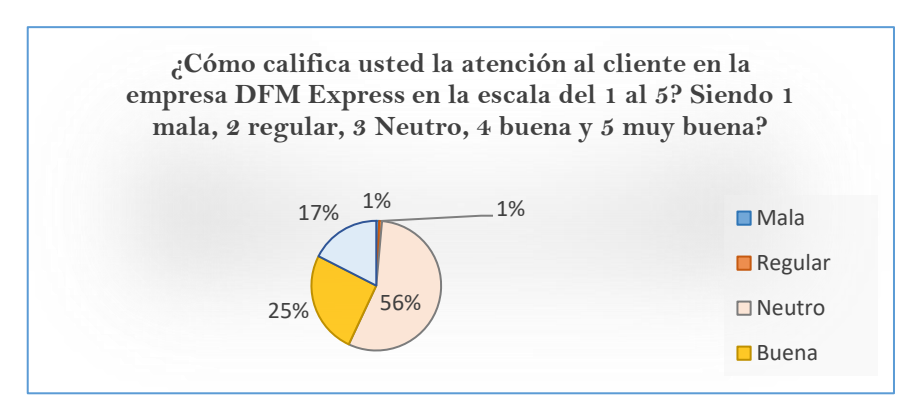

**Figura 7.** Calificación del servicio

La Tabla 19 describe el tiempo de atención que recibieron los clientes al llegar a la empresa, donde el 39.01 % de clientes indico que la atención fue inmediata y el 14.66 % de los clientes de manifestaron que deben esperar por el servicio más de 10 minutos. Estos porcentajes también se pueden visualizar, en la Figura 8, donde se muestra los tiempos en los cuales los clientes reciben atención una vez que llegan a la empresa.

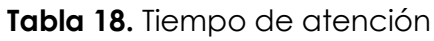

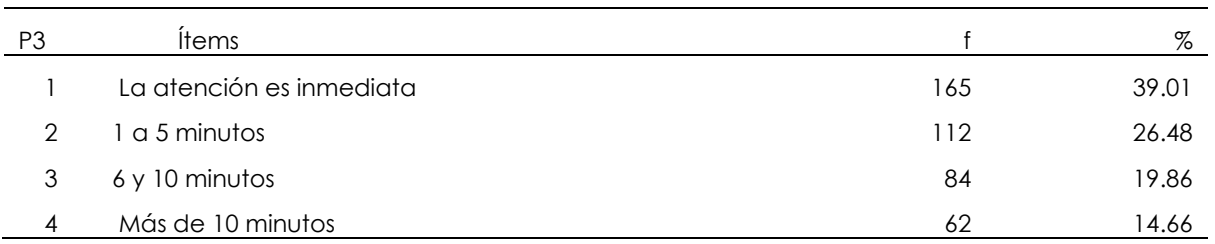

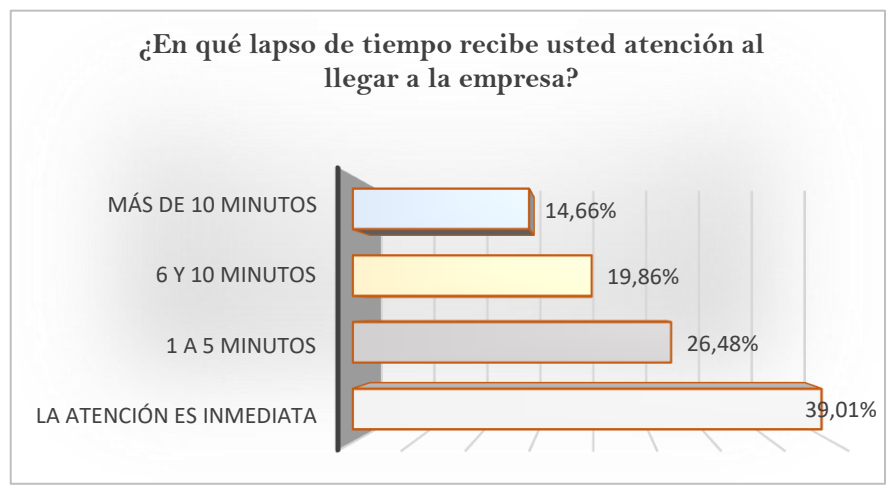

### **Figura 8.** Tiempo de atención al cliente

De acuerdo con la Tabla 20 de describe el porcentaje de inconvenientes que han presentado los clientes con respecto a la entrega de sus encomiendas, el 52.48 % de menciono que presentaban problemas 1 o 2 veces al mes con el tiempo de entrega

de sus paquetes, mientras que una minoría del 3.07 % de los clientes indicaron que tenían problemas más de 5 veces al mes.

| P4 | ítems                       |     | %     |
|----|-----------------------------|-----|-------|
|    | 1 a 2 veces al mes          | 222 | 52.48 |
| 2  | 3 a 5 veces al mes          | 94  | 22.22 |
| З  | Más de 5 veces al mes       | 13  | 3.07  |
|    | No ha evidenciado problemas | 94  | 22.22 |

**Tabla 19.** Evidencia de problemas

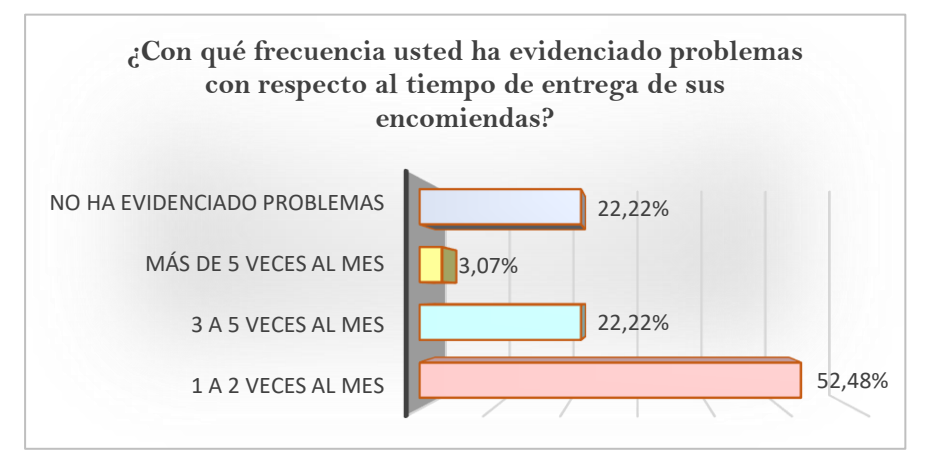

#### **Figura 9.** Evidencia de problemas en la entrega de encomiendas

La Tabla 21 describe las áreas en las que los clientes consideran que la empresa emplea mayor cantidad de tiempo, considerando a la recepción de datos como una de las actividades en donde se emplea un tiempo mayor al resto de áreas, con un 47.52 %, y el área que consume menos tiempo es el área de preparación de paquetes, que representa el 17.26 %.

**Tabla 20.** Áreas que emplean exceso de tiempo de atención al cliente

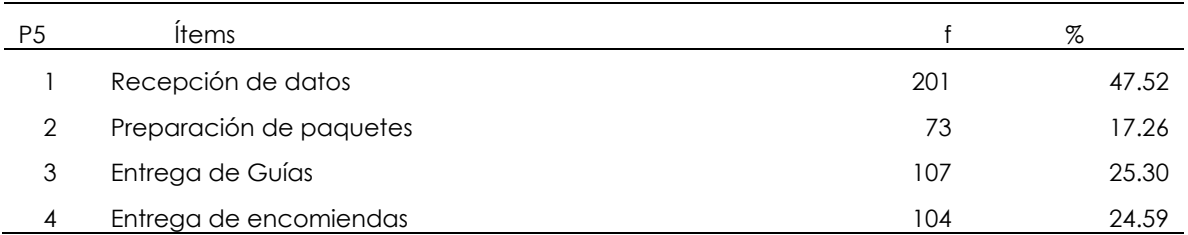

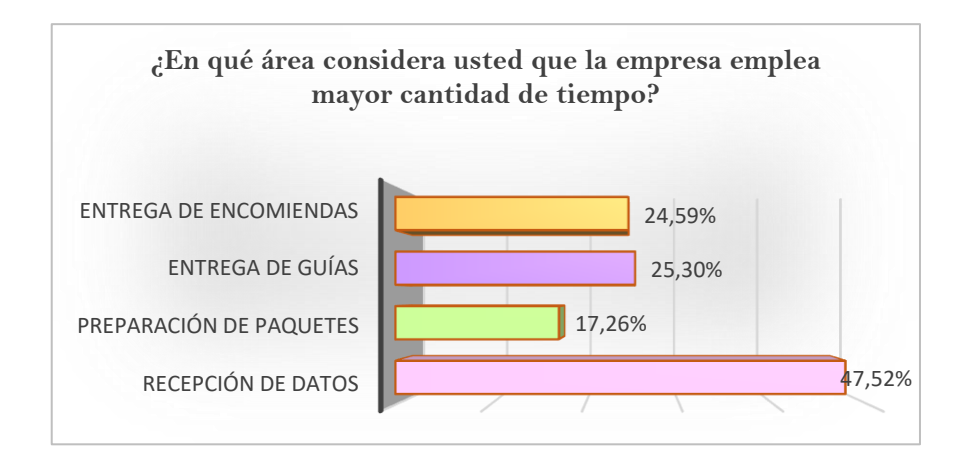

**Figura 10.** Área con mayor ocupación de tiempo

### **Variable: Entrega**

Para la evaluación correspondiente de la variable dependiente se llevó a cabo una encuesta dirigida a los 423 cliente que se consideraron dentro de la muestra estadística, de modo que se paló los principales inconvenientes que retrasan de algún amanera la entrega de las encomiendas en los diferentes destinos del Ecuador

La Tabla 22 muestra el porcentaje de en el que los clientes mencionaron haber presentado problemas referentes a la información que solicita la empresa para la realización de los envíos, un 83.45 % de los clientes afirmó tener problemas 1 o 2 veces al mes, y una pequeña proporción de ellos correspondiente al 0.47 % más de 5 veces. De idéntica forma, al Figura 11, muestra el porcentaje de clientes que han presentado dicho inconveniente.

| P6 | Items                 |     | %     |
|----|-----------------------|-----|-------|
|    | 1 a 2 veces al mes    | 353 | 83.45 |
| ◠  | 3 a 4 yeces al mes    | 62  | 14.66 |
| 3  | 3 a 5 veces al mes    | 4   | 0.95  |
|    | Más de 5 veces al mes |     | 0.47  |

**Tabla 21.** Evidencia de información errónea

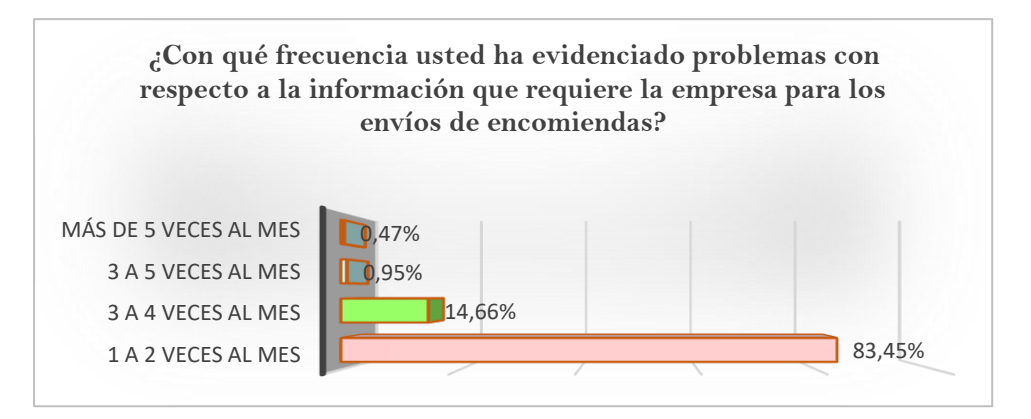

**Figura 11.** Porcentaje de problemas dentro de la información

La Tabla 23 corresponde a los resultados obtenidos mediante el conocimiento que tienen los clientes sobre los diferentes servicios que ofrece la empresa DFM Express, ya que el 66.19 % de los clientes encuestados afirmó conocer el servicio de entrega de paquetería por peso, mientras que el 21.75 % de los clientes mencionaron que también conocían el servicio de recolección y entrega de paquetería Ipiales-Tulcán y viceversa. La Figura 12 contiene información referente a los principales servicios que ofrece la empresa, cabe mencionar que los clientes únicamente reconocen el servicio de envío de paquetes de acuerdo con el peso en kg, y desconocen la existencia del resto de servicios.

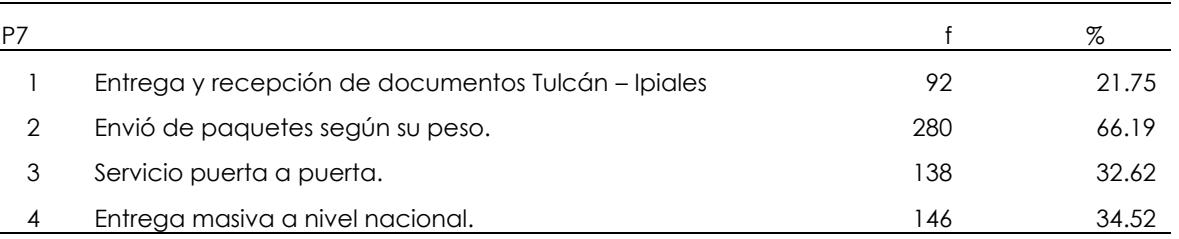

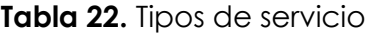

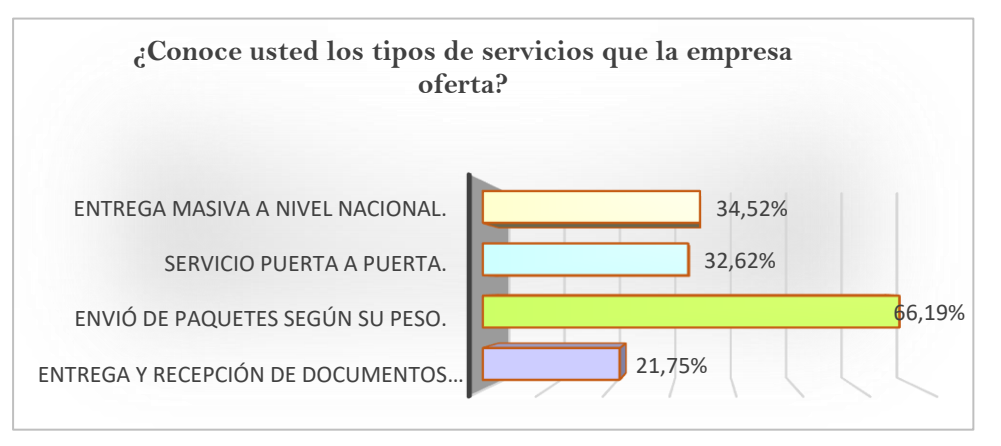

**Figura 12.** Tipos de servicio

La Tabla 24 contiene información correspondiente al porcentaje de clientes que conocen los requisitos que deben reunir sus paquetes para poder llevar a cabo sus envíos, de ellos el 53.90 % de las personas dijeron saber que uno de los requisitos para el envío de mercancías es no exceder las 5 prendas de vestir en cada paquete, el 63.36 % conocen el número máximo de 3 pares de zapatos en cada paquete, el 29.31 % de las personas saben que no se permiten joyas ni dinero, y el 20.09 % de las personas saben de transportar productos perecederos. La Figura 13, además describe los requerimientos solicitados por la empresa para proceder con los envíos.

| P8 | <b>Items</b>                                           |     | %     |
|----|--------------------------------------------------------|-----|-------|
|    | No sobrepasar las 5 prendas de vestir por cada paquete | 228 | 53.90 |
| 2  | 3 pares de calzado por cada<br>paquete                 | 268 | 63.36 |
| 3  | No se admite joyas y dinero                            | 124 | 29.31 |
|    | Productos perecibles                                   | 85  | 20 US |

**Tabla 23.** Requisitos para la admisión de paquetes

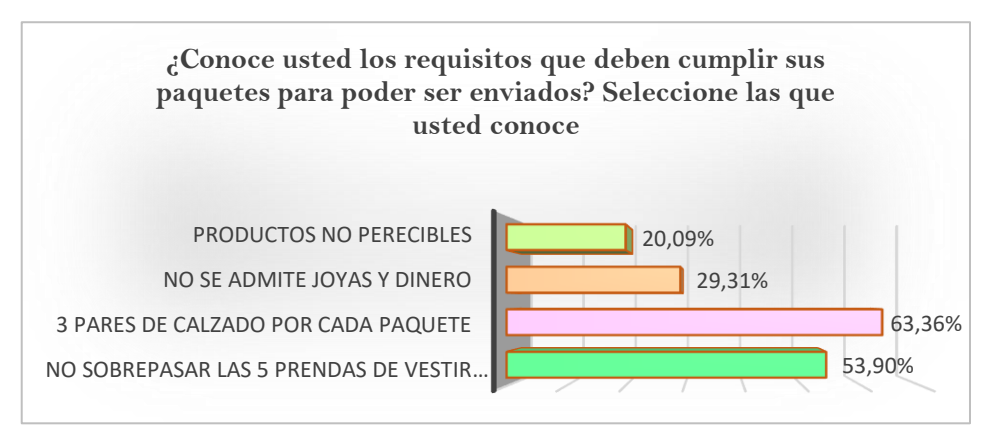

**Figura 13.** Requisitos para la admisión de paquetes

La Tabla 25 se refiere al número de quejas que presentan los remitentes respecto al tiempo de entrega de sus paquetes a los diferentes destinatarios, es así como el 75.41 % de los clientes manifestó que sus beneficiarios han presentado 1 o 2 reclamos en un mes, mientras que una minoría del 0.47 % mencionó que sus receptores han presentado más de 10 reclamos en un mes por el tiempo de entrega de sus paquetes. La Figura 14 contiene los porcentajes respectivos a las frecuencias con las que los clientes han presenciado quejas por parte de los receptores de los paquetes.

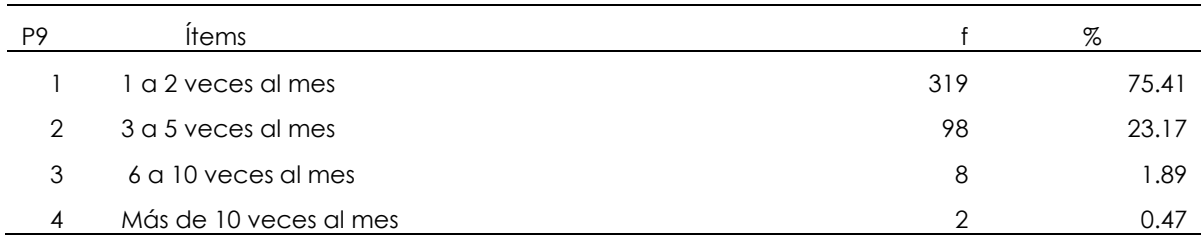

### **Tabla 24.** Quejas presentadas

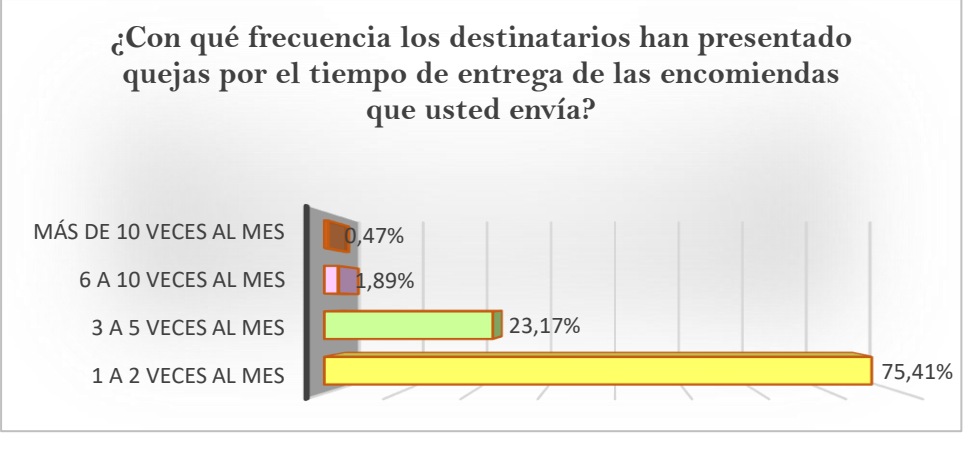

### **Figura 14.** Quejas presentadas

La Tabla 26, considera la perspectiva de ellos clientes, frente a las áreas que ellos considerar implementar nuevas estrategias de mejora la entrega, el 31.91 % de los clientes concuerda en que se debe mejorar la atención al cliente, ya que es donde se reciben los datos para continuar con el proceso de envío y entrega de paquetes y que además es el proceso en donde se emplea mayor tiempo, 10.17 % mencionó que se deben implementar estrategias de mejora en el área de preparación y manejo de paquetes para evitar entregas erróneas.

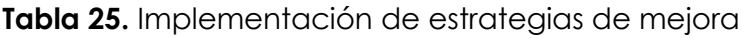

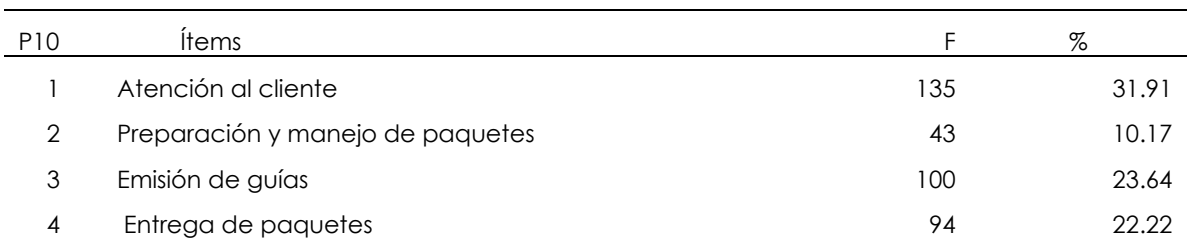

La Figura 15 describe el porcentaje de las diferentes áreas consideradas como fundamentales para llevar a cabo estrategias de mejora, al igual que el porcentaje de clientes que se inclina por cada una de ellas.

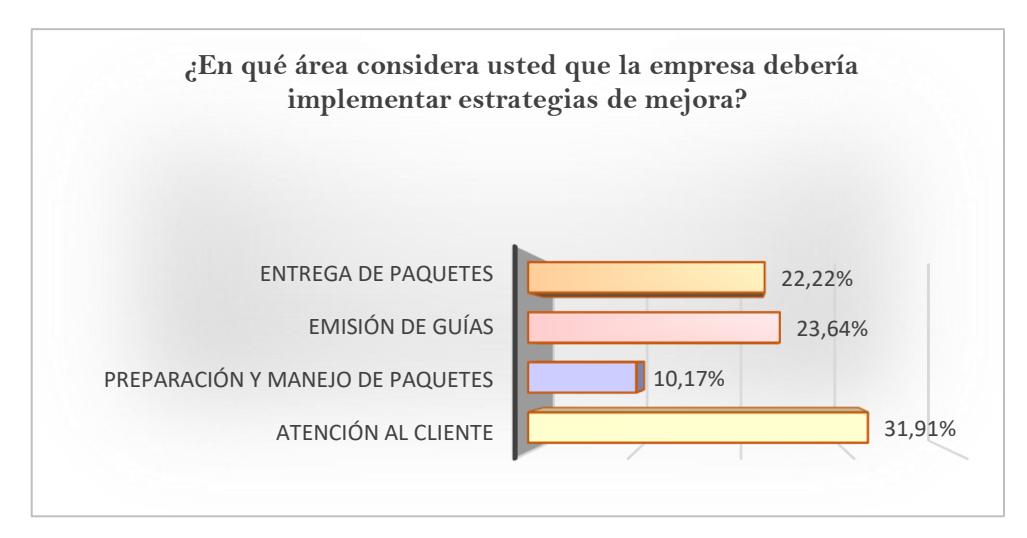

**Figura 15.** Implementación de estrategias de mejora

### **Simulación**

**4. Diseñar un modelo de simulación digital basado en la Recepción y Entrega de encomiendas en la empresa DFM Express.**

Modelo conceptual

La empresa DFM Express ofrece servicios de envío de encomiendas a nivel nacional, atendiendo a los clientes en el orden de llegada (FIFO). Se supone que la población de entrada consta de un número finito de envíos planificados, con un tamaño de  $N=1430$ .

El proceso de llegadas de los clientes se considera aleatorio, mientras que el servidor se mantiene siempre disponible. Sin embargo, se establece un horario de trabajo de 8 horas, con un descanso programado de 12 am a 2 pm, durante el cual no se brinda atención a los clientes. Sin embargo, si alguien asume la responsabilidad del servidor en ese momento, se supone que el servidor siempre está disponible. El análisis se enfoca únicamente en el impacto del proceso de recepción en las operaciones de entrega. Específicamente, se analizarán actividades como el tiempo de validación, el tiempo de procesamiento y el tiempo de preparación de cajas para obtener resultados significativos como el tipo de distribución al que se ajustan los datos, el tiempo de atención y determinar si se forman colas. Teniendo en cuenta estos supuestos, los resultados del modelo real se utilizarán para realizar las comparaciones necesarias de manera similar al modelo actual. Con enfoques y consideraciones, se busca comprender estos tiempos y evaluar el desempeño del proceso de entrega de

DFM Express, centrándose en sus actividades asociadas y el impacto que tiene en el proceso de entrega.

La Tabla 27 describe los recursos empleados dentro de la simulación, mismos que cumplen funciones específicas dentro de cada área de trabajo, de esta manera se establece elementos de entrada, salida, procesamiento y almacenamiento, además aquellos que permitieron mejorar la visualización del modelo en sí y otros que lo perfeccionaron de acuerdo con el modelo actual con el que la trabaja la empresa DFM Express.

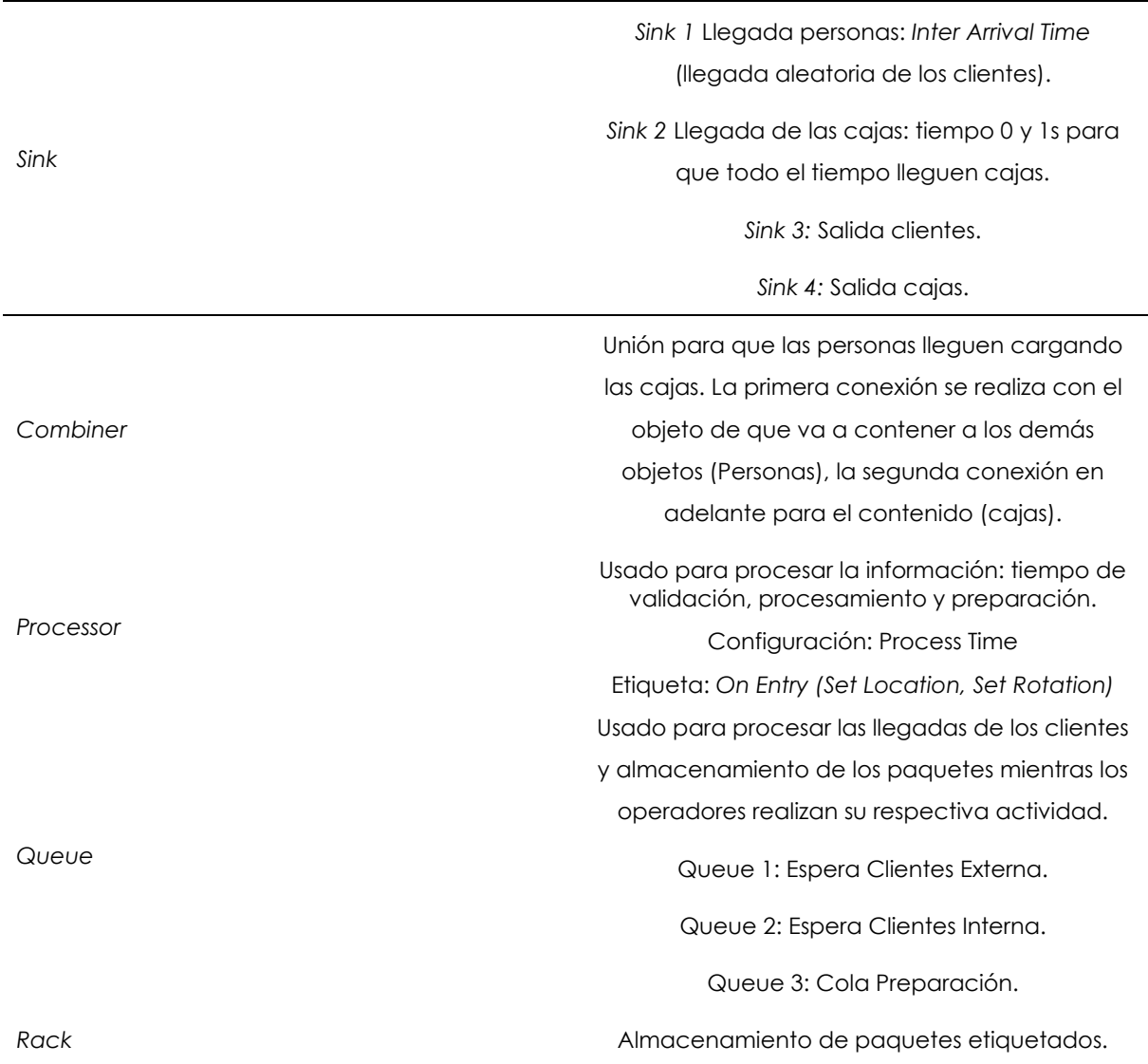

**Tabla 26.** Recursos: creación del modelo en *Flexsim*

El operador de ejecutar las tareas:

Operador 1: Validación de paquetes.

Operador 2-3-4: Procesar información.

Operador 5: Empaquetado y etiquetados de paquetes.

Determina las rutas de forma óptima, los objetos

se moverán por la ruta más corta entre un objeto

y otro.

Barreras: Garantiza el movimiento de los clientes por los lugares de ingreso establecidos.

Tipo A: entre recursos constantes o fijos (Queue, processor, Sources, Sink) y recursos compartidos (operadores).

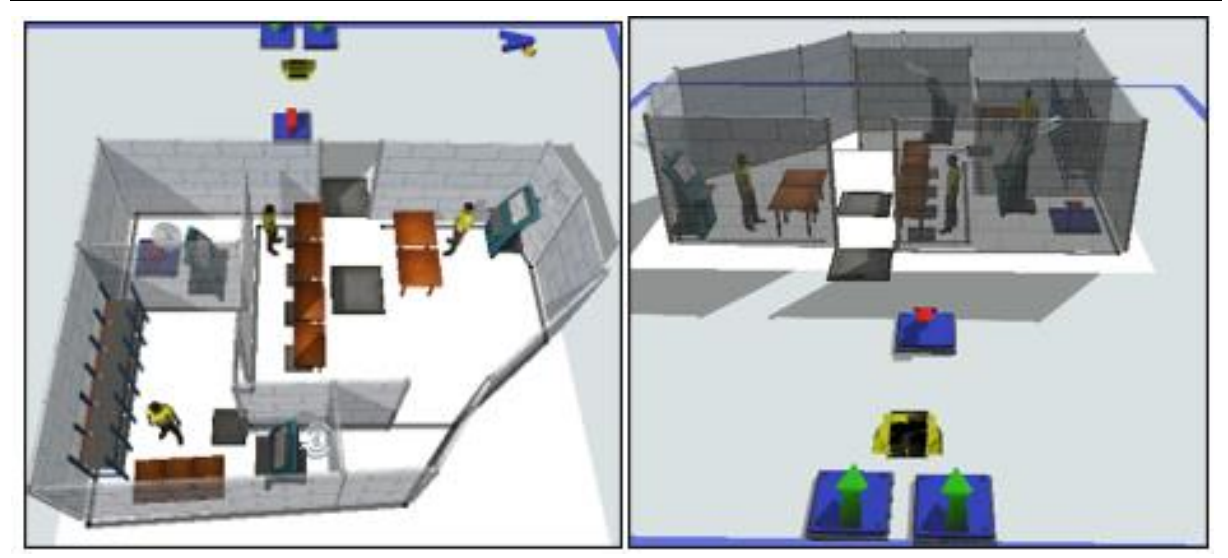

### **Figura 16.**Creación del modelo

En la Figura 16 se muestra la infraestructura de la empresa, donde se utilizan diversos recursos para recrear cada área. Además, se observa la interacción entre los operadores que llevan a cabo actividades como atención al cliente, validación de paquetes, procesamiento de información y preparación de paquetes. Asimismo, se ha implementado un despachador que permite gestionar el número de ejecutores de tareas (operarios). Las configuraciones se han realizado en base a los datos obtenidos directamente de la empresa, junto con los ajustes necesarios para garantizar su correcto funcionamiento.

### *A\* Navigation*

Conexión modelo

*Operator*

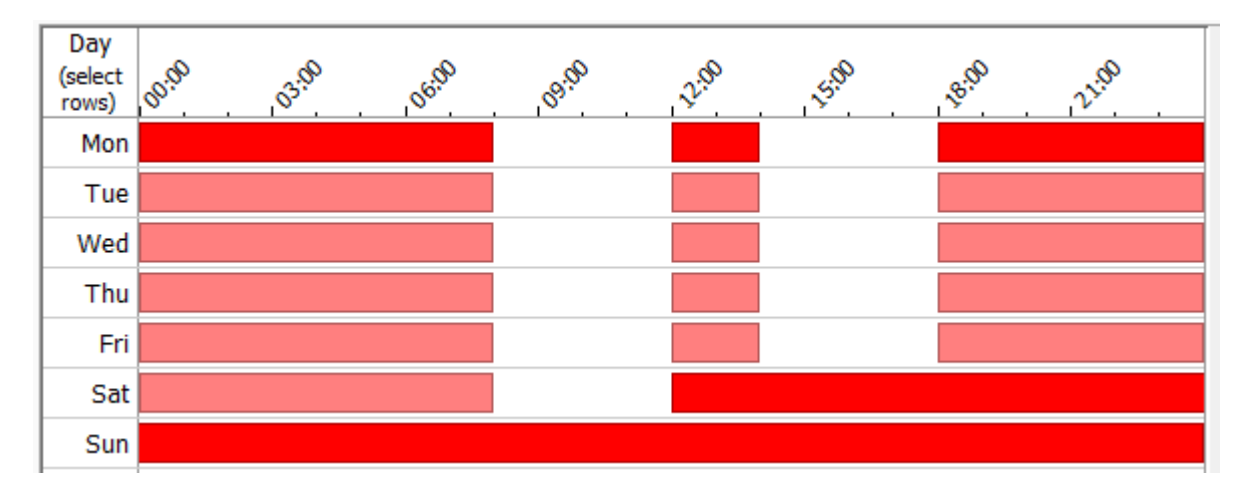

**Figura 17.** Distribución horarios de atención

La Figura 17 muestra la jornada laboral de 8 horas diarias de lunes a viernes y sábado medio día (espacio en blanco) que comienza a las 8 am y finaliza a las 6 pm, Además, se ha considerado un tiempo libre para los operarios de 12 pm a 2 pm, y las actividades se reanudan a partir de las 2 pm.

**5. Verificar el modelo de simulación digital con base en los resultados obtenidos de la simulación digital.**

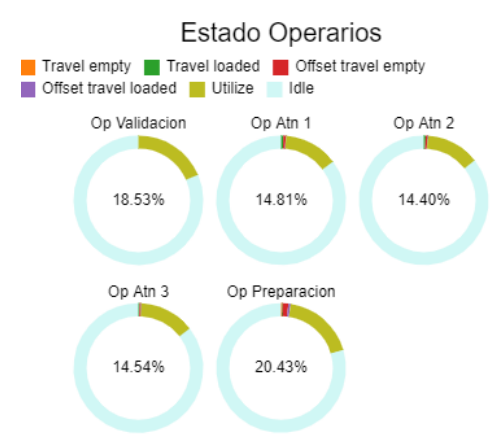

**Figura 18.** Porcentaje de utilización operarios

La Figura 18 muestra que los operarios poseen demasiado tiempo libre, independientemente de la llegada de los clientes que solicitan el servicio, además el porcentaje promedio de estos fue de 20.43 %. Por tal motivo los operarios pueden realizar actividades extras que complementen las actividades diarias de la empresa.

## Espera Promedio Minutos

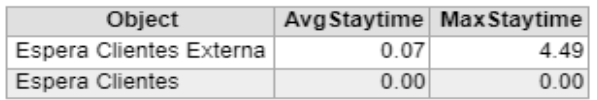

### **Figura 19.** Tiempo de espera promedio

La Figura 19 expone el tiempo máximo que espera un cliente en la cola por ser atendido es de 4.49 minutos, además durante todo el mes no se formaron colas lo cual garantiza que la empresa brinda atención inmediata a sus clientes.

# Cajas Preparadas

Object Throughput Preparacion 900

### **Figura 20.** Total, de cajas preparadas

La Figura 20 destaca en número total de cajas preparadas durante todo el proceso de simulación usando la distribución empírica fue de 900 cajas para todo el mes de octubre. El operador encargado de la preparación de cajas durante este proceso permanece en estado libre un 22 %, además procesa cajas en un 4.7 % durante su estado ocupado.

Se logró verificar que el modelo funciona de forma correcta aplicando la distribución empírica mediante el uso de tablas de frecuencia donde existe un estimado entre 1 y 6 minutos para los diferentes procesos. Por otro lado, el tiempo de atención es inmediata por lo que los clientes esperan por ser atendidos un máximo de 4.49 min. También los operarios poseen tiempo libre en el cual se pueden realizar actividades extra para optimizar y utilizar de mejor forma el tiempo.

# **6. Validar el modelo de simulación digital con base en los resultados obtenidos de la simulación digital.**

#### *Experfit*

Es un software estadístico usado para realizar las pruebas de bondad de ajuste en el modelo. De acuerdo con las pruebas realizadas, el software sugiere optar por una distribución empírica debido a que los resultados del ajuste fue una evaluación mala, por lo que sugiere la distribución empírica la cual permite usar los mismos datos tratados para garantizar un mejor resultado. Finalmente, se optó por el uso de dicha distribución debido a la sugerencia del análisis realizado.

• Tiempo de llegadas

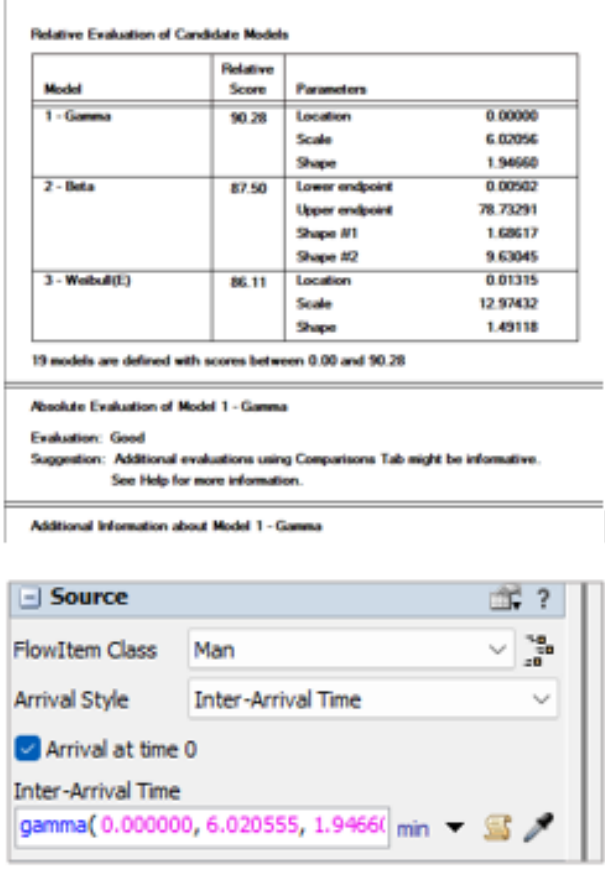

**Figura 21.** Tiempo entre llegadas

Para el cálculo del tiempo de llegadas de los clientes, se empleó la diferencia entre llegadas de cada cliente, de esta manera los datos ingresados arrojaron una distribución gamma, considerando una evaluación buena, de esta manera se ingresó los datos obtenidos dentro del parámetro tiempo entre llegadas, como lo muestra la Figura 21.

• Tiempo de validación

La Figura 22 muestra los resultados obtenidos para el tiempo de validación de paquetes según *Experfit* se realizó la prueba con diferentes distribuciones estadísticas; Exponencial, Rayleigh y Rayleigh (E) por lo que la evaluación fue considerada mala según los datos obtenidos para esta área de la empresa. Por lo tanto, sugiere usar una distribución Empírica.

| Model              |                                                                                                   | <b>Fieldown</b><br>Score:      | Parameters:     |                  |               |
|--------------------|---------------------------------------------------------------------------------------------------|--------------------------------|-----------------|------------------|---------------|
|                    | 1 - Exponential(E)                                                                                | 85.71                          | Location        |                  | 0.73565       |
|                    |                                                                                                   |                                | Scale -         |                  | 0.33242       |
| 2 - Revision       |                                                                                                   | 69.05                          | <b>Location</b> |                  | 0.00000       |
|                    |                                                                                                   |                                | Seide           |                  | 1.83581       |
| $3 - R$ aylough(E) |                                                                                                   | 65.48                          | Location        |                  | 0.06769       |
|                    |                                                                                                   |                                | Stake .         |                  | 1.77453       |
|                    | <b>Rookde Exakution of Model 1 - Exponential(E)</b><br>Suggestion: Use an empirical distribution. | See Help for more information. |                 |                  |               |
| Evaluation: Bad    | Additional Information about Model 1 - Exponential(E)                                             |                                |                 |                  |               |
|                    |                                                                                                   | Col <sub>1</sub>               |                 | Col <sub>2</sub> |               |
|                    | Row 1                                                                                             |                                | 47.86           |                  |               |
|                    | Row 2                                                                                             |                                | 39.74           |                  |               |
|                    | Row 3                                                                                             |                                | 10.68           |                  | $\frac{1}{2}$ |
|                    | Row 4                                                                                             |                                | 0.85            |                  | $+$           |
|                    | Row 5                                                                                             |                                | 0.85            |                  | 5             |

**Figura 22.** Frecuencias de tiempos, validación de paquetes

Como se muestra en la Figura 22, se empleó una tabla de frecuencias con los diferentes tiempos con los cuales se lleva a cabo dicho proceso, eso debido a que los tiempos analizados mediante *Experfit,* arrojaron que el tipo de distribución más adecuada fue la distribución empírica.

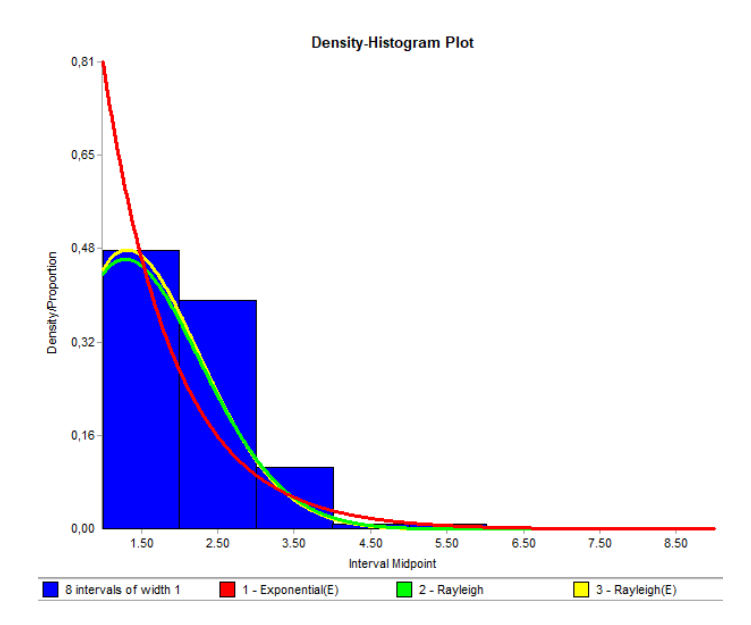

**Figura 23.** Histograma Tiempo de validación de paquetes

La Figura 23 muestra el histograma correspondiente a los tiempos de validación de paquetes, comparando los 3 tipos de distribuciones resultantes después del análisis de los datos ingresados.

• Tiempo de proceso

La figura 24 señala los resultados obtenidos para el tiempo de proceso de la información según *Experfit* se realizó la prueba con diferentes distribuciones estadísticas; Erlang (B), Beta y Log normal (E) por lo que la evaluación fue considerada mala, debido a que los datos obtenidos para esta área de la empresa no se ajustan a este tipo de distribuciones. Por lo tanto, sugiere usar una distribución Empírica.

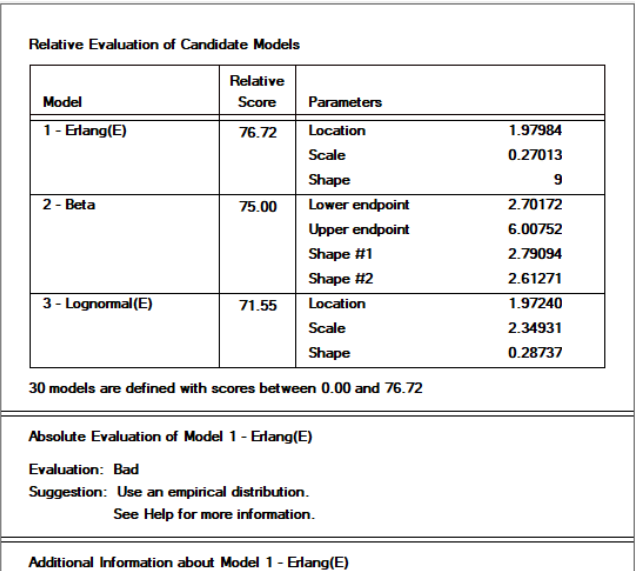

**Figura 24.** Comparación de modelos y datos: Tiempo de proceso de información

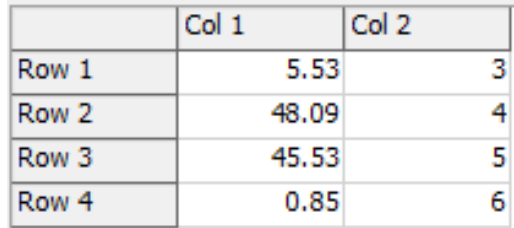

**Figura 25.** Frecuencia del tiempo en proceso

Como señala la Figura 25, 4 diferentes tiempos que se emplean en el procesamiento de la información, es decir los tiempos empelados para la atención de los clientes que pasaron el proceso de validación de paquetes, considerando un tiempo de atención estimado de entre 4 y 5 minutos.
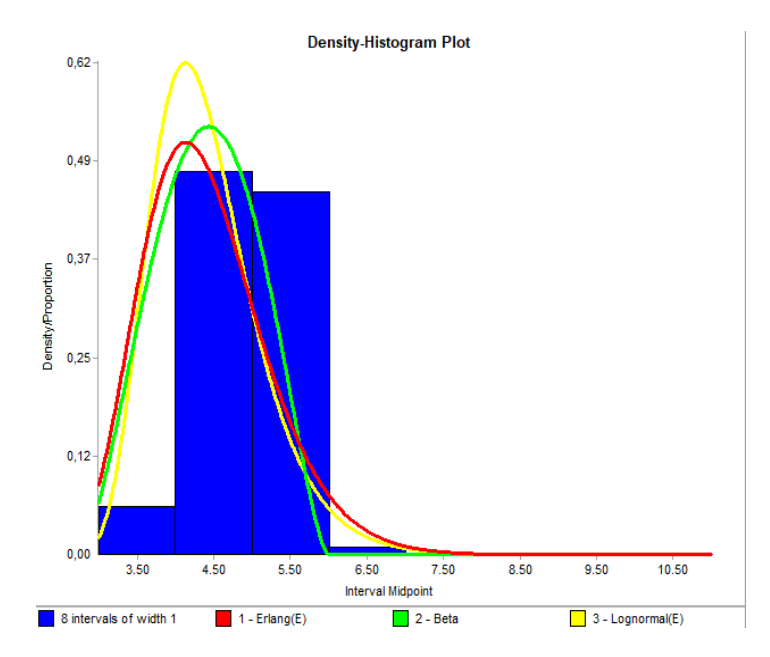

**Figura 26.** Histograma Tiempo de proceso de información

La Figura 26 corresponde al histograma que corresponde al tiempo en proceso, es decir, se refiere al tiempo mediante el cual se lleva a cabo el proceso de atención de los clientes durante el flujo de información.

• Tiempo de preparación

La Figura 28 presenta los resultados obtenidos para el tiempo de preparación de paquetes según *Experfit* se realizó la prueba con diferentes distribuciones estadísticas; Exponencial, Rayleigh y Rayleigh (E) por lo que la evaluación fue considerada mala, debido a que los datos obtenidos para esta área de la empresa no se ajustan a este tipo de distribuciones. Por lo tanto, se sugiere usar una distribución Empírica

|                                                                                                    | <b>Relative</b> |                   |         |
|----------------------------------------------------------------------------------------------------|-----------------|-------------------|---------|
| <b>Model</b>                                                                                                | <b>Score</b>    | <b>Parameters</b> |         |
| 1 - Exponential(E)                                                                                          | 89.29           | Location          | 0.73137 |
|                                                                                                    |                 | <b>Scale</b>      | 0.92964 |
| 2 - Rayleigh                                                                                                | 67.86           | Location          | 0.00000 |
|                                                                                                    |                 | <b>Scale</b>      | 1.83885 |
| 3 - Rayleigh(E)                                                                                             | 6786            | <b>Location</b>   | 0.03946 |
|                                                                                                    |                 | <b>Scale</b>      | 180328  |
| 22 models are defined with scores between 2.38 and 89.29<br>Absolute Evaluation of Model 1 - Exponential(E) |                 |                   |         |
|                                                                                                    |                 |                   |         |
|                                                                                                    |                 |                   |         |
| <b>Evaluation: Bad</b><br>Suggestion: Use an empirical distribution.                                        |                 |                   |         |

**Figura 27.** Comparación de modelos y datos: Tiempo de preparación de paquetes

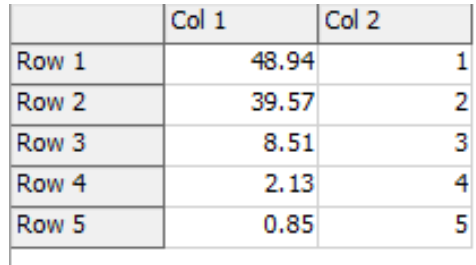

# **Figura 28.** Tiempos de Preparación de paquetes

Como se observa en la Figura 28, los tiempos estimados de preparación de paquetes, en los que se lleva a cabo las actividades de empaquetado y etiquetado varían de 1 a 5 minutos, siendo 1 minuto el tiempo más común de dicha actividad.

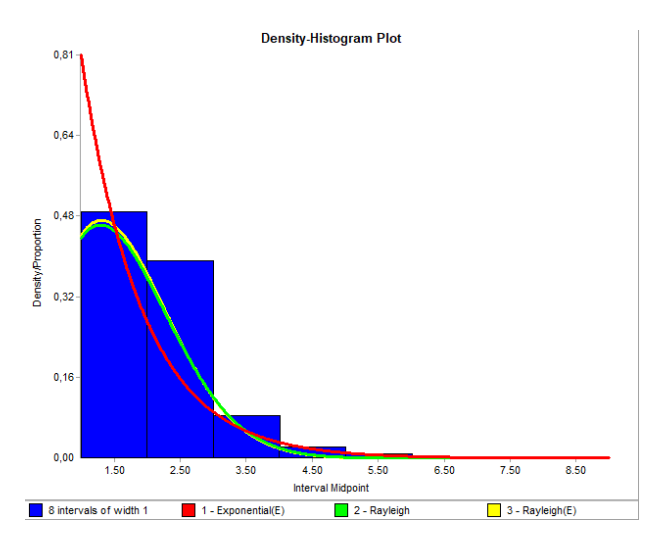

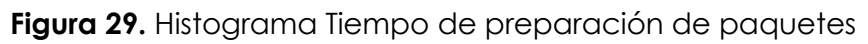

La Figura 29, señala el histograma referente a los tiempos de preparación de paquetes, indicando los tipos de distribuciones que se obtuvieron como resultado y aquella que se ajusta mejor a los datos ingresados, siendo esta la distribución exponencial.

# **Distribución Empírica**

A partir de los resultados obtenidos de la prueba de bondad de ajuste, se optó por utilizar la distribución empírica debido a que la distribución analizada según el *software Experfit* fue deficiente, esto se debió a que los datos obtenidos no se adecuaron a la distribución elegida para el análisis en los diferentes tiempos de procesamiento, además, los datos procesados fueron temporales, por lo que la distribución permitirá determinar la variabilidad de estos datos. El cálculo de la tasa de llegada y la tasa de servicio se basa en una distribución empírica, lo que garantiza obtener datos más cercanos a la realidad.

La Figura 31 muestra las frecuencias obtenidas en *Experfit*, así como las definiciones de simulación y los porcentajes de los tiempos anteriores, respectivamente.

• Tiempo de proceso

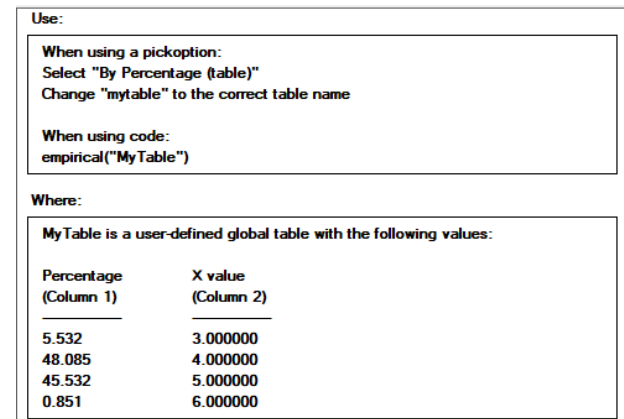

**Figura 30.** Frecuencia tiempo de proceso de información

La Figura 32, expone la frecuencia empleada en el tiempo de validación de paquetes, analizando una categoría de 1 a 5 minutos, en los cuales se lleva a cabo la actividad de validación de paquetes.

• Tiempo de validación

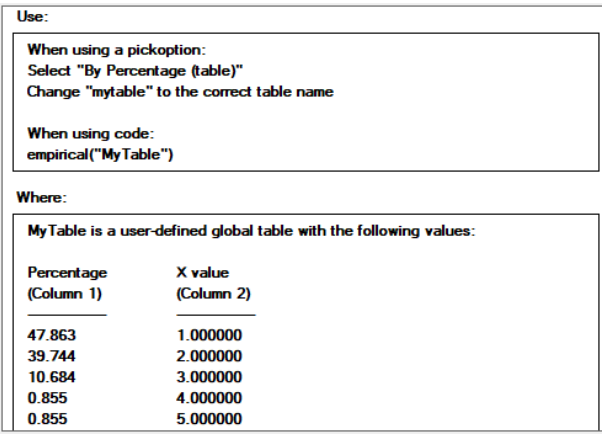

**Figura 31.** Frecuencia tiempo de validación de paquetes

• Tiempo de preparación

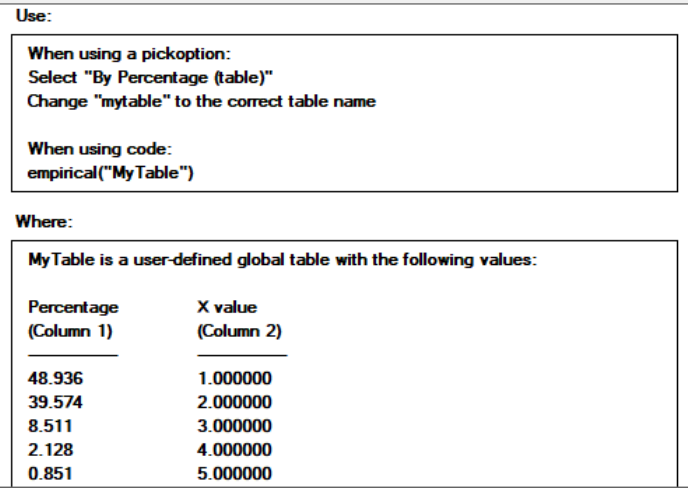

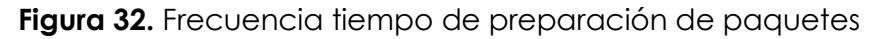

La Figura 33 señala las frecuencias empleadas para las actividades relacionadas con la preparación de paquetes, donde se distingue acciones correspondientes al embalaje y etiquetado de los paquetes, obteniendo un resultado de 48.93 % de 1 minuto en dicha actividad.

Se logró verificar que las tablas de frecuencia generadas en el software estadístico *Experfit* funcionan correctamente en los diferentes procesos; procesos de validación, tiempo en proceso y preparación en el modelo, debido a que los datos se adaptan a la frecuencia de llegada de clientes, verificación de mercancía y preparación de paquetes asignando un porcentaje para cada tiempo estimado.

# *Experimenter*

1. Cálculo del número de réplicas *Experimenter* e intervalos

El cálculo del número de réplicas requerido para un experimento en el software *Flexsim* se limita teniendo en cuenta varios factores. Estos factores incluyen la complejidad del modelo, la duración de la simulación (jornada laboral de 8h.), la obtención de los resultados y la precisión deseada en dichos resultados. Para ello, se ha aplicado las siguientes fórmulas que hacen referencia al cálculo de los intervalos y el número de réplicas necesarias para iniciar la experimentación de los escenarios según los parámetros establecidos. Beaverstock et al. (2017), mencionan que el número de intervalos se obtiene a través de la aplicación de la siguiente fórmula.

$$
\bar{x} - t_{\frac{\alpha}{2}, n-1} \frac{s}{\sqrt{n}} \le \mu \le \bar{x} + t_{\frac{\alpha}{2}, n-1} \frac{s}{\sqrt{n}}
$$

Donde:

 $\bar{x}$ : Media muestra

S: desvst. Muestra

n: total datos

 $t_{\frac{\infty}{2}}$ : Nivel de confianza 95% → 1.96

De igual forma Beaverstock et al. (2017), mencionan que el cálculo del número de réplicas para los escenarios determinados se obtiene mediante la aplicación la siguiente fórmula:

$$
n = \left\lfloor \frac{\left(Z_{\frac{\alpha}{2}}\right)s}{e} \right\rfloor^2
$$

Donde:

 $Z_{\frac{\infty}{2}}$ : Valor de confianza 95 % → 1.96

S: desvst. Muestra = 18.28

e = error (valor del tiempo de llegadas de los clientes)

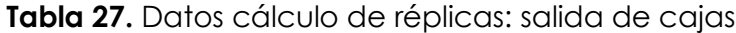

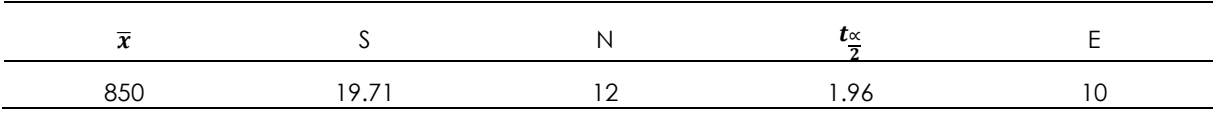

Con una jornada laboral de 8 horas se tiene llegada de clientes entre:

 $843.67 \leq \mu \leq 10.92$ 

$$
n = \left| \frac{(1.96)19.71}{10} \right|^2 = 15 \text{ replicas}
$$

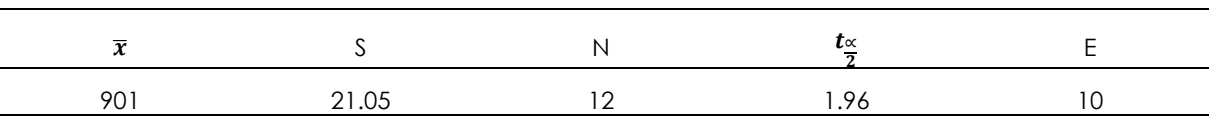

**Tabla 28.** Datos cálculo de réplicas: salida de clientes

Con una jornada laboral de 8 horas se tiene llegada de clientes entre:

$$
904.33 \le \mu \le 11.66
$$

$$
n = \left| \frac{(1.96)21.05}{10} \right|^2 = 17 \, replicas
$$

• Comparar dos muestras

En la primera muestra se determinó que los datos recolectados directamente en la empresa se distribuyen con base en la distribución empírica, realizando una prueba bondad de ajuste en el software *Experfit* donde se utilizó tablas de frecuencia para los diferentes tiempos estudiados. En este caso, se extenderá que el área que requiera más tiempo es el procesamiento de información, esto se debe a que la información proporcionada por el cliente debe ser verificada para evitar posibles errores al momento de entregar cada paquete. Además, el empaque y embalaje dura aproximadamente de 1 a 3 minutos debido a que los paquetes no siempre tienen las mismas dimensiones. También se realiza la clasificación de cada paquete como carga Courier o documentos. Además, existe un área de validación donde se verifica cada paquete que ingresa antes de tomar los datos del remitente, destinatario y el contenido del paquete. En esta área, el tiempo de espera es de 0, ya que la atención es inmediata. La segunda muestra fue tratada en el software *Experimenter*, donde se realizó varios experimentos usando escenarios estableciendo parámetros como el número de cajas procesadas, número de personas atendidas, tiempo de espera de los clientes y su respectivo cálculo para determinar el número de réplicas respectivamente para verificar si los datos cumplen la condición de normalidad. El experimento ideal consta de 14 escenarios de 15 y 17 réplicas para cada tiempo estudiado.

# **Diagrama de cajas**

• Salidas de cajas

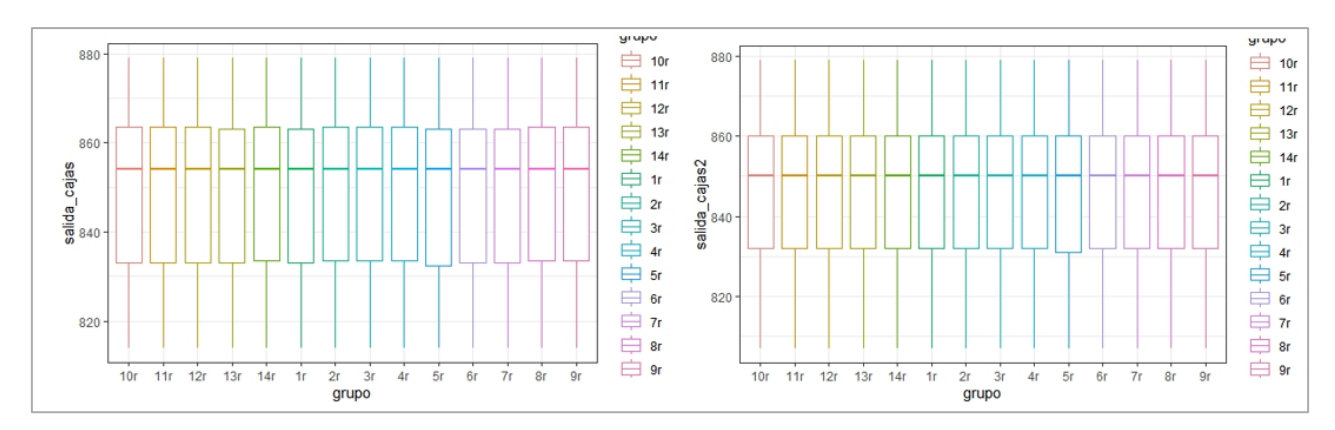

**Figura 33.** Salida de cajas *Rstudio*: 15 réplicas (1zquierda), salida de cajas 17 réplicas (derecha)

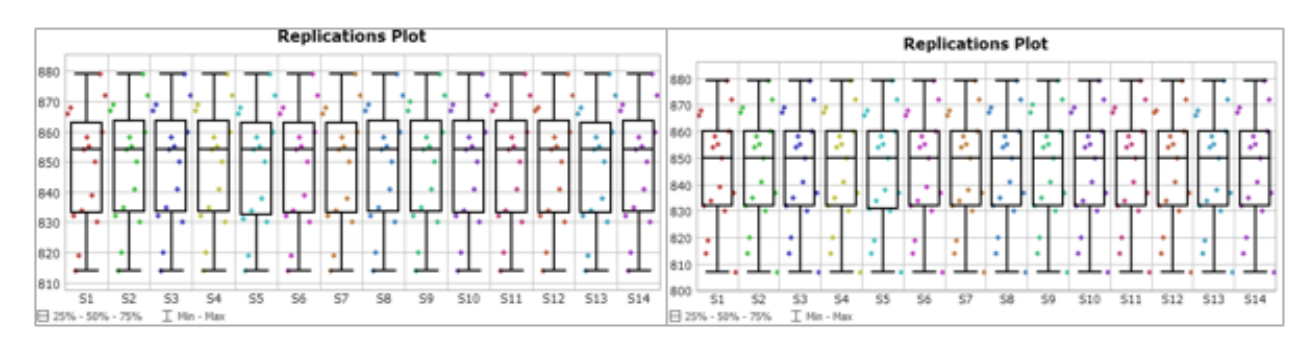

**Figura 34.** Salida de cajas *Experimenter*: 15 réplicas (1zquierda), salida de cajas 17 réplicas (derecha)

Como se muestra en las Figuras 34 y 35, la salida de cajas hace referencia al total de cajas preparadas durante el periodo de simulación, en este caso se puede observar que la variación es mínima, la mediana de la salida de cajas en el grupo de 15 réplicas es de alrededor de 860 cajas, mientras que en el grupo de 17 réplicas es de alrededor de 850 cajas. Además, se puede ver que la salida de cajas en el grupo de 15 réplicas es mayor que en el grupo de 17 réplicas, ya que la caja superior se extiende más hacia arriba y la caja inferior se extiende más hacia abajo.

• Salida de clientes

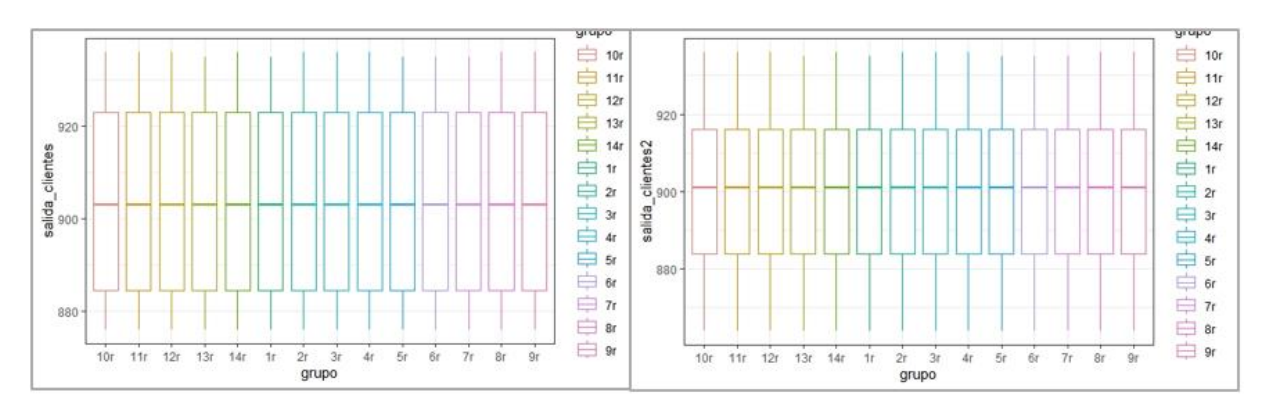

**Figura 35.** Salida de clientes *Rstudio*: 15 réplicas (1zquierda), salida de clientes 17 réplicas (derecha)

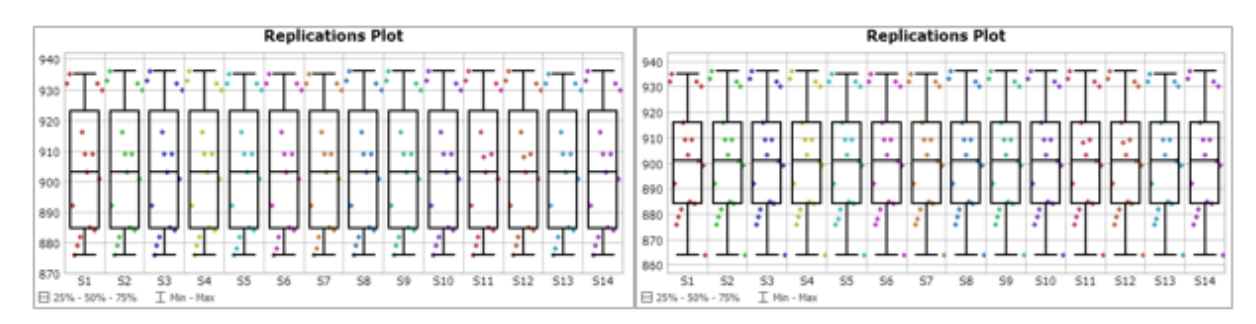

**Figura 36.** Salida de clientes *Experimenter*: 15 réplicas (1zquierda), salida de clientes 17 réplicas (derecha)

Como se puede observar en las Figuras 36 y 37, la mediana de la salida de clientes en el grupo de 15 réplicas es de alrededor de 920 personas, mientras que en el grupo de 17 réplicas es de alrededor de 900 personas. Al igual que en el diagrama de cajas de la Figura 22 se puede ver que la coincidencia en la salida de clientes en el grupo de 15 réplicas es mayor que en el grupo de 17 réplicas.

• Tiempo de espera clientes

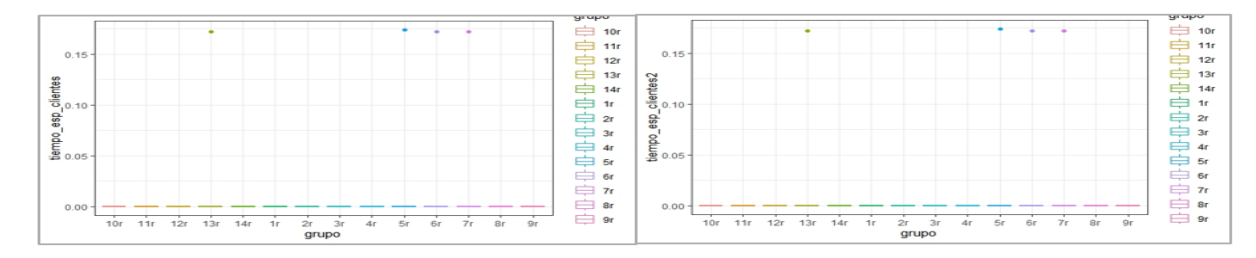

**Figura 37.** Tiempo de espera clientes *Rstudio*: 15 réplicas (1zquierda), tiempo de espera clientes 17 réplicas (derecha)

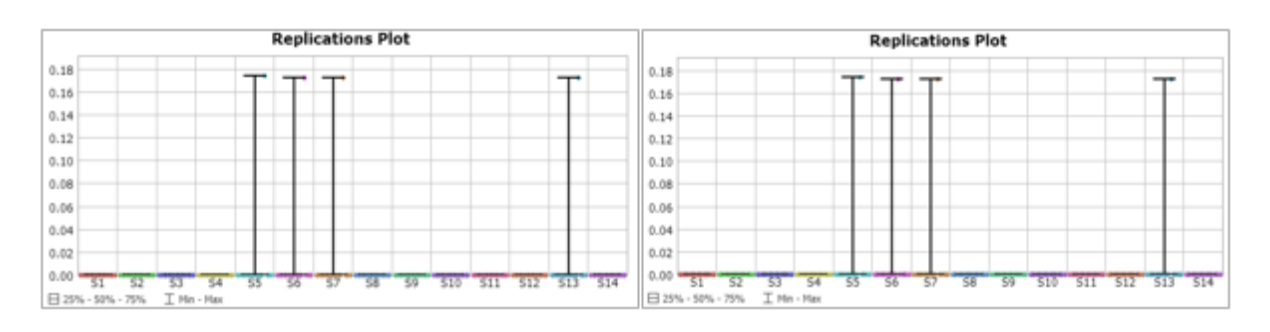

**Figura 38.** Tiempo de espera clientes *Experimenter*: 15 réplicas (1zquierda), tiempo de espera clientes 17 réplicas (derecha)

En las Figuras 38 Y 39, se puede apreciar claramente que el tiempo de espera de los clientes para recibir atención es prácticamente inexistente. Esto implica que el servicio se brinda de manera inmediata, sin demoras significativas. Esta eficiencia en la atención al cliente contribuye a la satisfacción general y la agilidad en el proceso. Esta representación visual resalta la eficacia en la gestión y la importancia que se da a la atención oportuna de los clientes.

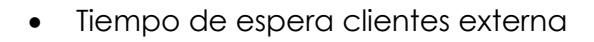

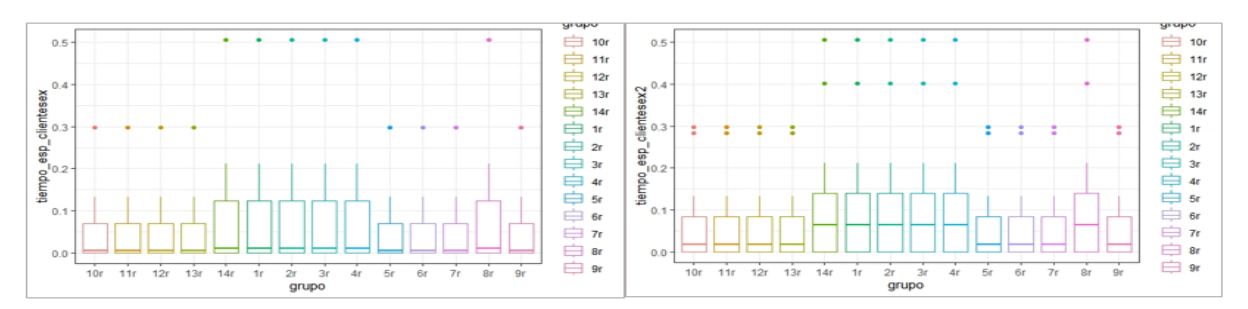

**Figura 39.** Tiempo de espera clientes externa *Rstudio*: 15 réplicas (1zquierda), tiempo de espera clientes externa 17 réplicas (derecha)

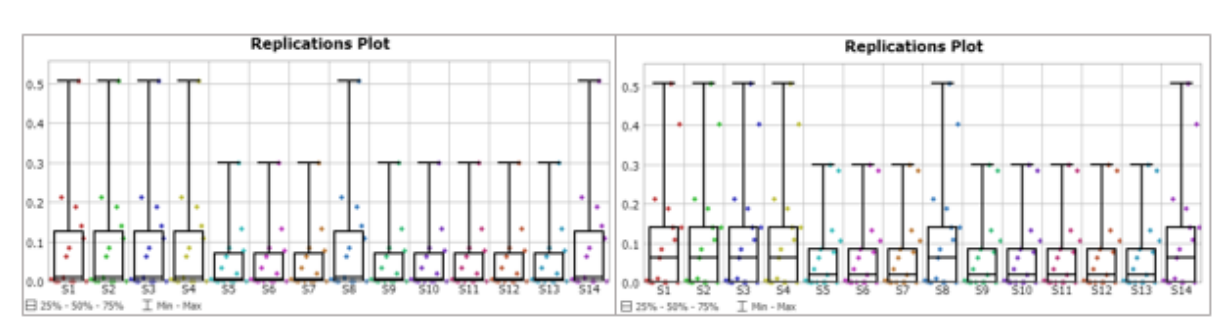

**Figura 40.** Tiempo de espera clientes externa *Experimenter*: 15 réplicas (1zquierda), tiempo de espera clientes externa 17 réplicas (derecha)

Las Figuras 40 y 41presentan el tiempo que espera los clientes para el ingreso al área de validación de paquetes se extiende desde 0 hasta 0,2 minutos. Esto indica que la mayoría de los datos se concentran en un rango estrecho y no hay valores atípicos o extremos con una dispersión mínima y una concentración cercana al valor central (mediana).

Prueba de normalidad

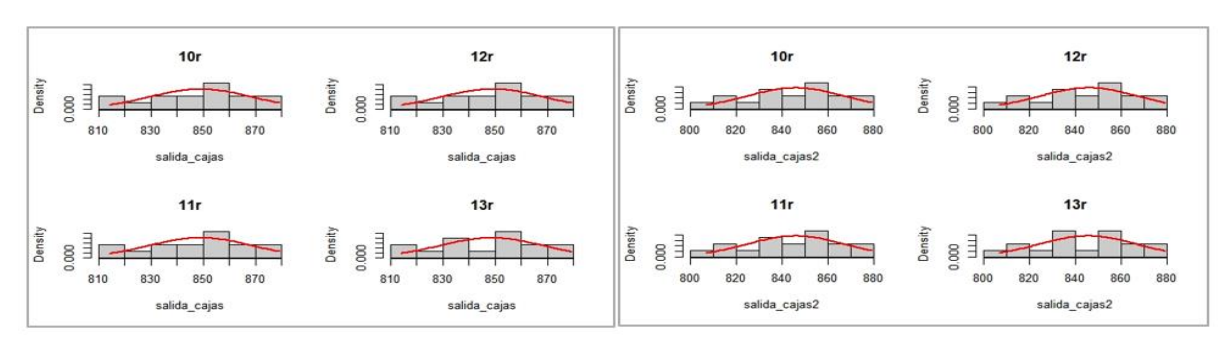

**Figura 41.** Análisis normalidad. Salida de cajas15 réplicas (1 zaujerda), salida de cajas 17 réplicas (derecha)

Como se muestra en la Figura 42, basada en un análisis de normalidad, los datos siguen una distribución normal debido a que se agrupan de forma simétrica alrededor de la media de 850 cajas procesadas y 840 cajas respectivamente para cada uno de los casos tomados como referencia. Es decir que poseen la misma representación, pero con poca diferencia.

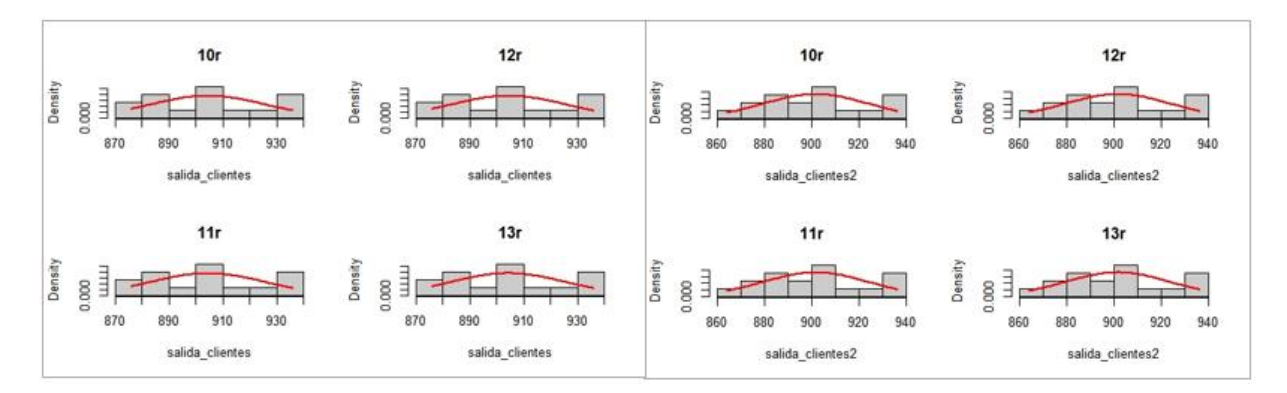

**Figura 42.** Análisis normalidad; salida de clientes15 réplicas (1zquierda), salida de clientes 17 réplicas (derecha)

Con base en un análisis de normalidad, la Figura 43 señala que los datos siguen una distribución normal. Esto se debe a que están agrupados de forma simétrica alrededor de los medios de 890 cajas procesadas y 900 cajas, respectivamente, en cada uno de los casos considerados como referencia. En otras palabras, ambos casos tienen una representación similar, con una pequeña diferencia entre ellos.

Prueba de *Shapiro*-Wilk

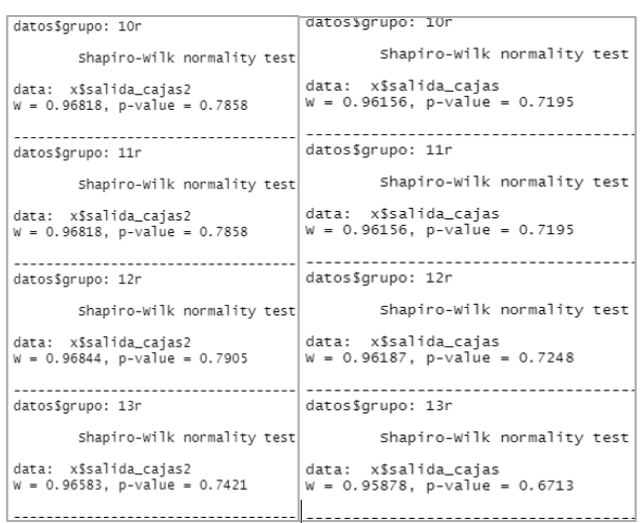

**Figura 43.** Análisis *Shapiro*; salida de cajas17 réplicas (1zquierda), salida de cajas 15 réplicas (derecha)

Como se observa en la Figura 44 se aplicó la prueba paramétrica de *Shapiro-Wilk* donde se logró determinar que el conjunto de datos analizados posee una distribución normal, debido a que es en cada uno de los casos el *p-value* es mayor que el nivel de significancia (0.05).

• Salida de personas

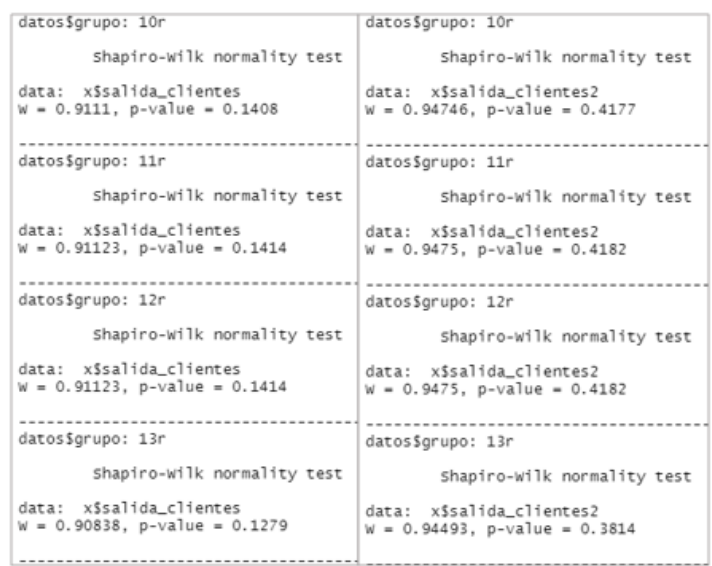

**Figura 44.** Análisis *Shapiro*; salida de clientes 15 réplicas (1zquierda), salida de clientes 17 réplicas (derecha)

Como indica en la Figura 45 se aplicó la prueba paramétrica de *Shapiro*-Wilk donde se logró determinar que el conjunto de datos analizados posee una distribución

normal, debido a que en cada uno de los casos el p-value es mayor al nivel de significancia (0.05).

#### Prueba *t-Student*

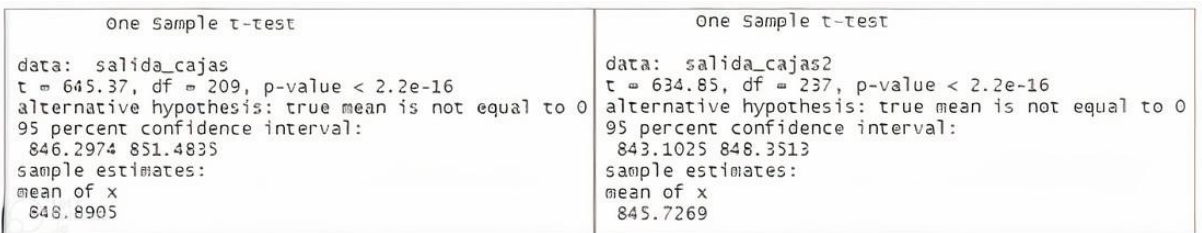

**Figura 45.** Análisis t: salida de cajas15 réplicas (izquierda), salida de cajas 17 réplicas (derecha)

La Figura 46 muestra la estimación de la media muestral se encuentra entre 848.7269 y 84 5.7269 respectivamente. Estas diferencias en los datos indican que la verdadera media no es cero, lo que lleva a la conclusión de que existen diferencias significativas. Para la salida de cajas (total de cajas preparadas) la estadística es grande y el valor p extremadamente pequeño que resultaron de los grupos de 15 y 17 réplicas por lo que sugiere una fuerte evidencia en contra la hipótesis nula de que la verdadera media es igual a cero.

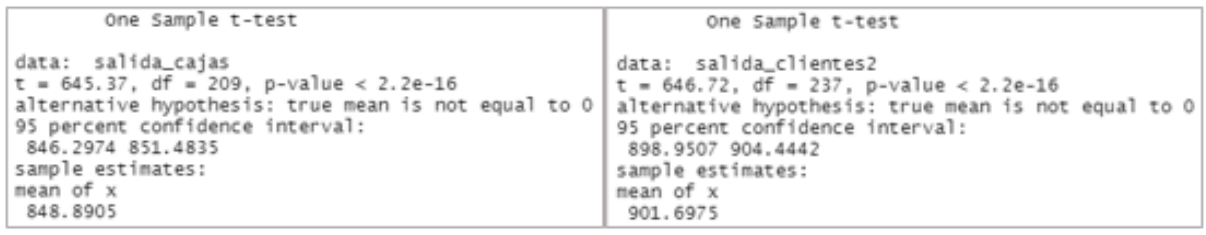

**Figura 46.** Análisis t: salida de clientes 15 réplicas (izquierda), salida de clientes 17 réplicas (derecha)

Como señala la Figura 47, la estimación de la media muestral se encuentra entre 848,7269 y 901,6975 respectivamente. Estas diferencias en los datos indican que la verdadera media no es cero, lo que lleva a la conclusión de que existen diferencias significativas. Para la salida de clientes (total de clientes atendidos) la estadística es grande y el valor p extremadamente pequeño que resultaron de los grupos de 15 y 17 réplicas por lo que sugiere una fuerte evidencia contra la hipótesis nula de que la verdadera media es igual a cero.

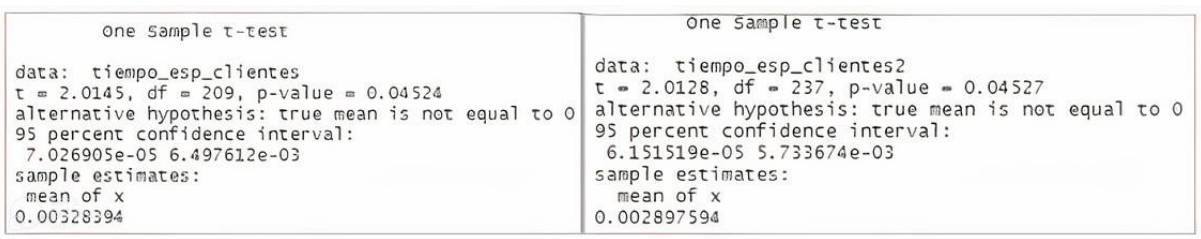

**Figura 47.** Análisis t: tiempo de espera 15 réplicas (izquierda), tiempo de espera 17 réplicas (derecha)

La Figura 48, indica los resultados indican que la estadística es relativamente pequeña y el valor p es mayor que 0.05 las diferencias observadas son mínimas que resultaron de los grupos de 15 y 17. Esto se debe a que el tiempo de espera es 0.

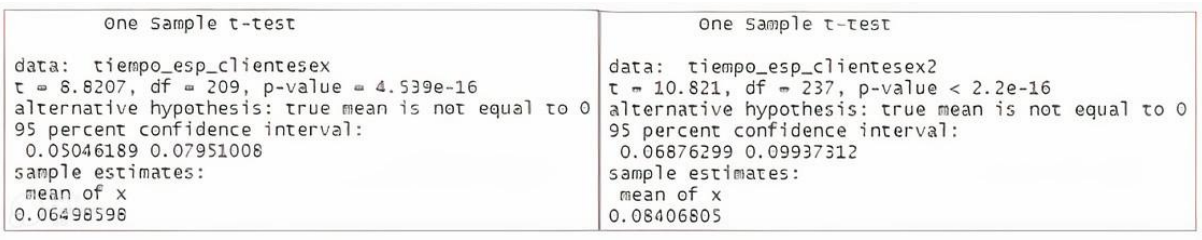

**Figura 48.** Análisis t: tiempo de espera 15 réplicas (izquierda), tiempo de espera 17 réplicas (derecha)

Como se observa en la Figura 48, las diferencias de los datos indican que la verdadera media no es cero, lo que lleva a la conclusión de que existen diferencias significativas. Para el tiempo de espera donde la estadística es grande y el valor p extremadamente pequeño debido a que el tiempo de espera es 0 por lo tanto la atención es inmediata.

# Análisis: Escenarios

Cada uno de los datos que se analizaron mediante *Experimenter*, permitieron la determinación de 14 escenarios diferentes, en los cuales se varió de manera precisa la distribución del número de operarios en cada actividad correspondiente a la recepción de mercancías, de igual manera se analizó tanto los escenarios más favorables, como los menos favorables.

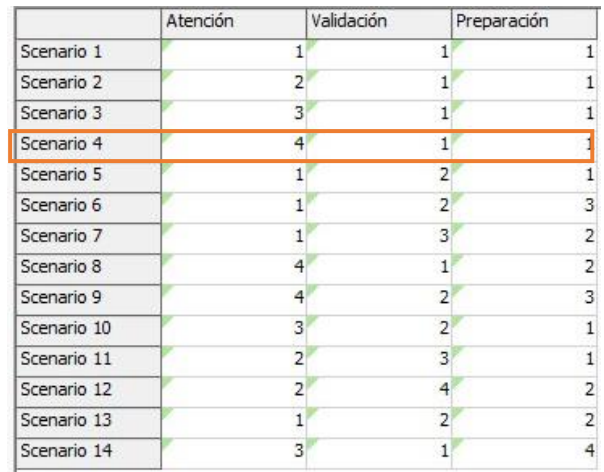

• Distribución de escenarios para cada parámetro

**Figura 49**. Distribución de los escenarios **Fuente:** *Frexim* (2023).

En la Figura 49 se muestra la variación existente en cada parámetro del proceso de recepción, ya que de esta manera se establece cual, de todos los 14 escenarios propuestos, se ajusta a los requerimientos de la empresa DFM Express, así como también aquellos escenarios que no se consideran como favorables a la hora de emplear tiempo y recursos de dicha empresa.

• Escenarios favorables

Los escenarios más favorables son aquellos que le garantizan una mayor productividad a la empresa, es decir aquellos en los que disminuyan los tiempos de atención, preparación y validación, pero que aumenten significativamente la cantidad de cajas procesadas, al igual que la satisfacción de los clientes después de emplear el servicio de envío de encomiendas. Entre los escenarios más favorables se tiene el escenario número 3, que actualmente maneja la empresa, seguidamente del escenario número 4, en el que claramente la intervención de 4 operarios en el área de atención y procesamiento de información tomaría un menor periodo de tiempo, considerando que es el proceso que mayor tiempo emplea dentro de la recepción de encomiendas. Por otra parte, el escenario número 8 también garantiza la diminución de tiempos de atención, sin embargo, la implementación de dos operarios dentro del proceso de preparación de paquetes, no se consideraría ideal, ya que es un proceso que no requiere de mayor tiempo, además aumentaría el porcentaje de recursos a utilizar al igual que el salario del empleado extra que ocupe tal operación.

# • Escenarios no Favorables

En este sentido se consideran así aquellos escenarios en los cuales las colas que se generan en cada proceso aumentan significativamente, ya que la cantidad de empleados que se requiere para cada actividad no abastece de alguna manera los requerimientos de la empresa ocasionado que el trabajo de los encargados de cada área sea mucho más demandante, al igual que los tiempos y la satisfacción de los clientes. En este aspecto se determinó que los escenarios menos favorables para la empresa DFM Express, son los escenario número 1, 5, 6, 7 y 13, mismos que reflejan un número de operación mayor en los 2 parámetros en los cuales el tiempo de procesamiento es menor, es decir en la validación y preparación de paquetes, donde dichos procesos no toman más de 1 minuto, sin embargo, en el proceso de atención, que es aquel que toma entre 4 y 5 minutos, incrementa significativamente el número de clientes que buscan la generación de guías para cada paquete, ocasionando colas y el aumento de presión para el empleado que se encarga de esta área en específico. Por tal motivo los escenarios mencionados son los menos favorables para la empresa.

## HIPÓTESIS

• Análisis

Para la comprobación de la hipótesis se utilizó diferentes pruebas paramétricas, en este caso la prueba óptima fue mediante la implementación de la simulación para el análisis del proceso de entrega, adicional un análisis t debido a que esta herramienta es muy útil para determinar si hay diferencias significativas entre los parámetros salida de cajas y salida de clientes. Para el proceso de recepción se analizó la eficiencia en el cumplimiento de las rutas planificadas para el mes de octubre del año 2022.

La hipótesis es la siguiente:

- H0: El proceso de recepción de encomiendas en la empresa DFM Express no afecta la eficiencia y la puntualidad en el proceso de entrega.
- H1: El proceso de recepción de encomiendas en la empresa DFM Express afecta la eficiencia y la puntualidad en el proceso de entrega

#### Proceso de recepción

La hipótesis propuesta refleja la relación entre el proceso de recepción y el proceso de entrega de encomiendas, centrándose en el impacto del proceso de recepción en la eficiencia y puntualidad de la entrega. Al analizar los datos de las Figuras 43, 44, 45 y 46, se observaron diferencias significativas en los datos analizados, la estimación de la media es de 848 para la salida de cajas y 901 para la salida de clientes. Además, en el grupo de 15 réplicas se procesan más cajas y se atienden más clientes.

Proceso de entrega

• Cumplimiento de rutas planificadas

Modelo real

Eficiencia en el cumplimiento de rutas 
$$
=\frac{Entregas planificadas - Entregas no efectivas}{Total de entregas planificadas}
$$

Eficiencia en el cumplimiento de rutas = 1430 − 5  $\frac{1430}{1430}$  x100 = 99.65%

Mediante el análisis de las rutas se logró cumplir el 99.65% de las entregas planificadas, lo cual refleja una alta eficiencia en el proceso de entrega de paquetes. Solo el 0.35% de las entregas planificadas no fueron efectivas. Estos resultados arrojan una fuerte evidencia en contra de la hipótesis nula por lo tanto, se puede concluir que; El proceso de recepción de la empresa DFM Express afecta en la eficiencia y puntualidad del proceso de entrega.

Modelo propuesto

Eficiencia en el cumplimiento de rutas = 
$$
\frac{975 - 9}{975}x100 = 99.07\%
$$

En un período específico de simulación, se prepararon un total de 975 cajas que serán enviadas a sus destinatarios. De estas cajas, un total de 9 han sido identificadas con error para reproceso. Este reproceso permite abordar las deficiencias detectadas en esos paquetes para asegurar que sean entregados en óptimas condiciones. Es importante destacar que, de todos los paquetes que se reciben en el área de verificación, solo el 1% de ellos requieren ser sometidos a un reproceso. Esto significa que el 99% de los paquetes admitidos pasan directamente a la etapa de preparación para su entrega.

El proceso de recepción desempeña un papel crucial en el proceso de entrega de encomiendas en la empresa DFM Express, ya que ambos procesos involucran actividades distintas pero interrelacionadas. En la etapa inicial, se registra la información del remitente, destinatario y paquete, y estos datos son procesados por el personal de atención al cliente. Posteriormente, se realiza una verificación en el sistema y se procede al embalaje y etiquetado de cada paquete. Una vez que la carga o documento de courier es procesado, comienza el proceso de despacho para su entrega en el destino acordado entre el cliente y el operador de la empresa.

Es importante destacar que cualquier falla en alguna de las actividades del proceso de recepción se verá reflejado en la eficiencia y puntualidad de la entrega programada. Por lo tanto, es evidente que ambos procesos dependen estrictamente el uno del otro.

### Simulación implementada

La Tabla 30 contiene la información correspondiente a los datos del modelo real de la empresa DFM Express, y aquellos que se obtuvieron después de la simulación.

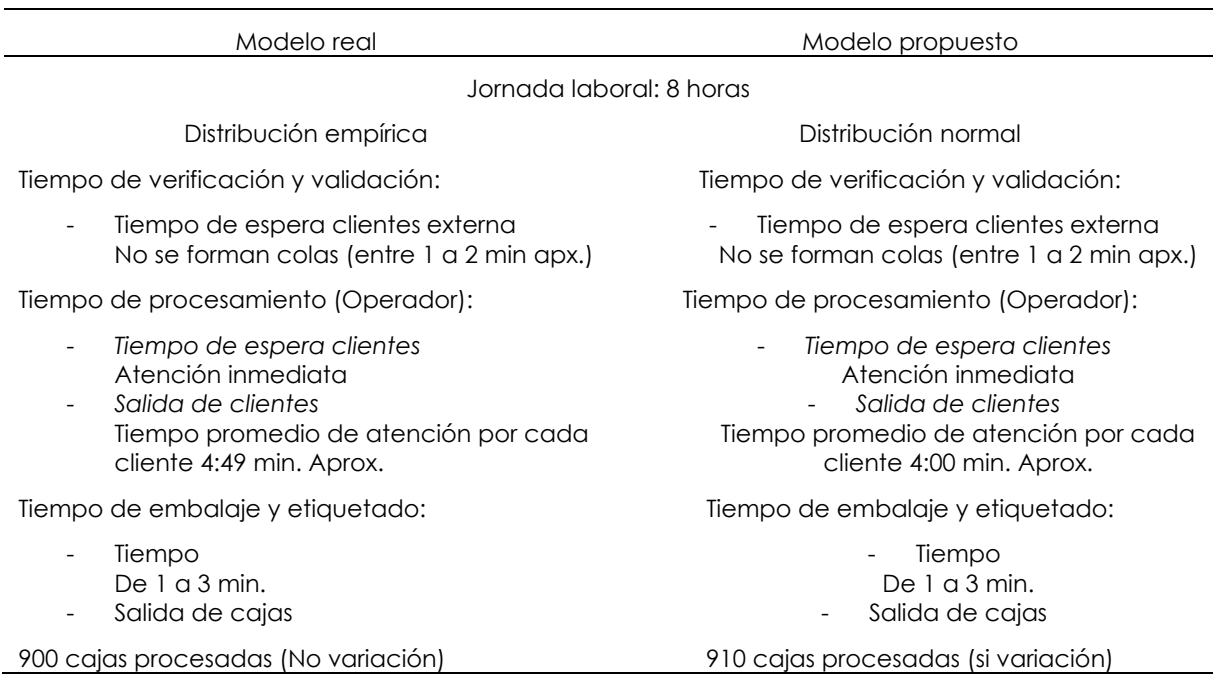

**Tabla 29.** Simulación: Modelo real y Modelo actual

La implementación del sistema de simulación tuvo influencia en el comportamiento de los datos debido a que en el modelo real según la bondad de ajuste aplicada los datos siguen una distribución empírica por lo que se optó por usar tablas de frecuencia, se recreó el modelo mediante la creación de experimentos y el cálculo respectivo de réplicas para obtener el escenario más factible en la aplicación de la simulación. En los resultados estos cambiaron y actualmente se ajustan a una distribución normal, además en el área de procesamiento de información se redujo el tiempo de atención en 49 segundos aproximadamente.

La Figura 50 señala el tiempo máximo de espera de los clientes para ser atendidos, en el modelo obtenido se redujo un tiempo considerable de espera.

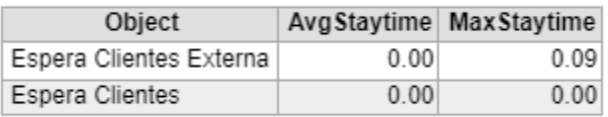

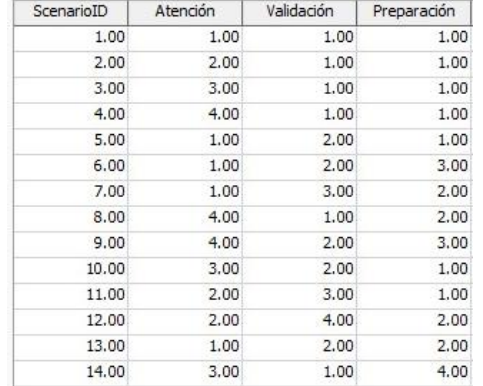

**Figura 50.** Espera promedio de clientes minutos

**Figura 51.** Variación del tiempo en los diferentes procesos

*Experimenter* permitió la validación de los 14 escenarios de 15 y 17 réplicas, determinando el que más se ajusta al modelo simulado. Este cuenta con un operador para la validación de los paquetes y tres operadores en el tiempo de procesamiento de información. En este escenario se procesó entre 850 y 880 cajas de todos los clientes que solicitaron el servicio de acuerdo con la simulación.

La Figura 52 muestra los diferentes tiempos empleados en cada área del proceso de recepción. Con respecto al tiempo de atención es innecesario agregar más operarios en vista de que la respuesta a los clientes es inmediata y no se formaron colas de

espera y adicionalmente los operarios poseen tiempo libre para realizar actividades que complementen la eficiencia y efectividad de la empresa.

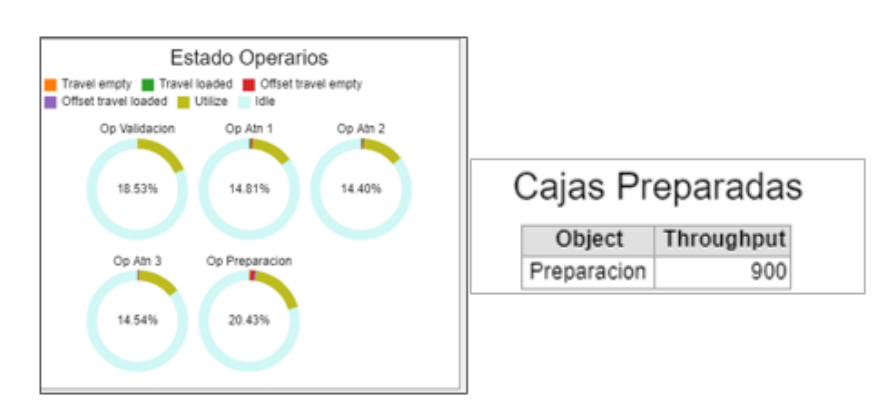

• Comparación: escenario actual y escenario óptimo

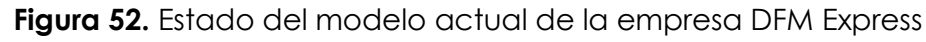

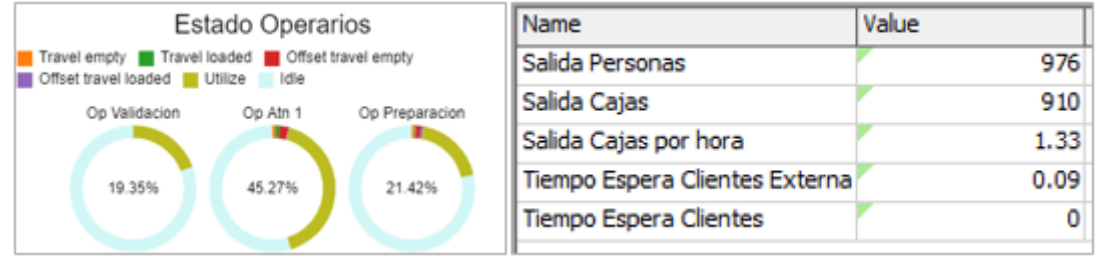

**Figura 53.** Estado del modelo óptimo para DFM Express

Como se observa en las Figuras 52 y 53, las diferencias existentes entre el escenario actual que maneja la empresa DFM Express con el modelo óptimo generado son realmente significativas, se puede evidenciar cambios tanto en las actividades de validación, en el procesamiento, como en la preparación de paquetes, de igual manera las mejoras también destacan en factores como la atención al cliente, los tiempos han disminuido considerablemente y la cantidad de cajas procesadas aumentado en comparación al escenario actual, es decir que los niveles de producción subieron de manera inmediata.

• Comparación: tiempo de espera modelo actual, modelo propuesto

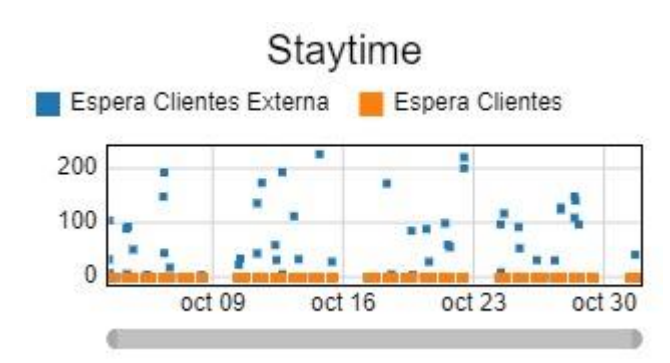

**Figura 54.** Espera interna y externa de los clientes con el modelo actual La Figura 54 muestra el tiempo de espera de los clientes para ser atendidos tanto en el área de validación, como de procesamiento, los puntos de dispersión señalan que los clientes deben esperar entre 2 y 3 minutos, dependiendo de la disponibilidad de los operadores en cada área mencionada.

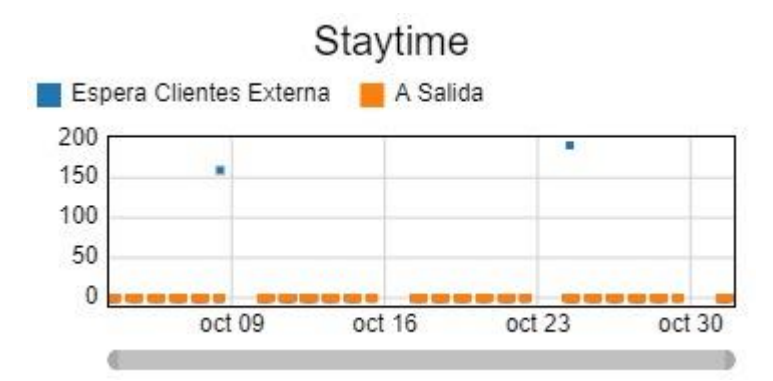

**Figura 55.** Espera interna y externa de los clientes con el modelo óptimo La Figura 55, muestra que el tiempo de los clientes por acceder a los servicios de validación y procesamiento disminuye significativamente, ya que los puntos de

dispersión son menores en el modelo óptimo a comparación del modelo actual.

En el escenario actual empleado por la empresa DFM Express, se describe un número total de 5 empleados, mismos que se distribuyen en las 3 actividades principales que se incluyen dentro del proceso de recepción, considerando que 3 empleados desarrollan las actividades de procesamiento, en donde se recolectan los datos y la información necesaria para el envío de encomiendas, se estima un tiempo de atención de 4.49 minutos, siendo esta activad aquella que requiere de mayor tiempo.

En cuanto a las actividades de validación y preparación se asume un tiempo entre 1 a 2 minutos aproximadamente para cada una de ellas, ya que las actividades que

se realizan dentro de estos procesos se basan en la verificación de la mercancía que se desea enviar, y el empaquetado y etiquetado de cada paquete, considerando que se tratase de carga courier, si el paquete por el contrario fuese documentación, los tiempos de preparación y validación son aún menores ya que no requieren de mayor esfuerzo.

Con el modelo actual antes descrito se estima el procesamiento de 900 cajas, la salida de 954 personas, un porcentaje de utilización en procesamiento del 14.58 %, seguido por el porcentaje de validación en validación, con el 18.53 % y el 20.43 % en validación de la mercancía. También se describe un total de 54 cajas que no pasaron el proceso de validación, es decir el 6 % del total de la mercancía ingresada tuvo algún inconveniente, por tal motivo no es admitida para el respectivo envío de encomiendas. Con el modelo obtenido se generó un total de 910 cajas procesadas, es decir se obtiene un incremento porcentual de 1.11 % más que en el modelo actual, también se debe considerar que el tiempo de procesamiento disminuye 30 segundos del total empleado en el modelo actual, lo que conlleva a identificar una mayor producción en un menor tiempo. Con respecto a los porcentajes de utilización en cada área de trabajo, se considera un 19.35 % de utilización en validación de paquetes, un 21.42 % en preparación, y un 45.27 % en el área de procesamiento, es decir que el nivel de utilización de los operadores designados para cada área aumento de manera inmediata, ya que dentro del modelo óptimo se describe el aumento de un operador en el área de procesamiento.

Es decir que el modelo óptimo describe a 4 empleados en las actividades correspondientes a procesamiento, 1 en validación y 1 en preparación de los paquetes, al aumentar la cantidad de empleados en el área antes mencionada, se genera una mayor productividad, se reducen las colas, los tiempos de atención y aumenta significativamente el número de cajas procesadas al igual que la satisfacción de los clientes que hacen uso del envío de encomiendas.

• Área de verificación: Queue de reproceso

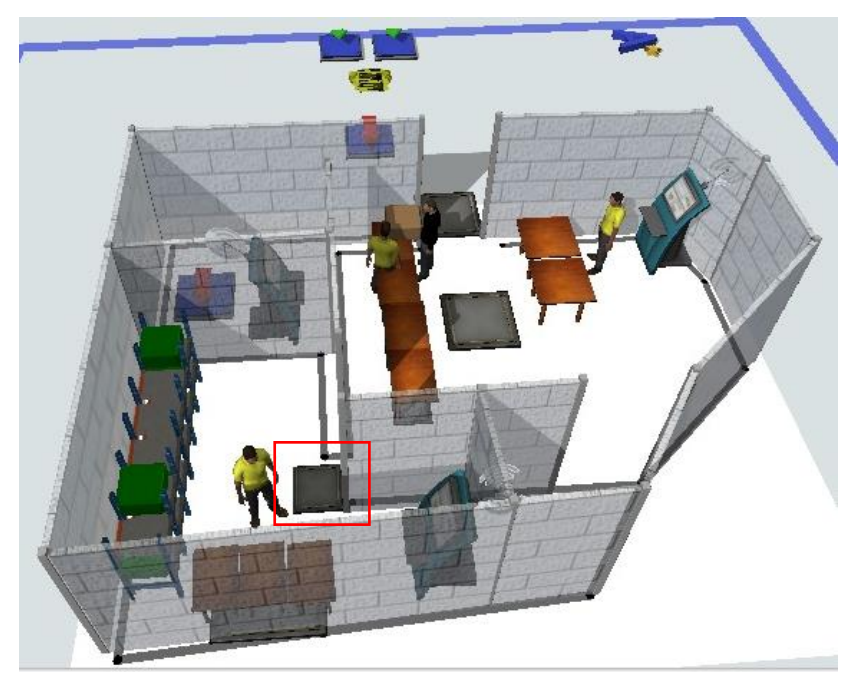

**Figura 56.** Implementación: área de verificación

La Figura 56 corresponde a la implementación del área de verificación de la información, en donde el operario designado, debe cumplir con la tarea de constatar la información solicitada, como los datos del destinatario, el destino, el tipo de entrega, etc., de esta manera se determinó que solo el 1% de ellos requieren ser sometidos a un reproceso.

Esto significa que el 99% de los paquetes admitidos pasan directamente a la etapa de preparación para su entrega. El objetivo principal del área de verificación es garantizar la satisfacción del cliente al asegurar que los paquetes sean precisos, completos y estén en perfecto estado antes de su despacho. Gracias a este proceso riguroso de control de calidad, se reducen significativamente los errores y se mejora la eficiencia en la preparación de los envíos.

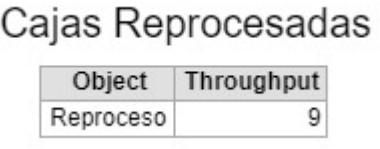

**Figura 57.** Total, cajas reprocesadas

En el área de verificación el operario realiza la tarea de verificar la información de los paquetes que ingresan a preparación donde se detectó que 9 presentan inconvenientes y son enviados a reproceso.

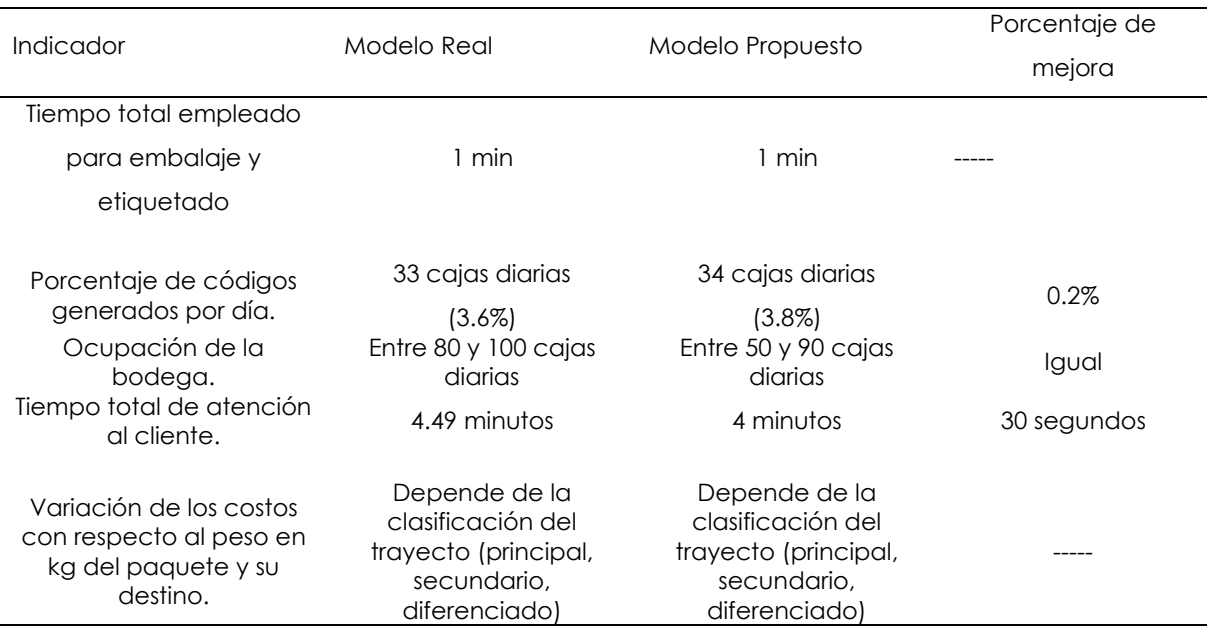

# **Tabla 30.** Comparación del modelo real y el modelo propuesto

La Tabla 31, describe la mejora encontrada en cada uno de los indicadores, los valores del modelo real y del nuevo modelo que se obtuvo mediante *Flexsim*, en ella se reflejan los valores anteriores, mientras que en el modelo propuesto se reflejan aquellos valores que optimizan de mejor manera las actividades que forman parte del proceso de recepción de encomiendas.

# **4.2. DISCUSIÓN**

En el desarrollo de actividades como paquetería, mensajería y encomiendas existen procesos de vital importancia para que dichas acciones se lleven con normalidad, además de obtener resultados positivos para las empresas u organizaciones que se dedican a brindar este tipo de servicios, estos procesos se conocen como recepción y entrega, dentro de cada uno de ellos se lleva a cabo labores que se orientan a cumplir con los objetivos de atención y entrega. Es por esta razón que se debe analizar cada proceso y cada fase de este, de modo que, si existen problemas, se investigue el principal origen de dicha complicación, y que además se implemente estrategias que permitan disminuir los porcentajes de errores o inconvenientes que puedan presentarse.

La investigación tuvo como propósito, analizar los principales problemas que se generan en los procesos de recepción de paquetes en la empresa DFM Express. Durante el mes de octubre de 2022 se examinó principalmente las actividades correspondientes a la recepción, en donde se identificó la existencia de inconvenientes en el área de recolección de información, preparación de paquetes y generación de guías, motivo por el cual las entregas se veían comprometidas en esta acción. Sin embargo, es imprescindible señalar que dichas actividades no tuvieron gran impacto como tal en el cumplimiento de entrega de los paquetes puesto que únicamente el 0.35 % de las 1430 entregas planificadas presento algún tipo de inconveniente, de los cuales se reconocen 5, tratándose de 1 reembarque de tipo documentos por error en el destino y 4 devoluciones de paquetes. El análisis de la problemática de la empresa se realizó durante todo el mes de octubre del año 2022, en donde se utilizó diferentes recursos con los cuales fue posible recolectar la información necesaria para el presente análisis, de esta manera se palpo directamente los inconvenientes que se presentan en el proceso de recepción. También se analizó la base de datos proporcionada por la empresa, en donde se obtuvo un total de 1430 paquetes enviados durante dicho mes a 95 destinos diferentes, entre los que se logró identificar 21 trayectos principales, 14 trayectos secundarios y 31 trayectos especiales.

De igual forma, se determinó que el 93.29 % de envíos a domicilio se realizó de forma efectiva, que el 6.36% fueron retiros de oficina. Además, el 0.28 % correspondiente al reembarque y el 0.07 % corresponde a una devolución por error de destino, dando un 99.65 % de efectividad en el proceso, es decir que, durante el periodo de octubre de 2022, no existieron problemas en un porcentaje considerable, únicamente el 0.35% de todos los paquetes presento novedades en cuanto a las entregas que se planificó durante dicho mes. En este aspecto no se pudo comparar ningún tipo de trabajo de investigación, puesto que no se realizaron trabajos anteriores con la misma temática.

El análisis de esta investigación se sustenta mediante la teoría de colas, ya que se analizó diferentes operaciones que intervienen dentro del sistema de atención de clientes que esperan por el servicio de envío de encomiendas. La teoría de colas analiza 4 procesos diferentes en donde se tiene las fuentes de entrada, que en el presente caso fueron los clientes y los paquetes, seguidamente se analiza las colas o esperas de los clientes, en donde se analizó diferentes tiempos de espera siendo el menor 0 y el máximo 10 minutos respectivamente. Con base en los mecanismos de servicio fue posible determinar que el proceso que toma mayor tiempo de atención es aquel en el que los clientes proporcionan la información correspondiente, con un tiempo máximo de atención de 6 minutos y un mínimo de 3.

Basado en el estudio de Narváez et al (2018), mediante la teoría de colas se analizó el rendimiento de cada proceso que forma parte de la recepción de paquetes, considerando diferentes alternativas con las que se puede tomar decisiones que beneficien tanto a los clientes como a la empresa, brindando un mejor servicio y reduciendo tiempos de atención, alcanzando niveles óptimos en cuanto a la atención del cliente y principalmente en su satisfacción al ser uso de los diferentes servicios que ofrece la empresa, mejorando la calidad de atención, además de estimar y notificar el lapso de tiempo en que se brindara la atención correspondiente.

Con base en la investigación de Castro y Sánchez (2020), el proceso clave de la recepción de productos, es garantizar que este proceso se lleva a cabo de forma correcta, especialmente la distribución del espacio de almacenamiento, garantizando que las condiciones sean adecuadas y eficientes, para el respectivo control y manipulación de forma que los clientes permanezcan satisfechos con el manejo de sus productos. En cuanto al dichas condiciones, se determinó que la empresa maneja un estricto sistema de validación de paquetes, en donde no se acepta productos que puedan generar daños a los paquetes receptados con anterioridad, es por ello por lo que entre 1 y 2 paquetes diarios no son admitidos para los envíos, ya que la encuesta realizada al personal de la empresa permitió determinar que estas cantidades no se admiten diariamente, también la aceptación de perecibles, perfumes, dinero, etc., ocasionaría contaminación o daño del resto de paquetes.

Arellano et al (2017) contribuyeron, en que las condiciones de almacenamiento van orientadas a proteger los productos que se encuentren en cada paquete, como el uso de cajas de cartón que se adecue al tamaño de cada producto y que además se encuentre seco y limpio, una vez que se asegura estos aspectos, también se destinan espacios adecuados para cada tipo de paquete, de forma que ninguno de ellos se vea afectado de alguna manera.

Por otra parte, en su análisis Castro y Sánchez (2020) establecen que, los principales aspectos y actividades que considera la empresa a la hora de receptar un paquete, como aquello que se debe recibir, las cantidades máximas, los pesos estimados, los costos, la documentación necesaria, la información brindada por los clientes, etc. Con respecto a estas actividades, se logró determinar que no todos los clientes conocen todos los servicios que ofrece la empresa y que el 66.19 % de los clientes

encuestados conoce en específico que la empresa ofrece el servicio envío de paquetes según su peso. Además, se determinó que el 31.91 % considera que se debería implementar estrategias de mejora con respecto a la atención al cliente, ya que el 55.56 % de los clientes considera que la atención de la empresa es neutra, por otra parte el 62.50 % de empleados de la empresa concuerda con que el nivel de llamadas de clientes que solicitan información con respecto al tracking de sus guías se da de manera muy frecuente, lo que significa que los encargados de la atención al cliente reciben llamadas diarias y constantes.

Con respecto a la hipótesis planteada, las actividades que intervienen dentro de la recepción de paquetes y datos, es posible afirmar que claramente, existe una incidencia o relación directa entre la recepción y la entrega, ya que, si un proceso dentro de la recepción se da de forma inadecuada, se ve comprometido cualquier proceso correspondiente a la entrega, disminuyendo la productividad de la empresa y ocasionando que pierda la credibilidad en cuanto a los servicios que ofrece la misma. Por esta razón es vital que el proceso de recepción se lleve a cabo con el mayor cuidado y responsabilidad, basando la eficiencia de la empresa en el cumplimiento correcto de todas las entregas que se planifiquen diariamente, sin que exista novedades o inconvenientes que comprometan un número elevado de paquetes que no se entregan o que se devuelven por errores de destino, de manejo de paquetes, o por cualquier otro tipo de descuido.

En su estudio, Díaz y Romero (2020) lograron diseñar un modelo de simulación con el cual se reduce los tiempos de procesamiento de información, al igual que los tiempos de proceso, considerando que la obtención de los tiempos implicados en la variable recepción se realizó de manera directa, mediante la observación y el manejo de tiempos dentro de cada actividad implicada en tal proceso. De esta manera los datos que se ingresaron fueron analizados por el software *Flexsim,* mediante una de sus herramientas conocidas como *Experfit*, misma que analizó cada uno de los tiempos y como resultado arrojó que se debía emplear dos tipos distintos de distribuciones, entre las que destacó la distribución exponencial, que fue común en cada proceso de la recepción. Sin embargo, el software consideró que los datos ingresados no eran confiables, arrojando un porcentaje relativo del 73.72 %, mismo que no se reconoce como óptimo para el manejo de las distribuciones analizadas por *Experfit*, por lo que sugirió el análisis de los tiempos mediante una distribución empírica aplicando tablas de frecuencia.

De este modo, se empleó dicha distribución, y se adaptó el respectivo modelo de simulación, basado en los procesos que intervienen en la recepción de paquetes, considerando parámetros como la llegada de clientes, la validación de estos, el tiempo de procesamiento y finalmente el tiempo de preparación de los paquetes, en donde se determinó que la llegada de los clientes se da de forma aleatoria, y que la cantidad de clientes atendidos por días no es la misma.

Lara el al (2021) en su estudio basado en el modelo matemático para líneas de espera, se estimó que el tiempo de validación promedio de los paquetes funciona con un 18.53 % de utilización de dicho proceso, y que la utilización de los 3 tipos de servidores en donde se recibe la información correspondiente está dada por un 14.81 %, 14.40 % y 14.54 % respectivamente. Dicha actividad es la que toma mayor tiempo, en consecuencia, se determinó que el tiempo en proceso es de 4.49 minutos por cada paquete. Finalmente se estableció que el porcentaje de utilización dl operario en la preparación de paquetes es del 20.46 %. Con respecto a los análisis realizados a Experimenter, en primer lugar se llevó a cabo el cálculo del número de réplicas con las cuales trabajaría el modelo en cuestión, obteniendo como resultado 15 y 17 réplicas respectivamente, es por ello que se analizó los valores correspondientes a 14 escenarios que se utilizador para los dos análisis, determinando los escenarios más y menos favorables, considerando que el escenario óptimo fue el 4to, en donde el número de operarios en el área de validación era de 1, al igual que en preparación y en procesamiento el número adecuado de operarios es 4, de esta forma no se generan colas y disminuye el tiempo de atención en 30 segundos frente al modelo actual que maneja DFM Express, aumenta también, en un 1.11 % a la cantidad de cajas procesadas. Es decir, que el modelo óptimo para la empresa se basa únicamente en el aumento de un operario en el área de procesamiento, considerando que esta actividad requiere de mayor tiempo, puesto que el ingreso de datos al sistema, la recolección de la información necesaria para el envío de encomiendas, el cálculo del costo de transporte, y otros factores requieren de un mayor tiempo que el resto de las actividades que se realizan dentro de la recepción. De esta manera, el modelo óptimo mejora considerablemente la situación de la empresa, aumentando la productividad de esta, así como también los niveles de satisfacción del cliente.

Finalmente, se aceptó la hipótesis alternativa, ya que se demostró que el manejo incorrecto del proceso de recepción tiene un impacto negativo en la eficiencia y la

puntualidad de la entrega de cada paquete. La comprobación de la hipótesis se llevó a cabo mediante una prueba t de *Student*, donde se obtuvieron valores p significativamente bajos para cada parámetro estudiado respecto al nivel de significancia 0,05, tanto en las 15 réplicas como en las 17 réplicas. Esto conduce a la conclusión de que existen diferencias significativas entre los grupos, los resultados mostraron que la estadística es alta y los valores p son extremadamente pequeños para la salida de clientes, las cajas preparadas, el tiempo de procesamiento y los tiempos de espera en ambos grupos de réplicas de 15 y 17.

En su estudio, Bernal (2018) determinó diferentes rutas para la entrega de mercancías, en DFM Express el diseño de la ruta inicia en la ciudad de Tulcán, conectando así con 95 nodos destino que hacen referencia a diferentes ciudades del país donde se realizó la entrega de paquetes. Durante el mes de octubre, se evaluó la eficiencia en el cumplimiento de estas rutas planificadas. Según los datos recopilados, se planificaron un total de 1430 entregas hacia los diferentes destinos. De estas, se encontró que solo 5 entregas no fueron efectivas y enfrentaron problemas durante el proceso de entrega.

También Narváez et al. (2018) en su estudio, aplica la teoría de colas para reducir los tiempos de entrega cumpliendo con las rutas planificadas la eficiencia del cumplimiento de rutas, se calculó el rendimiento del servicio, el resultado mostró que el cumplimiento de las rutas se logró realizar exitosamente obteniendo un 99.65% de eficiencia en las 1430 entregas planificadas en el modelo real, para el modelo propuesto el porcentaje de eficiencia fue de 99.07% para 975 paquetes de los cuales 9 ingresaron a reproceso, lo cual refleja una operación altamente eficiente y confiable. Este resultado es un indicador positivo del desempeño del sistema de logística y transporte durante el mes de octubre del año 2022. Mantener una alta eficiencia en el cumplimiento de las rutas es crucial para garantizar la satisfacción de los clientes y la optimización de los recursos de la empresa en el área de distribución. También la implementación del área de verificación refleja que el personal trabaja diligentemente para identificar posibles mejoras en el proceso y mantener altos estándares de calidad en todos los envíos. Además, se lleva un registro detallado de los errores encontrados y las acciones correctivas tomadas, lo que permite realizar análisis periódicos y optimizar continuamente el sistema de verificación. El área de verificación desempeña un papel crucial en el flujo de trabajo logístico, asegurando

que los paquetes que salen de las instalaciones sean entregados a los destinatarios de manera confiable y precisa

Es importante resaltar que el proceso de planificación y ejecución de rutas demostró ser eficiente permitiendo cumplir con una gran mayoría de entregas programadas. Esto destaca la efectividad de la gestión logística y la capacidad de adaptación ante los desafíos que puede presentar la distribución hacia múltiples destinos en todo el país. La influencia que tienen las actividades que forman parte del proceso de recepción en la entrega de encomiendas es considerada directa ya que se considera que si una actividad se desarrolla de forma incorrecta, los errores se verán reflejados en la entrega de cada paquete, si las direcciones son incorrectas, los paquetes llegaran a un destino diferente al que se requiere, si los datos del remitente o destinatario no corresponden, no será posible que los paquetes se entreguen, al igual que si existiera una confusión dentro del proceso de etiquetado, en donde se debe identificar el número correcto de guía , paquete y destino antes de proceder con el etiquetado del mismo, y en general cualquier tipo de inconveniente o error que se comenta dentro de la recepción de paquetes, afectará la eficiencia y la puntualidad de las entrega.

### **V. CONCLUSIONES Y RECOMENDACIONES**

## **5.1. CONCLUSIONES**

- Las actividades que intervienen dentro del proceso de recepción y entrega de encomiendas se relacionan con actividades que están destinadas a cumplir con los requerimientos de todos y cada uno de los clientes, así la empresa DFM Express, destina 4 fases de atención, la llegada de los clientes, la verificación y validación de paquetes, el proceso de documentación y finalmente la preparación de los paquetes.
- La empresa DFM Express considera varios parámetros para la respectiva validación y verificación de paquetes, de manera que los tipos de productos que los usuarios desean enviar en sus encomiendas no ocasionen daños o contaminación al resto de paquetes, mejorando la satisfacción del cliente en cuanto a la calidad del servicio brindado.
- La recepción y la entrega de encomiendas son procesos que están directamente relacionados, ya que se complementan el uno del otro, si como tal no existe una recepción anterior de paquetes, no existe ningún tipo de entregas, de idéntica forma si un proceso de la recepción se llevó a cabo de forma inadecuada es posible que repercuta en los resultados de la entrega de los paquetes, quizá no en gran medida, pero sí en una escala significativa.
- El diseño del modelo de simulación digital, para la empresa DFM Express, se basó en el desarrollo de la infraestructura de las oficinas, partiendo de ahí, se establecieron los diferentes recursos con los cuales fue posible modelar cada área de trabajo y cada sección del proceso de recepción de paquetes. Se consideró elementos para la llegada de clientes, para la validación de paquetes, para el procesamiento de la información, para la preparación de paquetes y finalmente para la salida de los clientes.
- La verificación del modelo de simulación digital se llevó a cabo con éxito, ya que se alcanzó el funcionamiento adecuado del modelo, con base en las distribuciones de probabilidad que sugirió *Experfit*, en donde se analizaron los tiempos que se deberían aplicar dentro de cada proceso de la simulación de la recepción.

• Las diferencias existentes entre el modelo actual y el modelo óptimo son realmente significativas, ya que aumenta el porcentaje de cajas procesadas un 1.11% y disminuye el tiempo de procesamiento 30 segundos aproximadamente, mejorando la capacidad de respuesta de los operarios y aumentando la productividad de la empresa. Además se sugiere implementar un área de verificación de la información, de manera que se revise la información de cada paquete, con el afán que el porcentaje de los errores existentes actualmente sea cero, aumentado la eficiencia de las entregas.

# **5.2. RECOMENDACIONES**

- Es importante que las empresas orientadas al servicio de paquetería y mensajería reconozcan cada una de las actividades que intervienen en cada proceso, de esta manera si existiese un problema o inconveniente en todo el proceso, sería mucho más fácil identificar en que área se generó, tomando las respectivas decisiones y alternativas que permitan cumplir con las entregas como tal.
- La Empresa DFM Express ofrece una amplia variedad de servicios a nivel nacional, sin embargo, no todos los usuarios conocen de dichos servicios, por tal motivo implementar mejores estrategias de marketing, con las cuales pueda posicionarse en el mercado de servicios, volviéndose aún más competitiva que en la actualidad.
- Es vital que DFM Express continúe llevando procesos estrictos de validación y verificación de paquetes, de esta manera se asegura el buen manejo de los paquetes, la separación de aquellos que se consideren como frágiles, brindando de esta manera a los clientes la certeza de que sus paquetes no sufran algún tipo de daño.
- Se recomienda también, que se determinen estrategias tanto para los procesos de recepción como para los de entrega de paquetes, de modo que las dos actividades estén orientadas a sobrepasar la satisfacción de los clientes, y principalmente a generar fidelidad por parte de estos, aumentando la eficiencia de los procesos y de los servicios que se brinden.
- Es importante que se considere a la simulación digital como parte de un moderno sistema de estudios, diseñando los modelos de simulación, además de probar su funcionamiento y se lo adapte a las necesidades de lo que se

desea alcanzar, ya sea en el ámbito educativo o laboral, brindando mejores soluciones para la toma de decisiones.

• Finalmente se recomienda analizar los diferentes escenarios que se obtienen mediante un proceso de simulación, adaptando aquel que se considere como óptimo, permitiendo el ahorro de costos, la eficiencia en los procesos y principalmente la productividad de cada proceso.

#### **VI. REFERENCIAS BIBLIOGRÁFICAS**

- Anderson, D., Sweeney, D., Williams, T., Camm, J., y Cochran, J. (2016). *Métodos cuantitativos para los negocios* (11ª ed.). Pearson Educación. [https://frh.cvg.utn.edu.ar/pluginfile.php/23471/mod\\_resource/content/1/met](https://frh.cvg.utn.edu.ar/pluginfile.php/23471/mod_resource/content/1/metodos-cuantitativos-para-los-negocios-anderson-11th.pdf) [odos-cuantitativos-para-los-negocios-anderson-11th.pdf](https://frh.cvg.utn.edu.ar/pluginfile.php/23471/mod_resource/content/1/metodos-cuantitativos-para-los-negocios-anderson-11th.pdf)
- Arango, M., Gómez, C., y Serna, C. (2017). Modelos logísticos aplicados en la distribución urbana de mercancías. *Revista EIA, 14(28),* julio-diciembre, 57-76. <https://revistas.eia.edu.co/index.php/reveia/article/view/1055/1154>
- Arellano, A., Carballo, B., Acosta, M., y López, V. (2017). Planeación de la logística de la recepción y entrega de mercancía en una empresa que ofrece servicios de paquetería y carga*. Revista de Negocios & PyMes, 3(8), 9-22*. [https://www.ecorfan.org/spain/researchjournals/Negocios\\_y\\_PyMES/vol3num](https://www.ecorfan.org/spain/researchjournals/Negocios_y_PyMES/vol3num8/Revista_de_Negocios_&_PYMES_V3_N8_2.pdf) 8/Revista de Negocios & PYMES V3 N8 2.pdf
- Artola, O. (2021). *Análisis exploratorio de datos con R tamaño de la muestra.* <https://rpubs.com/osmartola/658826>
- Beaverstock, M., Greenwood, A., Lavery, E., y Nordgren, W. (2017). *Applied simulation: modeling and analysis using Flexsim*. *[Simulación aplicada: modelado y análisis usando Flexsim]*: BookBaby.
- Bernal, A. (2018). *Modelo de ruteo para entregas de mercancías a clientes por terceros en sector retail.* [Tesis de pregrado. Universidad Militar Nueva Granada*]*. Repositorio Universidad Militar Nueva Granada: [https://repository.unimilitar.edu.co/bitstream/handle/10654/11605/3%20ENTRE](https://repository.unimilitar.edu.co/bitstream/handle/10654/11605/3%20ENTREGA%20PROYECTO%20DE%20GRADO%20NOV%202013%20final%20-2.pdf?sequence=1&isAllowed=y) [GA%20PROYECTO%20DE%20GRADO%20NOV%202013%20final%20-](https://repository.unimilitar.edu.co/bitstream/handle/10654/11605/3%20ENTREGA%20PROYECTO%20DE%20GRADO%20NOV%202013%20final%20-2.pdf?sequence=1&isAllowed=y) [2.pdf?sequence=1&isAllowed=y](https://repository.unimilitar.edu.co/bitstream/handle/10654/11605/3%20ENTREGA%20PROYECTO%20DE%20GRADO%20NOV%202013%20final%20-2.pdf?sequence=1&isAllowed=y)
- Briones, F., y Coello, J. (2015). *Estudio del Proceso de los problemas de la Logística e Incidencia en la Distribución y Entrega de productos de La empresa Avipriloor S.A., del Cantón Guayaquil, Provincia del Guayas y propuesta de un Plan de Mejoras.* [Tesis de pregrado. Universidad Católica Santiago de Guayaquil]. Repositorio Universidad Católica Santiago de Guayaquil:

[http://repositorio.ucsg.edu.ec/bitstream/3317/3475/1/T-UCSG-PRE-ECO-ADM-](http://repositorio.ucsg.edu.ec/bitstream/3317/3475/1/T-UCSG-PRE-ECO-ADM-143.pdf)[143.pdf](http://repositorio.ucsg.edu.ec/bitstream/3317/3475/1/T-UCSG-PRE-ECO-ADM-143.pdf)

- Castro, P., y Sánchez, I. (2020). *Proceso Logístico de Recibo de Mercancías Empresa Grupo Algrano*. [Tesis de pregrado. Universidad Piloto de Colombia]. Repositorio Universidad Piloto de Colombia [http://repository.unipiloto.edu.co/bitstream/handle/20.500.12277/9323/PROCE](http://repository.unipiloto.edu.co/bitstream/handle/20.500.12277/9323/PROCESO%20LOG%C3%8DSTICO%20DE%20RECIBO%20DE%20MERCANC%C3%8DAS%20EMPRESA%20GRUPO%20ALGRANO.pdf?sequence=1&isAllowed=y) [SO%20LOG%C3%8DSTICO%20DE%20RECIBO%20DE%20MERCANC%C3%8DAS%](http://repository.unipiloto.edu.co/bitstream/handle/20.500.12277/9323/PROCESO%20LOG%C3%8DSTICO%20DE%20RECIBO%20DE%20MERCANC%C3%8DAS%20EMPRESA%20GRUPO%20ALGRANO.pdf?sequence=1&isAllowed=y) [20EMPRESA%20GRUPO%20ALGRANO.pdf?sequence=1&isAllowed=y](http://repository.unipiloto.edu.co/bitstream/handle/20.500.12277/9323/PROCESO%20LOG%C3%8DSTICO%20DE%20RECIBO%20DE%20MERCANC%C3%8DAS%20EMPRESA%20GRUPO%20ALGRANO.pdf?sequence=1&isAllowed=y)
- Díaz, S., Romero, J. (2020). *Reducción del tiempo de despacho de las bodegas para*  envíos a domicilio en una compañía mayorista. Trabajo de grado. Escuela *Superior Politécnica del Litoral.* [http://www.dspace.espol.edu.ec/bitstream/123456789/52668/1/T-](http://www.dspace.espol.edu.ec/bitstream/123456789/52668/1/T-88820%20D%c3%8dAZ%20SONIA%20-%20ROMERO%20JERRY.pdf)[88820%20D%c3%8dAZ%20SONIA%20-%20ROMERO%20JERRY.pdf](http://www.dspace.espol.edu.ec/bitstream/123456789/52668/1/T-88820%20D%c3%8dAZ%20SONIA%20-%20ROMERO%20JERRY.pdf)
- Flexsim. (2022). *Flexsim problem solved. [Solución de problemas con Flexsim].* <https://www.flexsim.com/es/empresa/>
- García, J., y Bermeo, J. (2018). *Logística Empresarial. Ediciones UTMACH. Universidad Técnica de Machala.*

 [http://repositorio.utmachala.edu.ec/bitstream/48000/14278/1/Cap.4-](http://repositorio.utmachala.edu.ec/bitstream/48000/14278/1/Cap.4-Distribuci%C3%B3n%20f%C3%ADsica%20y%20log%C3%ADstica%20de%20mercado.pdf) [Distribuci%C3%B3n%20f%C3%ADsica%20y%20log%C3%ADstica%20de%20merc](http://repositorio.utmachala.edu.ec/bitstream/48000/14278/1/Cap.4-Distribuci%C3%B3n%20f%C3%ADsica%20y%20log%C3%ADstica%20de%20mercado.pdf) [ado.pdf](http://repositorio.utmachala.edu.ec/bitstream/48000/14278/1/Cap.4-Distribuci%C3%B3n%20f%C3%ADsica%20y%20log%C3%ADstica%20de%20mercado.pdf)

- García, D., García R., y Cárdenas B. (2013). *Simulación y análisis de sistemas con ProModel (2ª ed.).* Pearson ediciones. [https://cffgblog.files.wordpress.com/2017/03/libro-simulacic3b3n-y-anc3a1lisis](https://cffgblog.files.wordpress.com/2017/03/libro-simulacic3b3n-y-anc3a1lisis-de-sistemas-2da-edicic3b3n.pdf)[de-sistemas-2da-edicic3b3n.pdf](https://cffgblog.files.wordpress.com/2017/03/libro-simulacic3b3n-y-anc3a1lisis-de-sistemas-2da-edicic3b3n.pdf)
- Hillier, F., y Lieberman, G. (2010). *Introducción a la Investigación de Operaciones (9ª ed.).* McGraw-Hill Companies.

[https:/](https://frh.cvg.utn.edu.ar/pluginfile.php/54151/mod_resource/content/1/Intro%20%20%20ducci%C3%B3n%20a%20la%20Investigaci%C3%B3n%20de%20Operaciones%20%289na%20ed%29%20-%20Hillier%20%20Lieberman.pdf) [https://dudasytareas.files.wordpress.com/2017/05/hillier\\_lieberman.pdf](https://dudasytareas.files.wordpress.com/2017/05/hillier_lieberman.pdf)

Hurtado, D. (2011). *Teoría General de Sistemas, un enfoque hacia la Ingeniería en Sistemas.*

[https://acis.org.co/portal/sites/all/themes/argo/assets/img/Pagina/LibrosACIS](https://acis.org.co/portal/sites/all/themes/argo/assets/img/Pagina/LibrosACIS/72-392-1-PB.pdf) [/72-392-1-PB.pdf](https://acis.org.co/portal/sites/all/themes/argo/assets/img/Pagina/LibrosACIS/72-392-1-PB.pdf)

- Hurtado, F. (2018). *Gestión Logística (1ª ed.).* Fondo Editorial de la UIGV, Universidad Inca Garcilaso de la Vega. <https://es.scribd.com/document/649973947/Gestion-Logistica-Word>
- Lara, H., Naranjo, I., y Arteaga, E. (2021). Proposal for improvement to reduce waiting times by means of a Mathematical-Computational Model of Waiting Lines**.** [Propuesta de mejora para reducir los tiempos de espera mediante un modelo Matemático-Computacional de Líneas de Espera]. *Ecuadorian Science Journal, 5(2), 83-99.*

<https://journals.gdeon.org/index.php/esj/article/view/124/126>

- Martínez D., M. A., Zárate C., R., y Román S., R. V. (2018). Simulación Flexsim, una nueva alternativa para la ingeniería hacia la toma de decisiones en la operación de un sistema de múltiples estaciones de prueba. *Científica Redalyc, 22(2), 97-104.* <https://www.redalyc.org/journal/614/61458109002/html/>
- Molinillo, S. (2014). *Distribución Comercial Aplicada (2ª ed.).* Universidad de Málaga. https://books.google.com.ec/books?id=VwqcAgAAQBAJ&printsec=frontcove r&hl=es&source=gbs\_ge\_summary\_r&cad=0#v=onepage&q&f=false
- Mora, L. (2016). *Gestión Logística Integral (2ª ed.).* Eco Ediciones. Recuperado de [https://www.ecoeediciones.mx/wp-content/uploads/2016/12/Gestion](https://www.ecoeediciones.mx/wp-content/uploads/2016/12/Gestion-logistica-integral-2da-Edici%C3%B3n.pdf)[logistica-integral-2da-Edici%C3%B3n.pdf](https://www.ecoeediciones.mx/wp-content/uploads/2016/12/Gestion-logistica-integral-2da-Edici%C3%B3n.pdf)
- Narváez, J., Ordoñez, W., y Ruiz, N. (2018). Análisis y simulación de tiempos de espera aplicando teoría de colas en la terminal de transportes de Popayán, Cauca, Colombia. *Universidad Nacional Abierta y a Distancia, Colombia Vol. 12, núm.2.*

<http://portal.amelica.org/ameli/jatsRepo/129/1292399004/1292399004.pdf>

Piñeiro, Y. (2007). *Simulación de Monte Carlo de Sistemas Complejos en Red. Minerva USC.* 

[https://minerva.usc.es/xmlui/bitstream/handle/10347/1148/9788497508940\\_co](https://minerva.usc.es/xmlui/bitstream/handle/10347/1148/9788497508940_content.pdf?sequence=1) [ntent.pdf?sequence=1](https://minerva.usc.es/xmlui/bitstream/handle/10347/1148/9788497508940_content.pdf?sequence=1)

Rodríguez, R., Breña, O., y Esenarro, B. (2021). Las variables en la metodología de la investigación científica. *Editorial Científica 3 Ciencias.* <https://doi.org/10.17993/IngyTec.2021.78>

Sambrano, J. (2020). *Métodos de Investigación (1ª Ed.).* Bogotá: Alpha editorial.

Segovia, C. (2017). *Mejora en la producción de alimentos balanceados para aves de la empresa Reproavi Cía Ltda utilizando la teoría de restricciones.* Escuela Politécnica Nacional.

<http://bibdigital.epn.edu.ec/handle/15000/17528>

Singer, M., Donoso, P., y Scheller, A. (2008). Una introducción a la teoría de colas aplicada a la gestión de servicios. *Revista Abante, 11(2), 93-120.* Pontificia Universidad Católica de Chile.

https://www.academia.edu/17588896/Una\_introducci%C3%B3n\_a\_la\_teor%C 3%ADa de colas aplicada a la gesti%C3%B3n de servicios

Walpole, R., Myers, R., Myers, L., y Ye, K. (2012). Probabilidad y estadística para ingeniería y ciencias (9° Ed.). México: Pearson Educación.

https://instipp.edu.ec/Libreria/libro/Probabilidad%20y%20Estadistica.pdf
### **VII. ANEXOS**

Anexo 1. Acta de sustentación de pre-defensa del TIC

## UNIVERSIDAD POLITÉCNICA ESTATAL DEL CARCHI

### FACULTAD DE COMERCIO INTERNACIONAL, INTEGRACIÓN, ADMINISTRACIÓN Y ECONOMÍA EMPRES CARRERA DE LOGÍSTICA Y TRANSPORTE

### **ACTA**

## DE LA SUSTENTACIÓN ORAL DE LA PREDEFENSA DEL TRABAJO DE INTEGRACIÓN CURRICULAR

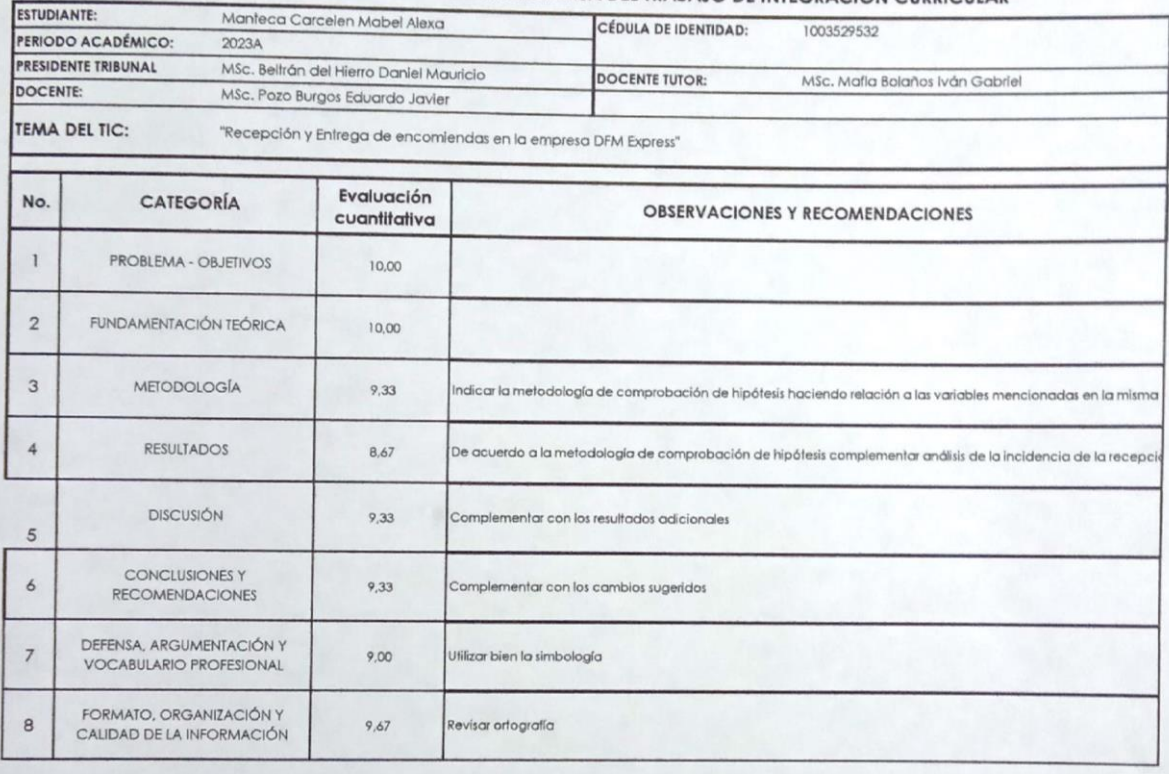

Obteniendo una nota de:

Por lo tanto, **APRUEBA** : debiendo el o los investigadores acatar el siguiente artículo;

Art. 36.- De los estudiantes que aprueban el informe final del TIC con observaciones.- Los estudiantes tendrán el plazo de 10 días para proceder a corregir su informe final del TIC de conformidad a las observaciones y recomendaciones realizadas por los miembros del Tribunal de sustentación de la pre-defensa.

Para constancia del presente, firman en la ciudad de Tulcán el 24 de julio de 2023

Beltrán del Hierro Daniel Mauricio PRESIDENTE TRIBUNAL

 $9,47$ 

MSc. Mafla Bolaños Iván Gabriel **DOCENTE TUTOR** 

Burges MSc. Pozo Burgos Eduardo Javier **DOCENTE** 

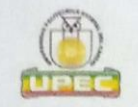

# **UNIVERSIDAD POLITÉCNICA ESTATAL DEL CARCHI**

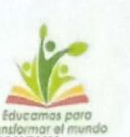

## FACULTAD DE COMERCIO INTERNACIONAL, INTEGRACIÓN, ADMINISTRACIÓN Y ECONOMÍA EMPRESARI **CARRERA DE LOGÍSTICA Y TRANSPORTE**

**ACTA** 

## DE LA SUSTENTACIÓN ORAL DE LA PREDEFENSA DEL TRABAJO DE INTEGRACIÓN CURRICULAR

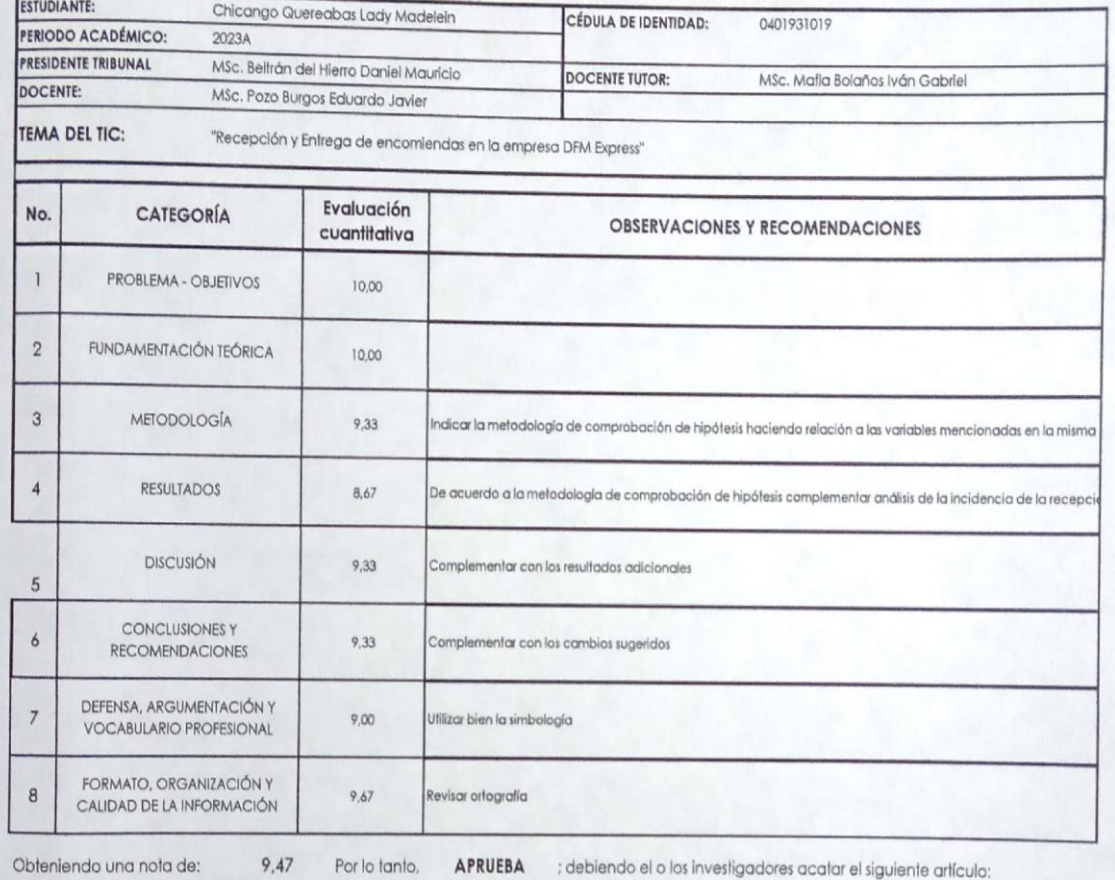

Art. 36.- De los estudiantes que aprueban el informe final del TIC con observaciones.- Los estudiantes tendrán el plazo de 10 días para proceder a corregir su informe final del TIC de conformidad a las observaciones y recomendaciones realizadas por los miembros del Tribunal de sustentación de la pre-defensa.

Para constancia del presente, firman en la ciudad de Tulcán el 24 de julio de 2023

MSc. Mafla Bolaños Iván Gabriel **DOCENTE TUTOR** 

MSc. Beltrán del Hierro Daniel Mauricio PRESIDENTE TRIBUNAL

war MSg/Pozo Burgos Eduardo Javier **DOCENTE** 

**Anexo 2.** Certificado del abstract por parte de idiomas

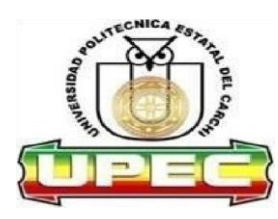

### **UNIVERSIDAD POLITÉCNICA ESTATAL DEL CARCHI**

### **FOREIGN AND NATIVE LANGUAGE CENTER**

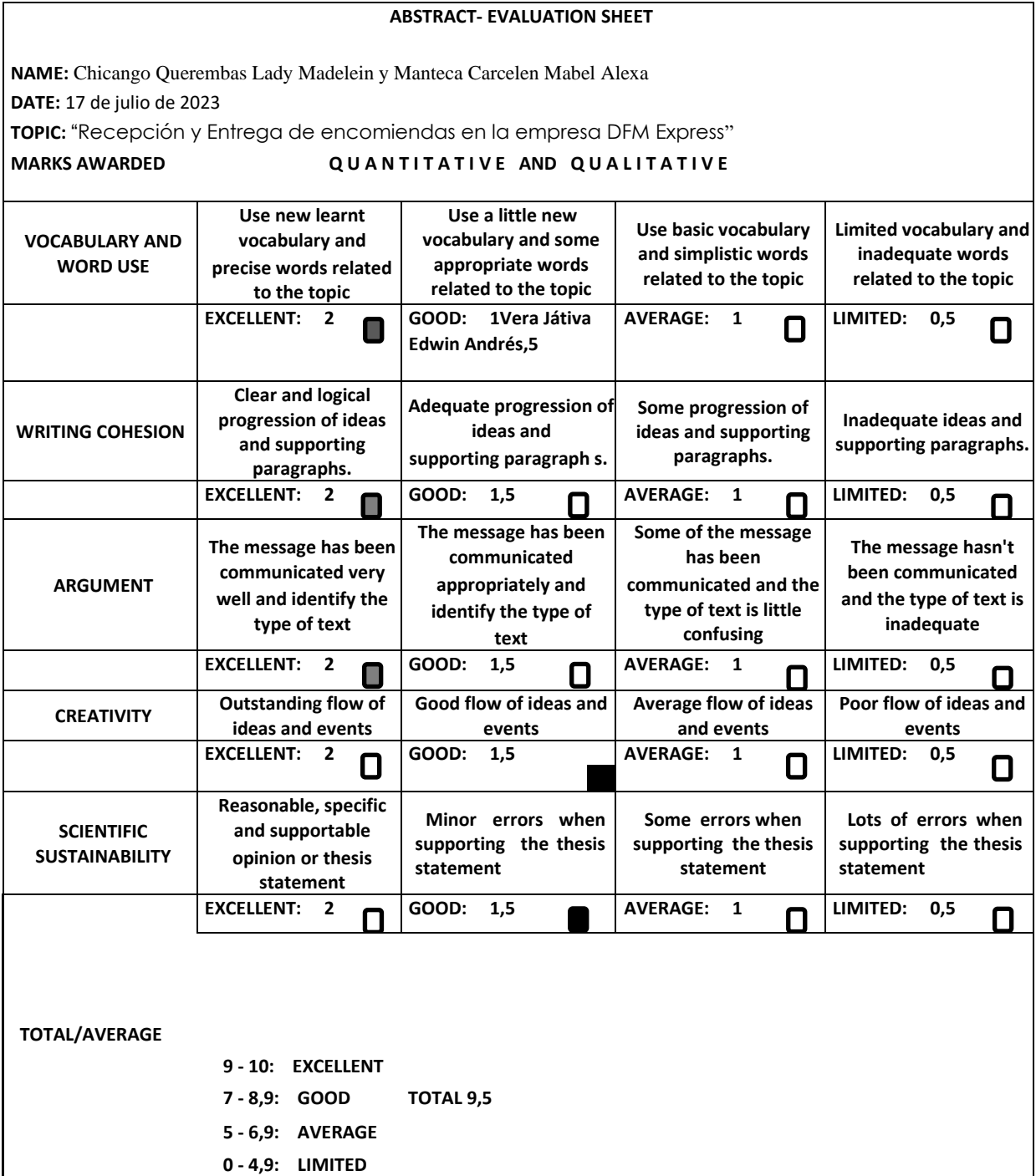

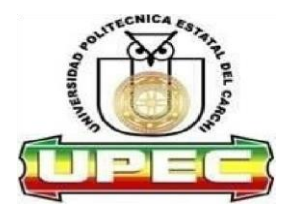

## **UNIVERSIDAD POLITÉCNICA ESTATAL DEL CARCHI FOREIGN AND NATIVE LANGUAGE CENTER**

### **Informe sobre el Abstract de Artículo Científico o Investigación.**

**Autor**: Chicango Querembas Lady Madelein y Manteca Carcelen Mabel Alexa **Fecha de recepción del abstract:** 17 de julio de 2023 **Fecha de entrega del informe:** 17 de julio de 2023

El presente informe validará la traducción del idioma español al inglés si alcanza un porcentaje de: 9 – 10 Excelente.

Si la traducción no está dentro de los parámetros de 9 – 10, el autor deberá realizar las observaciones presentadas en el ABSTRACT, para su posterior presentación y aprobación.

### **Observaciones:**

Después de realizar la revisión del presente abstract, éste presenta una apropiada traducción sobre el tema planteado en el idioma Inglés. Según los rubrics de evaluación de la traducción en Inglés, ésta alcanza un valor de 9,5 por lo cual se validad dicho trabajo.

Atentamente

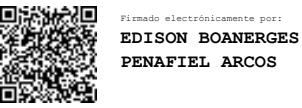

Ing. Edison Peñafiel Arcos Msc

Coordinador del CIDEN

### Anexo 3. Encuesta dirigida a clientes de la empresa DFM Express

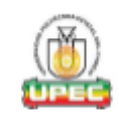

**UNIVERSIDAD POLITÉCNICA ESTATAL DEL CARCHI** FACULTAD DE COMERCIO INTERNACIONAL, INTEGRACIÓN Y **ECONOMIA EMPRESARIAL** 

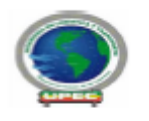

**CARRERA DE LOGÍSTICA Y TRANSPORTE** 

**INSTRUMENTO -A** 

ENCUESTA DIRIGIDA A CLIENTES DE LA EMPRESA DFM EXPRESS

 $Mro.$ 

La presente encuesta tiene como objetivo analizar los procesos de recepción y entrega de encomiendas, mediante una secuencia de preguntas cerradas, enfocadas en las siguientes dimensiones: atención al cliente, recepción y entrega de paquetes, tiempos de utilización del servicio, la misma que será respondida de manera libre y voluntaria, recolectando la información necesaria para la elaboración de este proyecto, mismo que se llevó a cabo en la ciudad de Tulcán.

Agradecemos su tiempo para completar las siguientes preguntas, es valioso para el análisis académico, además es confidencial.

Variables de Investigación: Recepción y Entrega

- 1. ¿Con qué frecuencia emplea usted el servicio de encomiendas?
- a) Una sola vez a la semana.
- b) De 2 a 4 veces por semana.
- c) 5 días a la semana.
- d) Solo cuando es necesario.
- 2. ¿Cómo califica usted la atención al cliente en la empresa DFM Express en la escala del 1 al 5? Siendo 1 mala, 2 regular, 3 buena y 5 muy buena?
- $a) 5$
- $\overline{b}$  4  $c \mid 3$
- $\overline{d}$  2
- 
- $e$  $1$

#### 3. ¿En qué lapso de tiempo recibe usted atención al llegar a la empresa?

- a) La atención es inmediata.
- b) Espera entre 3 y 5 minutos.
- c) Espera entre 5 y 10 minutos.
- d) Espera más de 10 minutos.
- 4. ¿Con qué frecuencia usted ha evidenciado problemas con respecto al fiempo de entrega de sus encomiendas?
- a) Entre 1 o 2 veces al mes.
- b) Entre 3 y 5 veces al mes.
- c) Más de 10 veces al mes.
- d) No ha presentado problemas.
- 5. ¿En qué área considera usted que la empresa emplea mayor canfidad de fiempo?
- a) Recepción de datos.
- b) Preparación de paquetes.
- c) Entrega de Guías.
- d) Entrega de encomiendas.
- 6. ¿Con qué frecuencia usted ha evidenciado problemas con respecto a la información que requiere la empresa para los envíos de encomiendas?
- a) Entre 1 o 2 veces al mes.
- b) Entre 3 y 5 veces al mes.
- c) Entre 8 y10 veces al mes.
- d) Más de 15 veces al mes.

#### 7. ¿Conoce usted los fipos de servicios que la empresa oferta?

- a) Entrega y recepción de documentos Tulcán Ipiales
- b) Envió de paquetes según su peso.
- c) Servicio puerta a puerta.
- d) Entrega masiva a nivel nacional.
- 8. ¿Conoce usted los requisitos que deben cumplir sus paquetes para poder ser enviados?
- a) Si conozco.
- b) Conozco algunos.
- c) Solo unos cuantos.
- d) Desconozco.
- 9. ¿Con qué frecuencia los destinatarios han presentado quejas por el fiempo de entrega de las encomiendas que usted envía?
- a) Entre 1 o 2 veces al mes.
- b) Entre 3 y 5 veces al mes. c) Entre 8 v10 veces al mes.
- d) Más de 15 veces al mes.
- 
- 10. ¿En qué área considera usted que la empresa debería implementar estrategias de mejora?
- a) Atención al cliente.
- b) Preparación y manejo de paquetes.
- c) Generación de guías.
- d) Entrega de paquetes.

**GRACIAS POR SU COLABORACIÓN** 

Anexo 4. Encuesta aplicada a empleados de la empresa DFM Express

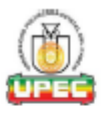

**UNIVERSIDAD POLITÉCNICA ESTATAL DEL CARCHI** FACULTAD DE COMERCIO INTERNACIONAL, INTEGRACIÓN Y **ECONOMIA EMPRESARIAL CARRERA DE LOGÍSTICA Y TRANSPORTE** 

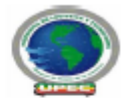

**INSTRUMENTO-B** 

ENCUESTA DIRIGIDA AL PERSONAL DE LA EMPRESA DFM EXPRESS

Nro.

La presente encuesta tiene como objetivo analizar los procesos de recepción y entrega de encomiendas, mediante una secuencia de preguntas cerradas, enfocadas en las siguientes dimensiones: atención al cliente, recepción y entrega de paquetes, tiempos de utilización del servicio, la misma que será respondida de manera libre y voluntaria, recolectando la información necesaria para la elaboración de este proyecto, mismo que se llevó a cabo en la ciudad de Tulcán. Agradecemos su tiempo para completar las siguientes preguntas, es valioso para el análisis académico, además es confidencial.

Traoking: Observar atentamente el o los movimientos de alguien o algo.

Variables de Investigación: Recepción y Entrega

1. ¿Qué fiempo emplea usted en el embalaje y efiquetado de los paquetes?

a) Entre 3 y 5 minutos.

- b) Entre 5 y 10 minutos.
- c) 10 minutos.
- d) Más de 15 minutos.
- 2. ¿Con qué frecuencia afiende usted llamadas de clientes que solicitan información con respectos al tracking de sus guías?
- a) Todos los días
- b) Una vez a la semana
- c) Entre 2 o 3 veces por semana
- d) Ningún día
- 3. ¿Cuántos paquetes se almacenan diariamente en la empresa?
	- a) Entre 15 y 20 paquetes.
	- b) Entre 20 y 30 paquetes.
	- c) Entre 30 y 40 paquetes.
	- d) Más de 50 paquetes.
- 4. ¿Cuántas entregas diarias presentan algún tipo de problema con respecto a las rutas que se debe cubrir en cada tipo de trayecto?
	- $a)$  Entre 1 y 2. b) Entre  $3 \ y 5$ . c) Entre  $5y8$ .
	- d) Más de 10.
- 5. ¿Cuántos paquetes se trasportan diariamente a sus diferentes destinos?
	- a) Entre 25 v 30.
	- b) Entre 30 y 40. c) Entre 50 y 60.
	- d) Más de 70.
- 6. ¿Cuántos paquetes presentan errores antes de ser despachados de la empresa?
	- a) Entre 1 y 2
	- $b)$  Entre 2 y 3.
	- c) Entre  $3y$  4.
	- d) Más de 5.
- 7. ¿Cuál es el tiempo promedio en el que usted atiende a un cliente?
	- a) Entre 2 y 5 minutos.
	- b) Entre 5 y 8 minutos.
	- c) Entre 8 y 10 minutos.
	- d) Más de 15 minutos.

#### 8. ¿Cuál es el fiempo promedio en que usted cotiza un envío?

- a) Entre 2 y 3 menos minutos.
- b) Entre 3 y 5 minutos.
- c) Entre 5 y 7 minutos.
- d) Más de 7 minutos.
- 9. ¿Cuántos paquetes diarios no se admiten por no cumplir con los requerimientos de la empresa?
	- a) Entre 1 y 2.
	- b) Entre 3 v 5.
	- c) Entre 5 v 8.
	- d) Más de 8
- 10. ¿Qué fiempo emplea para la generación de las quías de cada paquete?
	- a) Entre 3 y 5 minutos.
	- b) Entre 5 y 10 minutos.
	- c) 15 minutos.
	- d) Más de 15 minutos.

**GRACIAS POR SU COLABORACIÓN** 

### Anexo 5. Ficha de Observación Interna

#### **UNIVERDIDAD POLITÉCNICA ESTATAL DEL CARCHI**

FACULTAD DE COMERCIO INTERNACIONAL ADMINISTRACIÓN Y ECONOMÍA EMPRESARIAL **CARRERA DE LOGÍSTICA Y TRANSPORTE** 

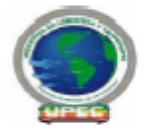

**INSTRUMENTO-D** 

**FICHA DE OBSERVACIÓN INTERNA** 

La presente ficha tiene objetivo diagnosticar la situación real de la empresa en cuanto al manejo interno de los paquetes, al igual que los fiempos de procesamiento de información y validación de paquetes, mismo que se relaciona con la variable independiente de estudio.

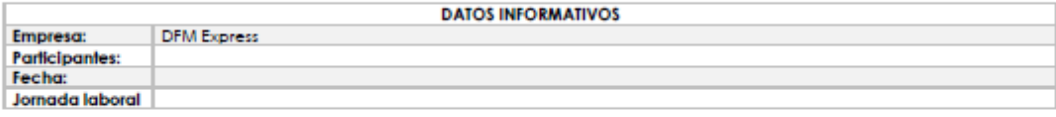

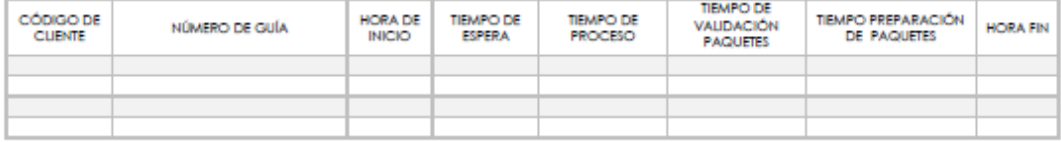

Anexo 6. Ficha de observación externa

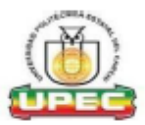

**UNIVERDIDAD POLITÉCNICA ESTATAL DEL CARCHI** 

FACULTAD DE COMERCIO INTERNACIONAL ADMINISTRACIÓN Y ECONOMÍA EMPRESARIAL

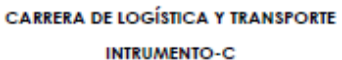

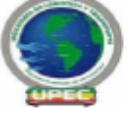

### FICHA DE OBSERVACIÓN EXTERNA

La presente ficha tiene objetivo diagnosticar la situación real de la empresa en cuanto al manejo externo de los paquetes, mismo que se relaciona con la variable dependiente de estudio.

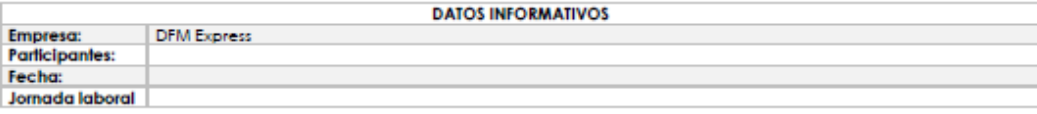

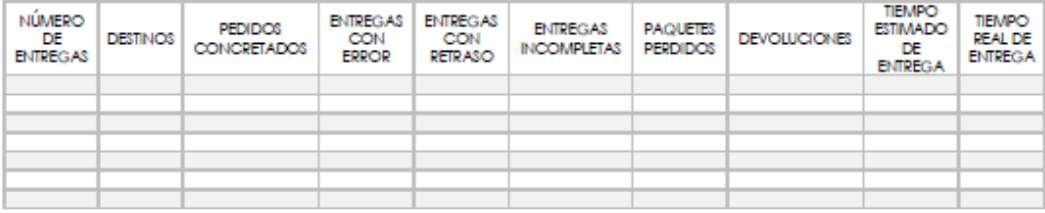

### **Anexo 7.** Trayectos mes de octubre de 2022

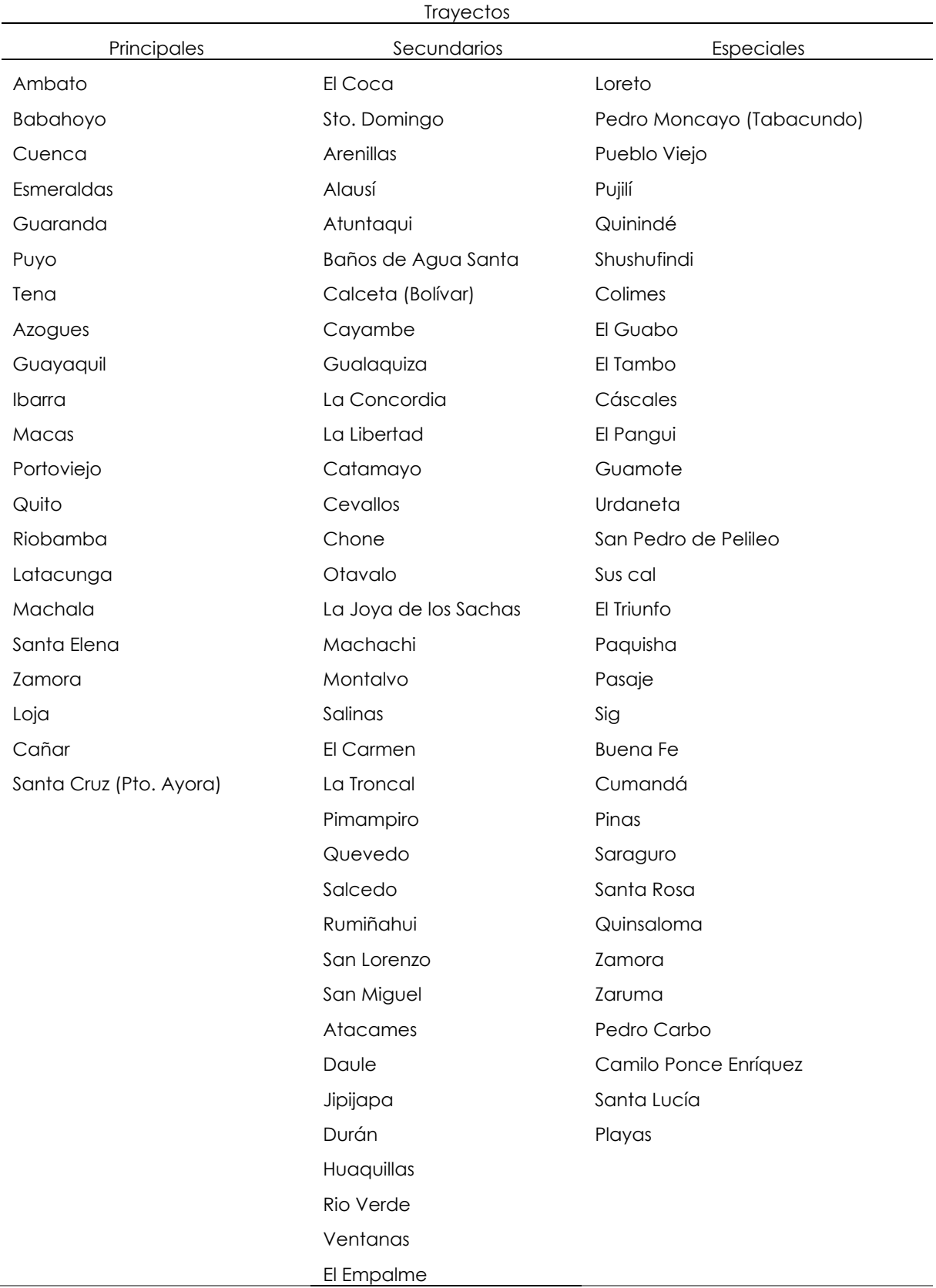

**Tabla 31.** Trayectos principales, secundarios y especiales: Mes de octubre de 2022 Empresa DFM Express

| Manta             |
|-------------------|
| <b>Vinces</b>     |
| Montecristi       |
| Milagro           |
| Bahía de Caráquez |
| Samborondón       |
| Pedernales        |

**Anexo 8.** Trayectos principales a nivel nacional mes de octubre de 2022

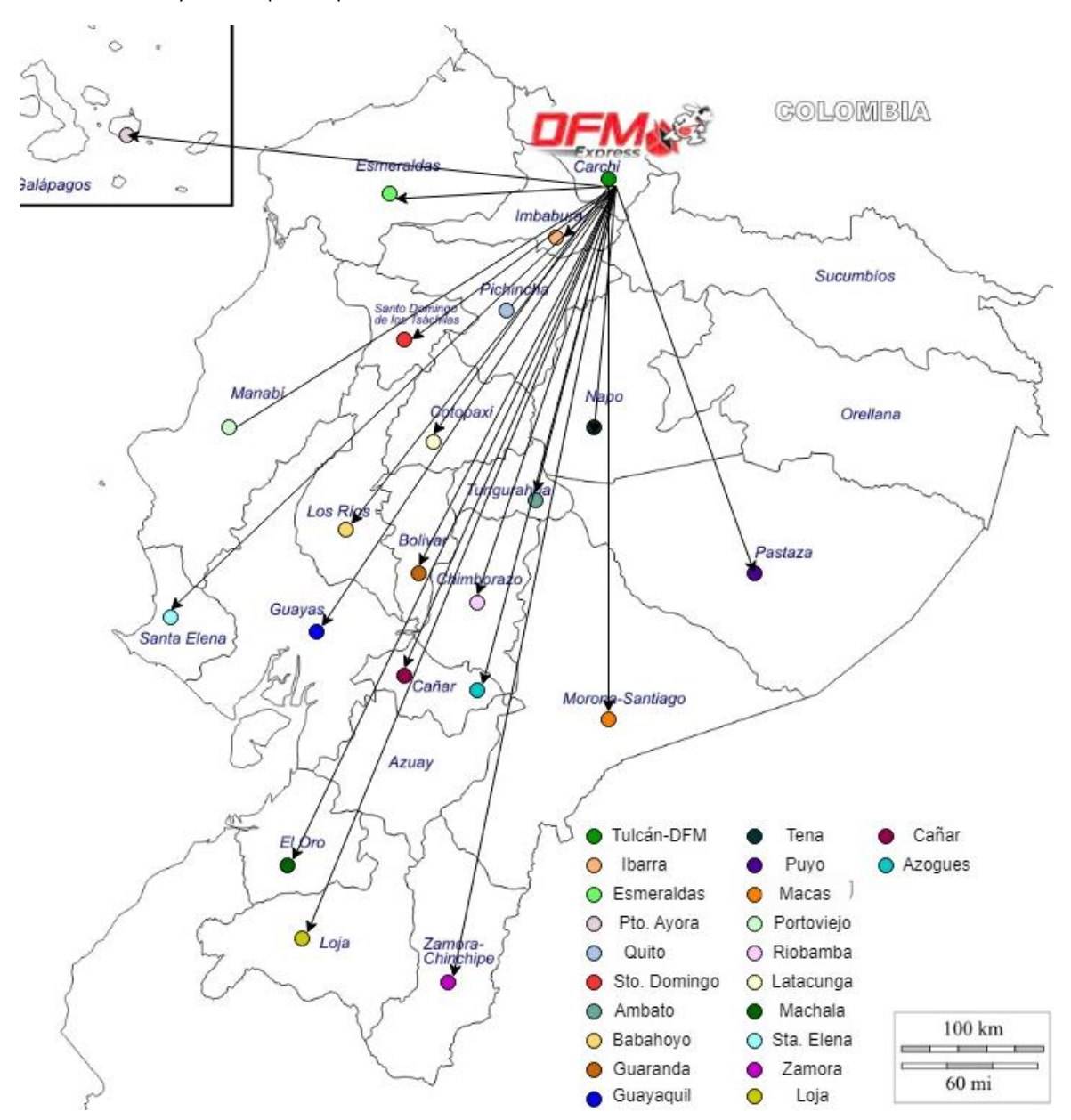

*Figura 58. Trayectos principales a nivel nacional.*

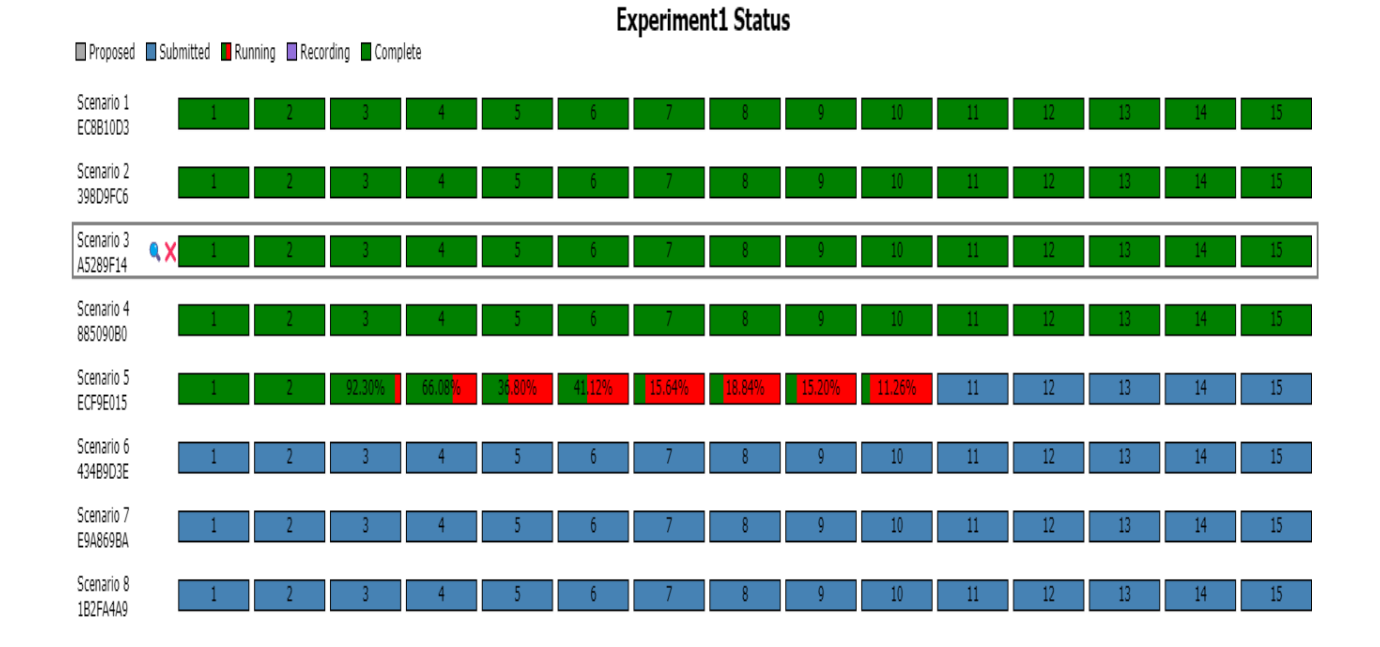

### **Anexo 9.** Corrida del modelo con 15 réplicas

### **Anexo 10.** Corrida del modelo con 17 réplicas

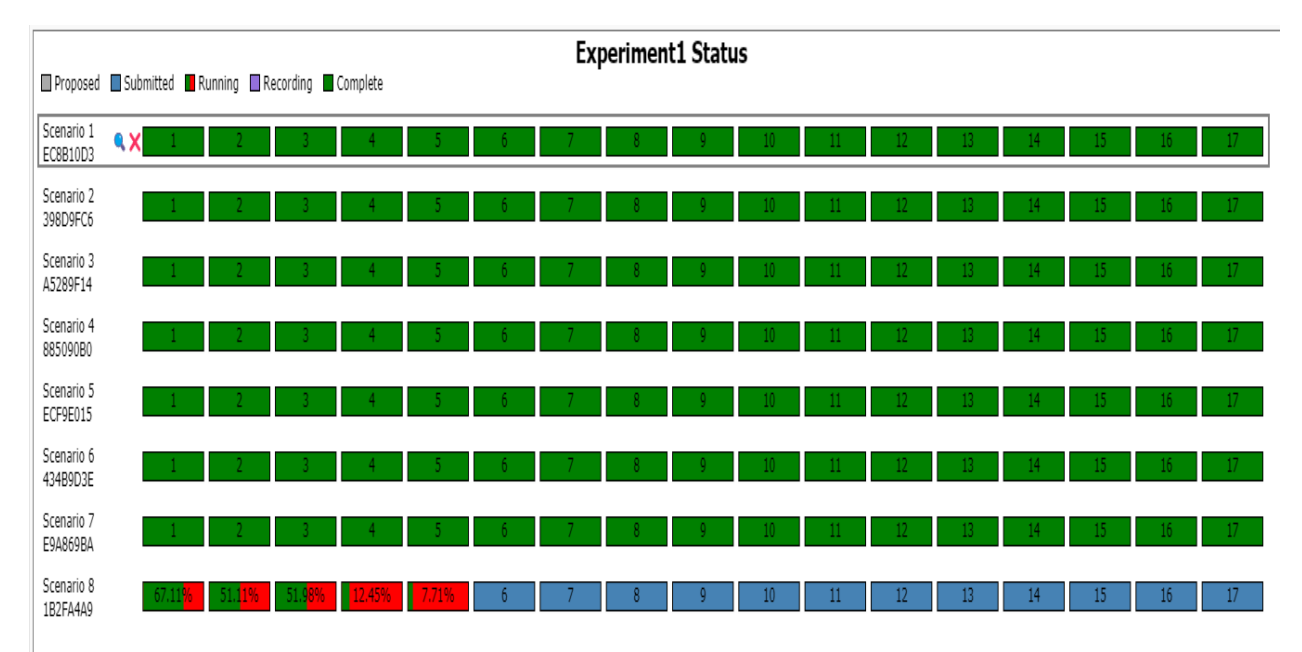

**Anexo 11.** Empresa DFM Express

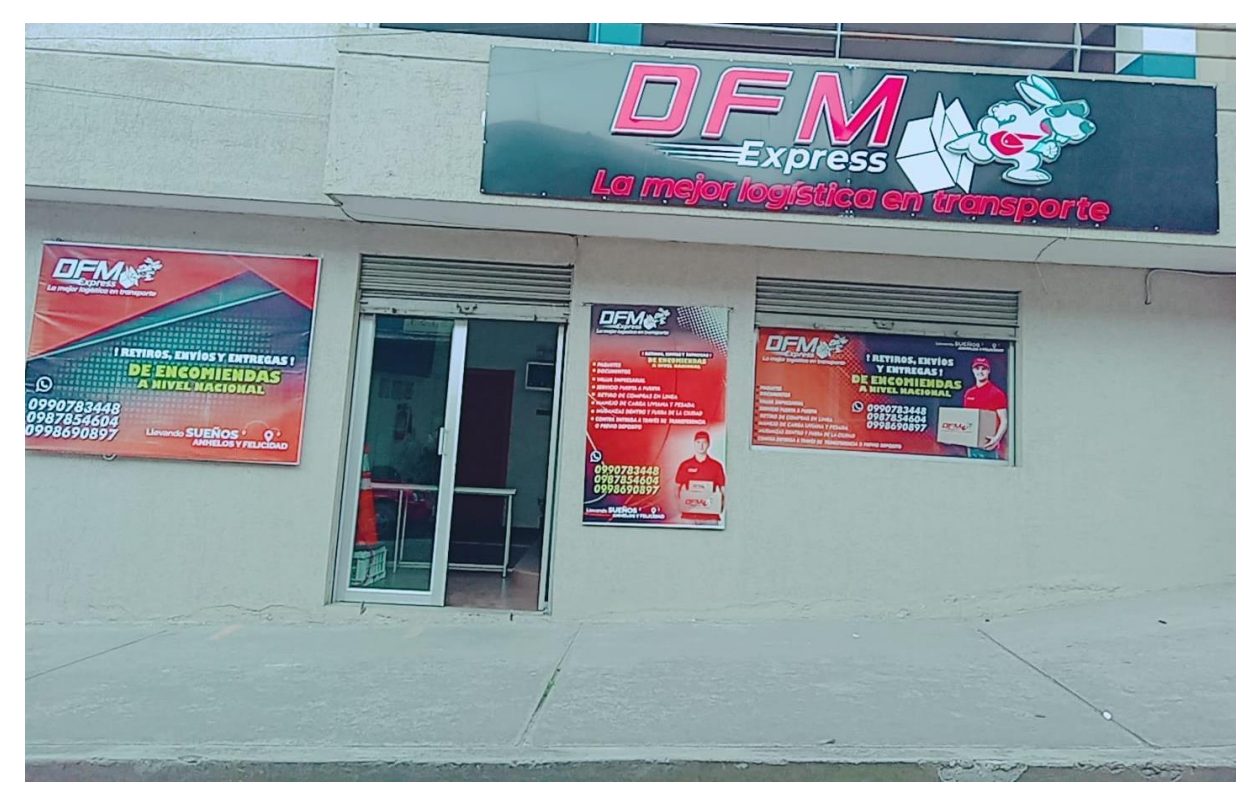

**Anexo 12.** Empacado y Etiquetado

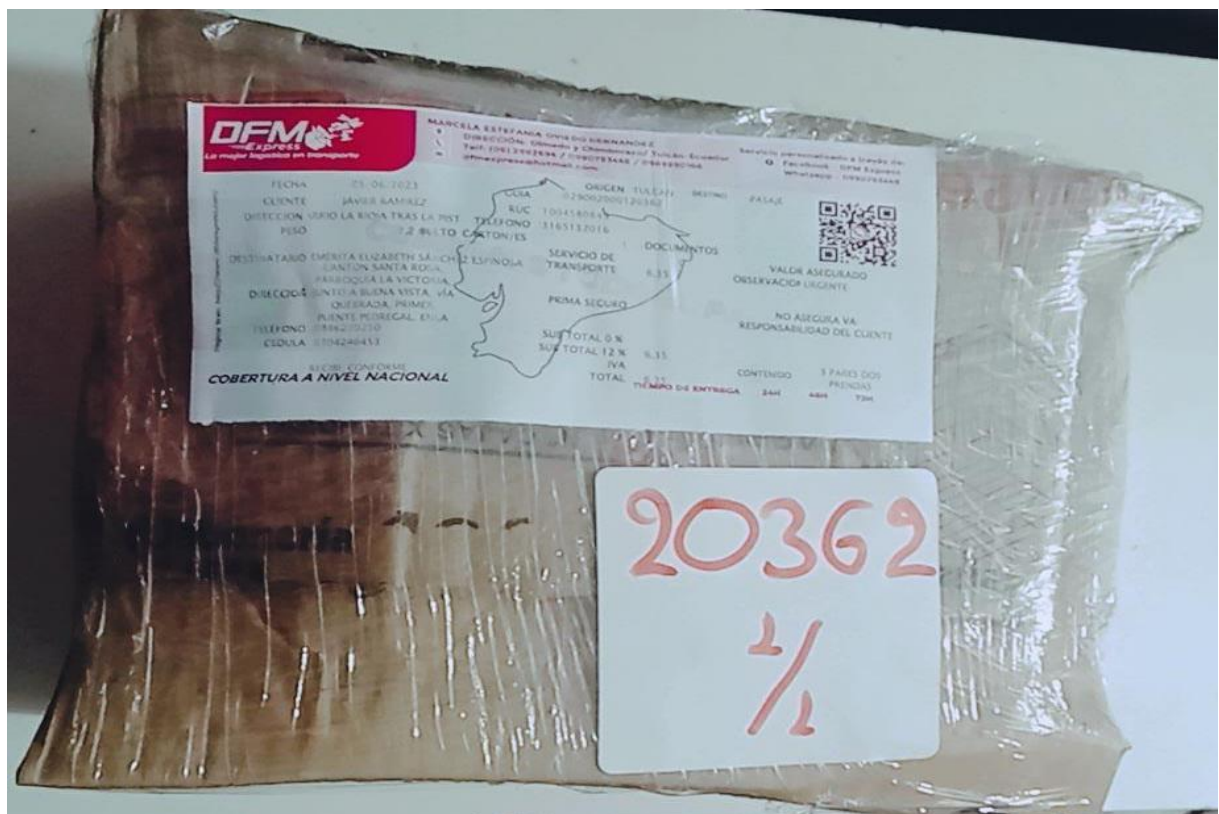

### **Anexo 13.** Entrega de paquetes

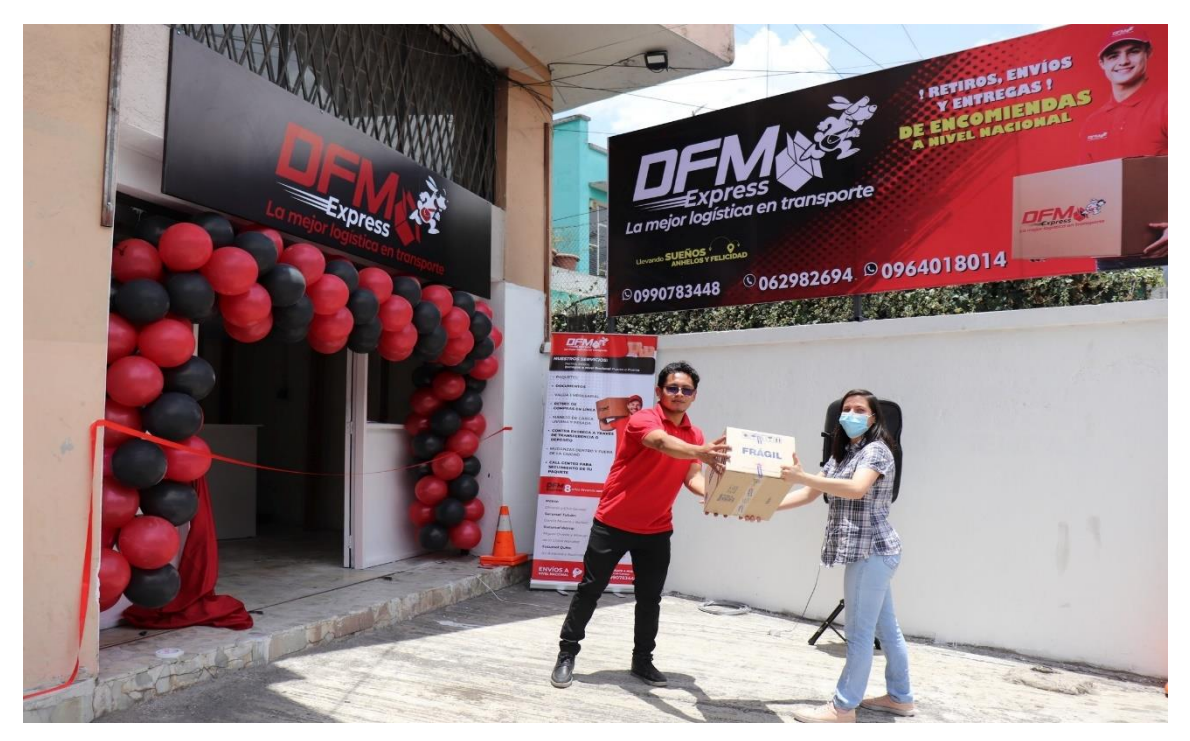

### **Anexo 14.** Personal de la empresa

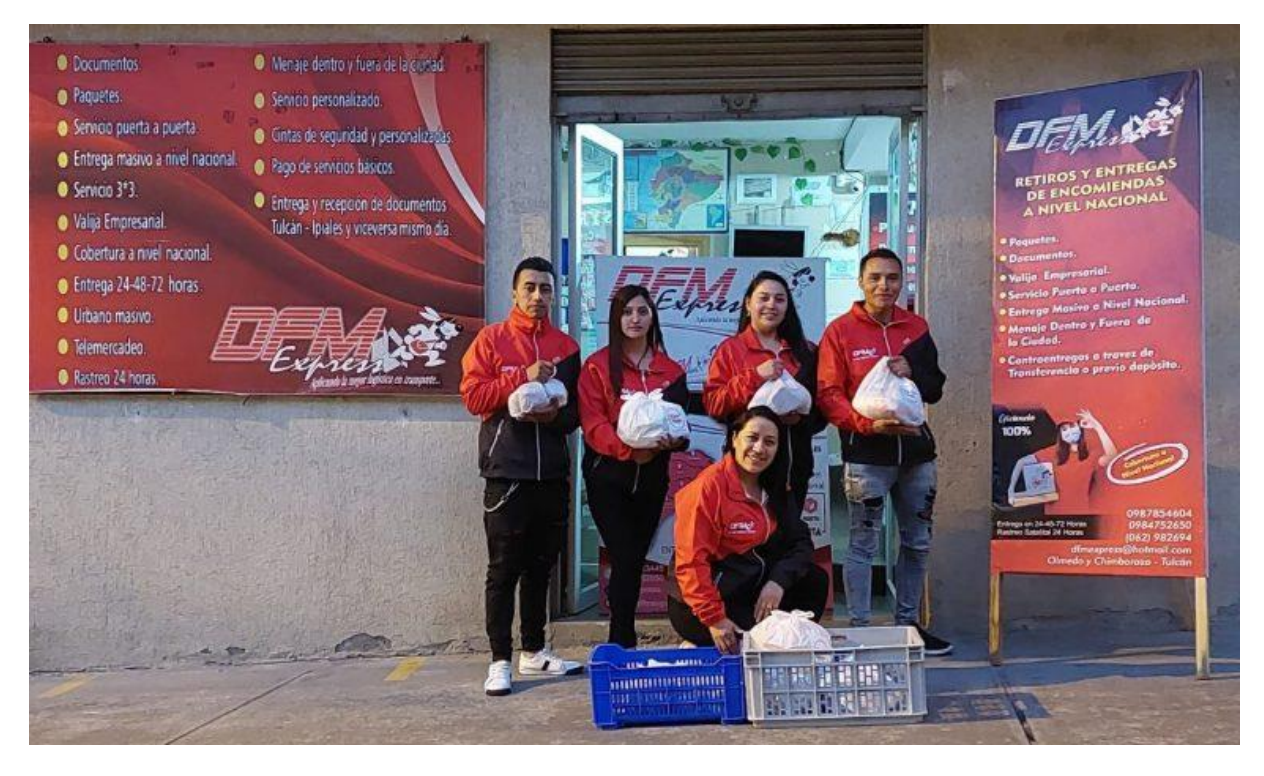

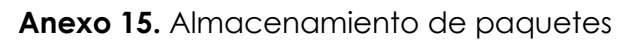

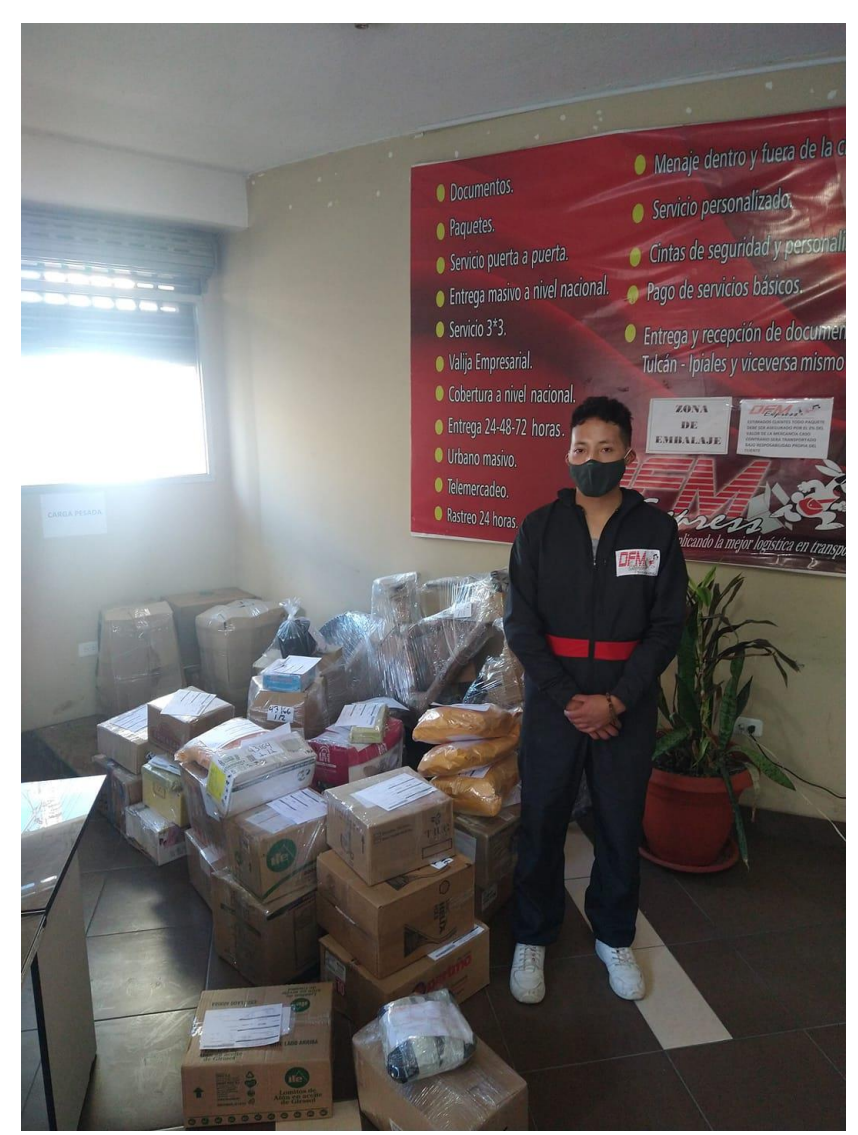

**Anexo 16.** Atención al cliente

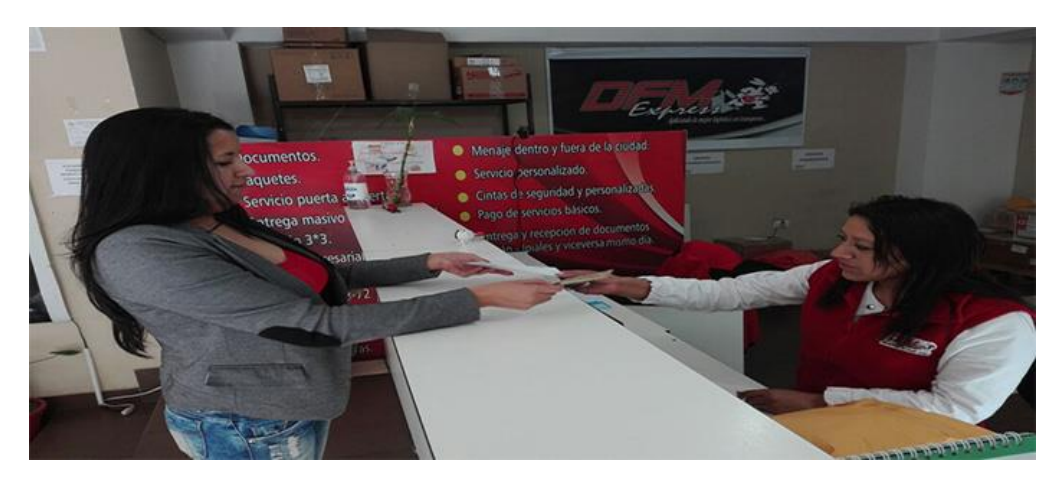